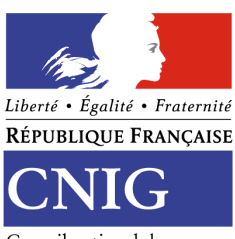

Conseil national de l'information géographique

# **Guide de saisie des éléments de métadonnées INSPIRE** Appliqué aux données

**Groupe de travail « Métadonnées » Version 1.1.1 – Juillet 2014**

# **Remerciements**

Le groupe Métadonnées est composé de membres du Groupe de liaison et du Groupe de Travail Géosource du CNIG. Il a été animé par Marc Leobet. Le secrétariat en a été assuré par Eliane Roos. Les contributeurs ont été :

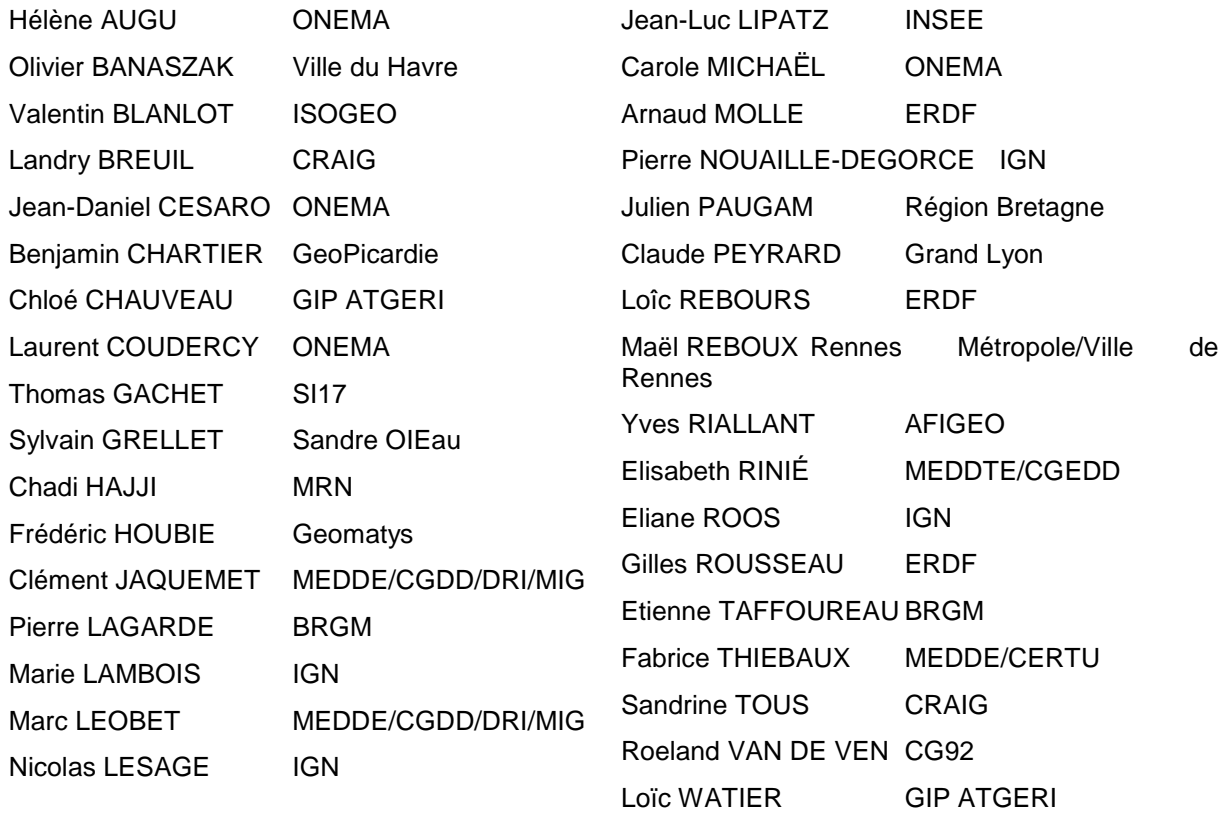

# **Historique du document**

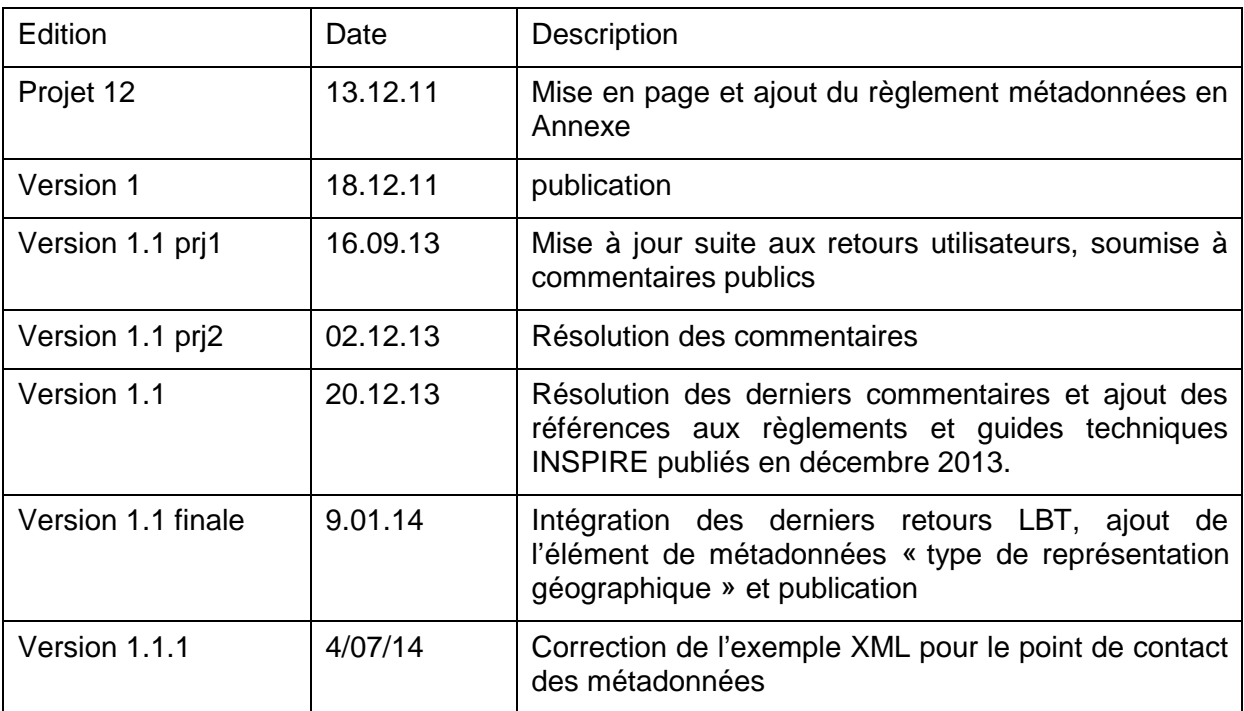

# **Table des Matières**

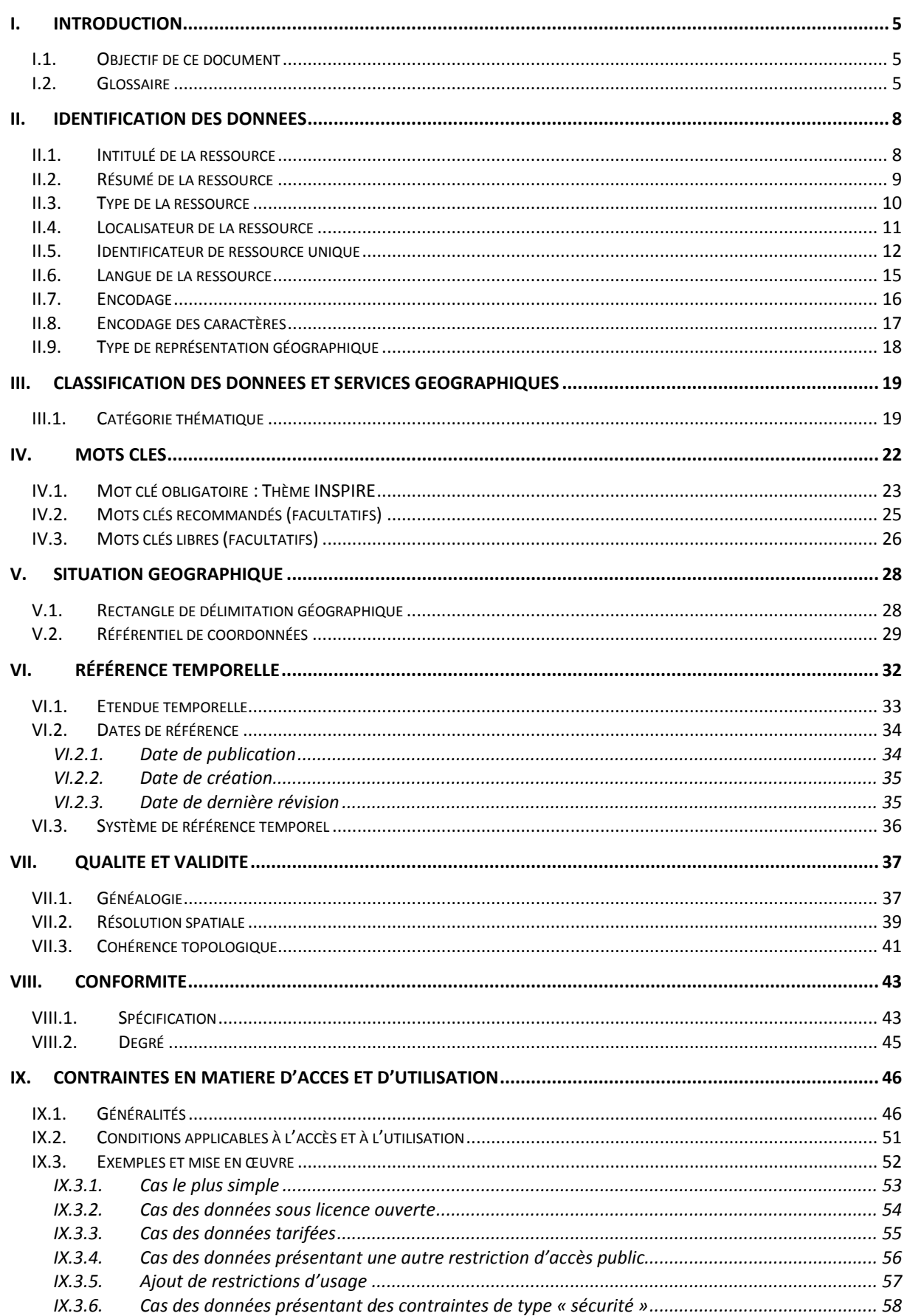

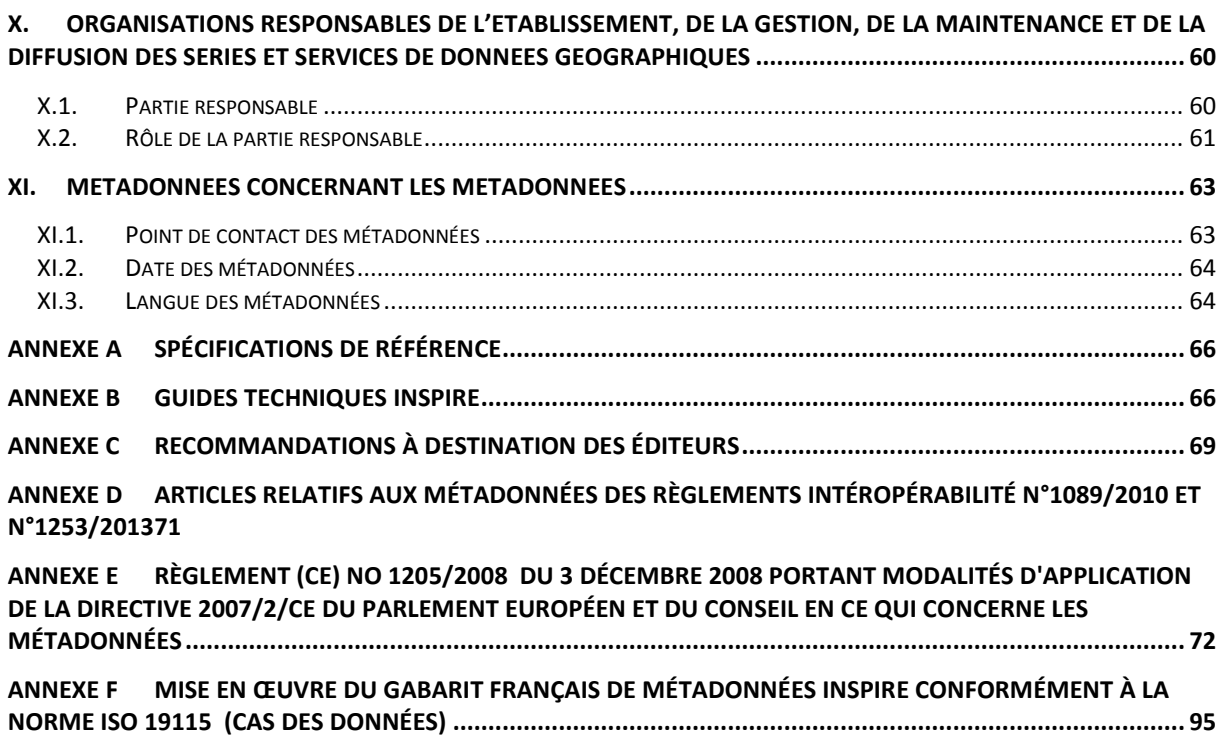

# **I. Introduction**

# **I.1. Objectif de ce document**

Ce document établit les recommandations nationales en ce qui concerne les Métadonnées INSPIRE pour les séries et ensemble de séries. Les recommandations nationales en ce qui concerne les métadonnées de service sont fournies dans le « Guide de saisie des métadonnées de service INSPIRE » du CNIG.

Par la mise en œuvre à grande échelle de la saisie des métadonnées, la directive INSPIRE fait sortir l'activité de catalogage d'un cercle restreint d'administrateurs de données localisées et fait ainsi apparaître un besoin d'explications et d'accompagnement. Ce guide a l'ambition de répondre à ce besoin. Il a été établi par un groupe d'experts d'origines variées, sous l'égide du CNIG.

Son périmètre est strictement celui d'INSPIRE, c'est-à-dire que ce guide doit permettre de répondre aux obligations posées par la règlementation relative aux Métadonnées<sup>1</sup>. Pour cela, il passe en revue chacun des champs, en présentant les exigences réglementaires, un commentaire pédagogique, et les recommandations nationales.

Enfin, ce document est d'abord destiné à ceux qui doivent saisir des métadonnées, qu'ils soient administrateurs de données ou thématiciens. Son vocabulaire souhaite être le plus clair possible, et des exemples l'illustrent autant qu'il se peut. Des parties plus techniques permettent de fournir un exemple XML et le Xpath ISO 19115 pour chacun des éléments INSPIRE. Ces parties seront ôtées pour constituer une "version allégée" d'un abord plus simple.

Ce document est accompagné du « Guide de gestion des catalogues de métadonnées INSPIRE » à destination des administrateurs de catalogue, précisant et détaillant certaines notions utiles pour la définition de la « politique métadonnées » d'une organisation.

En Annexe C figure un ensemble de recommandations devant être mises en place par les outils permettant l'édition et la visualisation des métadonnées.

L'Annexe F définit les correspondances entre les éléments de Métadonnées INSPIRE et les normes ISO 19115/19139 (métadonnées).

# **I.2. Glossaire**

# **SERIE DE DONNEES (OU JEU DE DONNEES)**

[INSPIRE] Compilation identifiable de données géographiques.

[Recommandation nationale] Un ensemble de données géographiques diffusées selon un thème dominant.

Exemple : la BD Ortho sur un département est une série de données. Le PLU d'une commune valide sur une période bien définie est une série de données.

### **ENSEMBLE DE SERIES DE DONNEES GEOGRAPHIQUES**

[INSPIRE] Une compilation de séries de données géographiques partageant la même spécification de produit.

 $\overline{a}$ 

<sup>1</sup> Règlement (CE) no 1205/2008 de la Commission du 3 décembre 2008 portant modalités d'application de la directive 2007/2/CE du Parlement européen et du Conseil en ce qui concerne les métadonnées (PDF), et Règlement (UE) n°1253/2013 de la Commission du 21 octobre 2013 modifiant le règlement (UE) n°1089/2010 portant modalités d'application de la directive 2007/2/CE en ce qui concerne l'interopérabilité des séries et des services de données géographiques (PDF).

Exemple : la BD Ortho est un ensemble de séries de données, tout comme les PLU successifs d'une commune.

Contre-exemple : l'ensemble des zonages des PLUs au niveau national n'est pas un ensemble de série de données puisqu'ils ne partagent pas la même spécification de données.

Note : Le « Guide de gestion des catalogues de métadonnées INSPIRE » du CNIG précise les notions de séries et d'ensemble de séries.

### **GABARIT DE SERIES DE DONNEES,** ou modèle

Traduction d'un modèle de données associé à des règles (topologie, qualité). L'intérêt est, par exemple, de permettre à une autorité organisatrice de transport de fournir un modèle à ses transporteurs.

Exemple : Gabarits de tables Mapinfo d'un géostandard COVADIS.

### **DONNEES**

Dans ce document, le terme « données » est un terme générique désignant à la fois les séries et les ensembles de séries.

### **RESSOURCE**

Dans ce document, le terme « ressource » inclut les séries, ensembles de séries et services de données géographiques.

### **CONFORMITE**

État de deux ou plusieurs choses semblables entre elles ; ressemblance, similitude : La conformité de deux objets (Larousse). La conformité d'une série de données à une spécification signifie la pleine mise en œuvre de cette spécification. Cette conformité peut connaître des degrés dans le cas de mise en œuvre partielle.

### **THESAURUS,** ou dictionnaire de mots-clés

Ensemble de mots clés organisés de façon synonymique et hiérarchique permettant de classer ou relier des ressources.

### **METADONNEES**

[INSPIRE] Informations descriptives des données ou des services sur les données, et rendant possibles leur recherche, leur inventaire et leur utilisation.

### **GABARIT DE FICHE DE METADONNEES**

Fiche type associée à un gabarit de séries de données. Elle permet de définir les éléments de métadonnées à remplir. Dans le monde des normes, on appelle cela « vue utilisateur », terme qui paraît être moins évident à comprendre.

Exemple : Les gabarits de la COVADIS contiennent des fiches de métadonnées.

#### **ELEMENT DE METADONNEES REPETABLE**

Il s'agit d'un élément de métadonnées qui peut apparaître plusieurs fois dans une fiche de métadonnées.

Exemple : Le point de contact pour la ressource est un élément répétable : ce peut être le gestionnaire du site internet institutionnel et le service administrateur de la donnée. De même, il peut y avoir plusieurs mots-clés. En revanche, l'élément de métadonnées « intitulé de la ressource » ne peut pas être répété.

### **MILLESIME**

Nombre désignant une année, concerne des données mise à jour régulièrement (ex : GeoFLA)

### **VERSION**

Donnée mise à jour irrégulièrement (par exemple, relativement à une version de spécification)

# **II. Identification des données**

Les outils informatiques disponibles sont basés sur la norme ISO 19115, qui ne répond pas complètement aux exigences de la directive INSPIRE. Les recommandations visent ainsi à être à la fois conformes à la directive et à la norme.

# **II.1. Intitulé de la ressource**

# **EXIGENCE INSPIRE :**

- L'intitulé (ou le titre) de la ressource doit être un nom caractéristique et souvent unique sous lequel la ressource est connue.
- Cet élément est une chaîne de caractères obligatoire (texte libre) et ne peut pas être répété.

### **Commentaire**

Ceci signifie que le titre doit être suffisamment précis pour décrire le contenu des données. Il ne faut pas oublier que des milliers de métadonnées provenant d'organisations différentes apparaissent sur le Géocatalogue national (et plus globalement à l'échelle européenne). Par exemple, il est recommandé de préciser le territoire concerné par la ressource. En effet, le titre **Plan Local d'Urbanisme** tout seul ne permettra pas à l'internaute de trouver facilement la ressource qu'il recherche. Autre exemple, on trouve sur le Géocatalogue une métadonnée intitulée **Cartes utiles**. Ce titre n'est ni **caractéristique** ni **unique** et ne permet pas à l'utilisateur de comprendre ce dont traite la donnée.

Par ailleurs, les parties responsables étant déjà codées dans le champ "Partie responsable", il n'y a pas lieu de répéter le producteur dans le titre.

RECOMMANDATIONS NATIONALES :

- 1. Il est recommandé de faire figurer une indication de la zone géographique couverte, notamment si le même type de ressource est proposé sur plusieurs territoires.
- 2. Le recours à une indication de version ou millésime est justifié lorsqu'il existe (ou existera) plusieurs versions qui cohabitent (ou cohabiteront) dans le catalogue.
- 3. Il est recommandé de ne pas faire figurer les parties responsables c'est-à-dire les organisations exerçant une quelconque responsabilité (gestionnaire, propriétaire …).
- 4. Il est attendu un texte significatif désignant la ressource. Tout texte vide (ensemble de caractères d'espacement) ou de type **Rédaction réservée**, **Non renseigné**, … ne permet pas de satisfaire l'obligation INSPIRE.
- 5. Il est recommandé de ne pas indiquer uniquement l'acronyme ou le sigle de la ressource (à moins de l'expliciter dans le résumé). Deux approches sont conseillées et sont potentiellement complémentaires :
	- a. L'acronyme ou le sigle peut être indiqué entre parenthèses dans le titre avec un objectif de partage avec les utilisateurs ;
	- b. L'acronyme ou le sigle peut être exprimé dans le résumé.

### **Exemples :**

Plan de Prévention du Risque Inondation (PPRI) de Paris ; Plan Local d'Urbanisme (PLU) de Marseille ; Planche 14A du Plan local d'Urbanisme (PLU) de Marseille ; Plan Local d'Urbanisme – Marseille – approbation du 10/11/2011.

### **Contre-exemples :**

Cartes Utiles, Zonages du PLU, NNDirection Départementale des Territoires20060003 PPRi BrayeAmont.

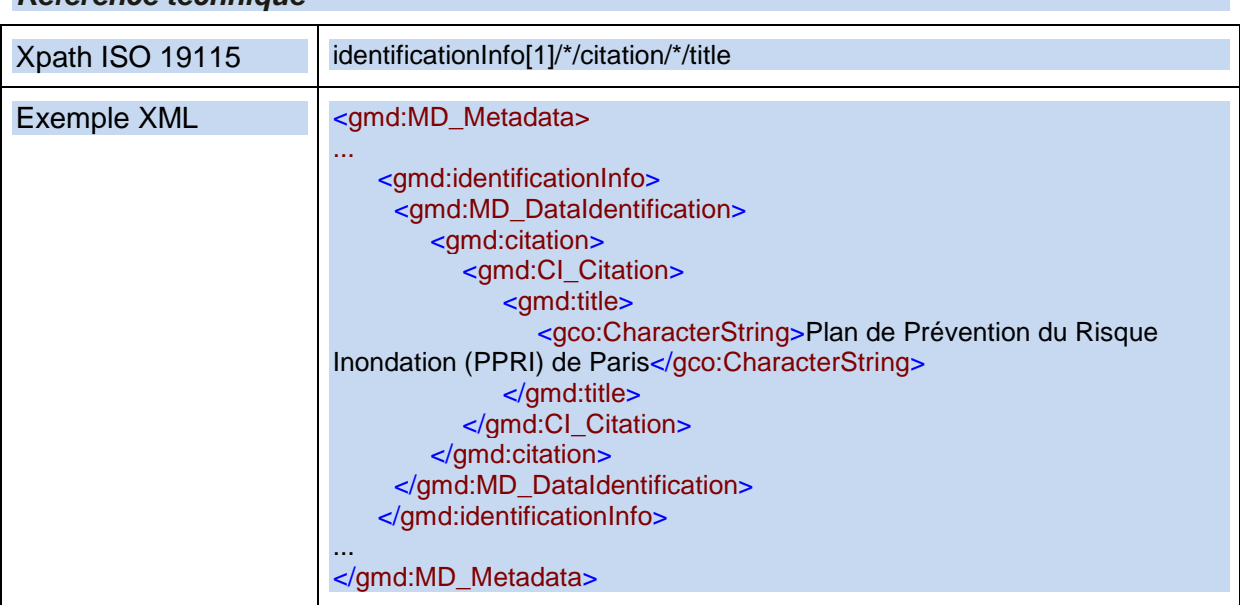

### **Reference technique**

# **II.2. Résumé de la ressource**

### **EXIGENCE INSPIRE :**

- Cet élément doit fournir un **bref** résumé narratif du contenu de la ressource.
- Cet élément est une chaîne de caractères obligatoire (texte libre) et ne doit pas être répété.

### RECOMMANDATIONS NATIONALES :

- 1. Il est attendu un texte significatif décrivant la ressource. Tout texte vide (ensemble de caractères d'espacement) ou de type « **Non renseigné »**, … ne permet pas de satisfaire l'obligation INSPIRE.
- 2. Le résumé doit décrire la ressource de façon compréhensible par l'utilisateur. Pour un producteur, il s'agit en particulier de définir au mieux l'information ou le phénomène représenté dans la donnée. On va donc y trouver des éléments de définition, mais aussi éventuellement une indication sommaire de la zone couverte ou le cas échéant, des informations sur les particularités de la version de la ressource. Il devrait contenir une définition officielle quand elle existe, ou une définition commune, La simple référence à un texte législatif ou réglementaire n'est pas suffisante.

### **Exemple :**

PPRI78\_Mauldre\_Alea est la représentation numérique des aléas hydrauliques du plan de prévention des risques d'inondation (PPRI) concernant 12 communes de la vallée de la Mauldre dans le département des Yvelines (arrêté préfectoral n°B06-0050 du 18 septembre 2006). Cette cartographie numérique n'a pas de caractère réglementaire.

### **Contre-exemple :**

PPRI de Paris PPRi détaillé 1:5000

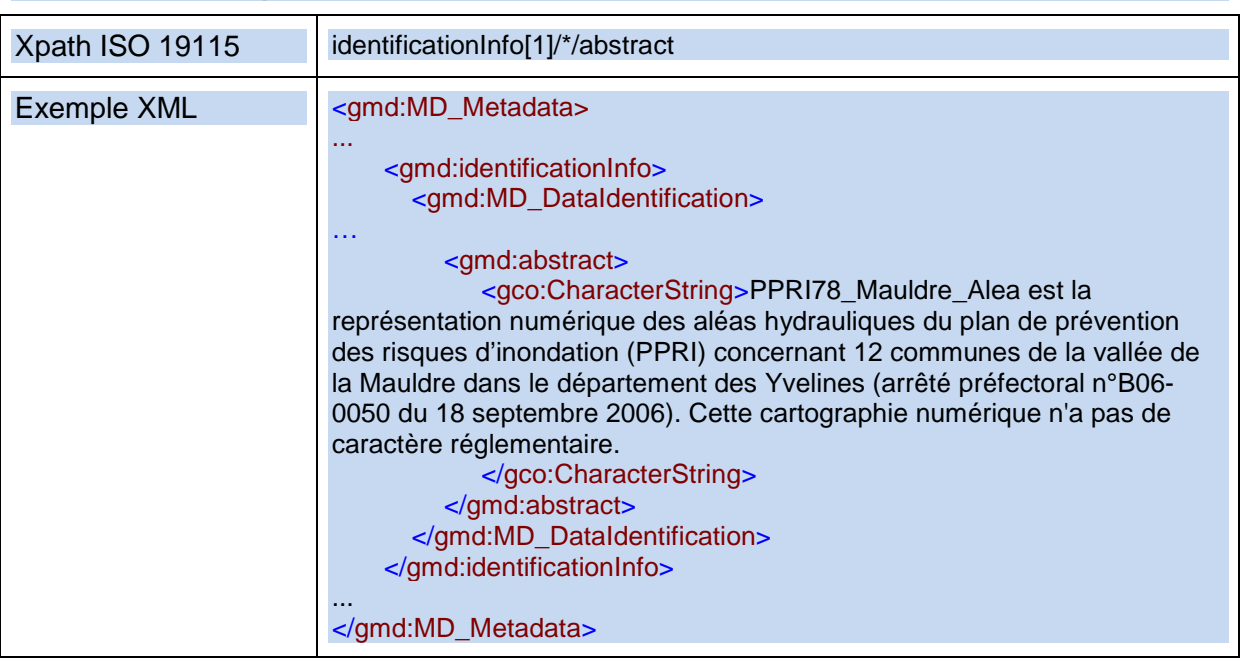

# **II.3. Type de la ressource**

### **EXIGENCE INSPIRE :**

Cet élément de métadonnées renseigne le type de ressource décrit par la métadonnée.

- Seuls trois types de ressources sont dans le champ de la directive INSPIRE (partie D.1 du règlement):
	- o Les séries de données géographiques,
	- o Les ensembles de séries de données géographiques,
	- o Les services de données géographiques.
- Cet élément est obligatoire et ne peut pas être répété.

### **Commentaire**

Dans le cas de métadonnées de données, seuls les deux premiers cas sont applicables (cf. Glossaire pour la définition). La conformité des métadonnées à INSPIRE implique que chaque organisation concernée par la directive ait une réflexion en amont sur les ressources à documenter, et notamment sur le type de chaque ressource à documenter. Il n'est pas interdit d'étendre cette liste de types de ressources pour les ressources qui sortiraient du cadre d'INSPIRE. Dans tous les cas, le type de ressource est une information qui doit être déterminée par l'organisation responsable de la ressource avant d'initier la saisie de la fiche de métadonnées.

Le « Guide de gestion des catalogues de métadonnées INSPIRE » du CNIG précise les notions de séries et d'ensemble de séries et donne des recommandations plus détaillées sur les relations entre ces différents types de données.

### **Exemple :**

La BDOrtho® de l'IGN est un ensemble de séries. Sa réalisation sur un département est une série de données.

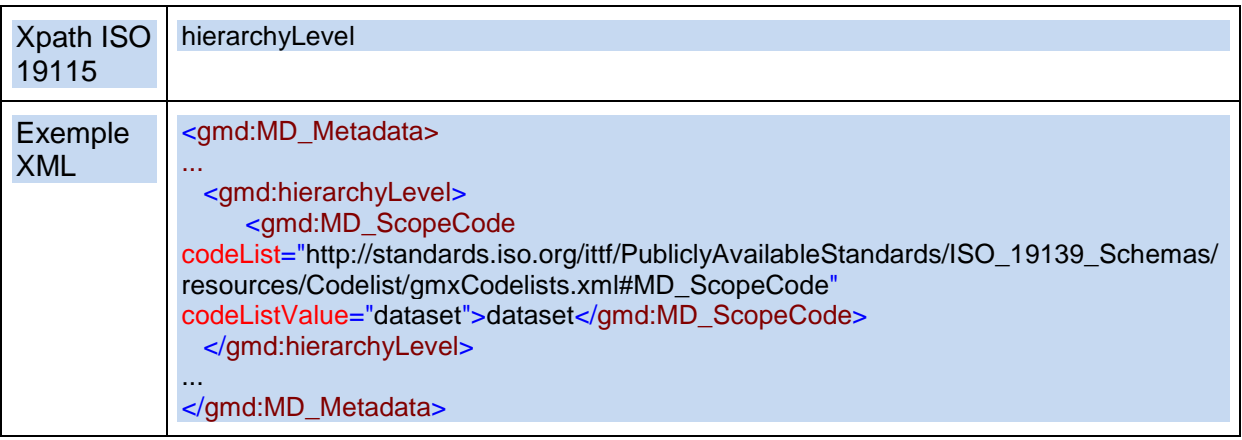

# **II.4. Localisateur de la ressource**

### **EXIGENCE INSPIRE :**

Cet élément de métadonnée fournit un lien vers la ressource décrite elle-même, et/ou vers des informations complémentaires la concernant.

- Le domaine de valeur de cet élément est une chaîne de caractères couramment exprimée sous forme d'un localisateur uniforme de la ressource (URL).
- Cet élément répétable est obligatoire s'il existe une URL permettant d'obtenir davantage d'informations sur la ressource et/ou un accès à des services connexes.

### **Commentaires**

Ce champ n'est pas optionnel mais conditionnel. Il devrait être considéré comme obligatoire. Un lien vers une page spécifique du site institutionnel de l'organisme responsable est un moyen de permettre d'accéder à plus d'informations sur la ressource si elle n'est pas accessible en ligne, par exemple en application d'une restriction d'accès public. S'il n'existe pas d'information complémentaire spécifique à la ressource accessible en ligne, un lien vers le site institutionnel est un pis-aller.

Il est également possible de fournir ici l'URL vers la série de données en téléchargement simple, ou la requête permettant le téléchargement de la ressource<sup>2</sup>.

RECOMMANDATIONS NATIONALES :

- 1. Au moins un des liens doit être public (et non pointer vers un intranet).
- 2. Il est recommandé de renseigner cet élément avec un lien sur un enregistrement de métadonnées décrivant plus complètement la ressource ou à défaut, avec un lien sur une page dédiée du site institutionnel d'un organisme responsable de la ressource. Les deux types de lien peuvent être fournis en profitant du caractère répétable de l'élément.
- 3. La forme de cette information sera de préférence une URL.

### **Exemples :**

- http://cartorisque.prim.net./dpt/75/75\_pprd.html?xmin=594478&xmax=597339&ymin= 2426728&ymax=2428636
- http://www.geocatalogue.fr/Detail.do?id=1775

 $\overline{a}$ 

 $2$  Les métadonnées de service sont décrites dans le « Guide de saisie des métadonnées de service INSPIRE » du CNIG.

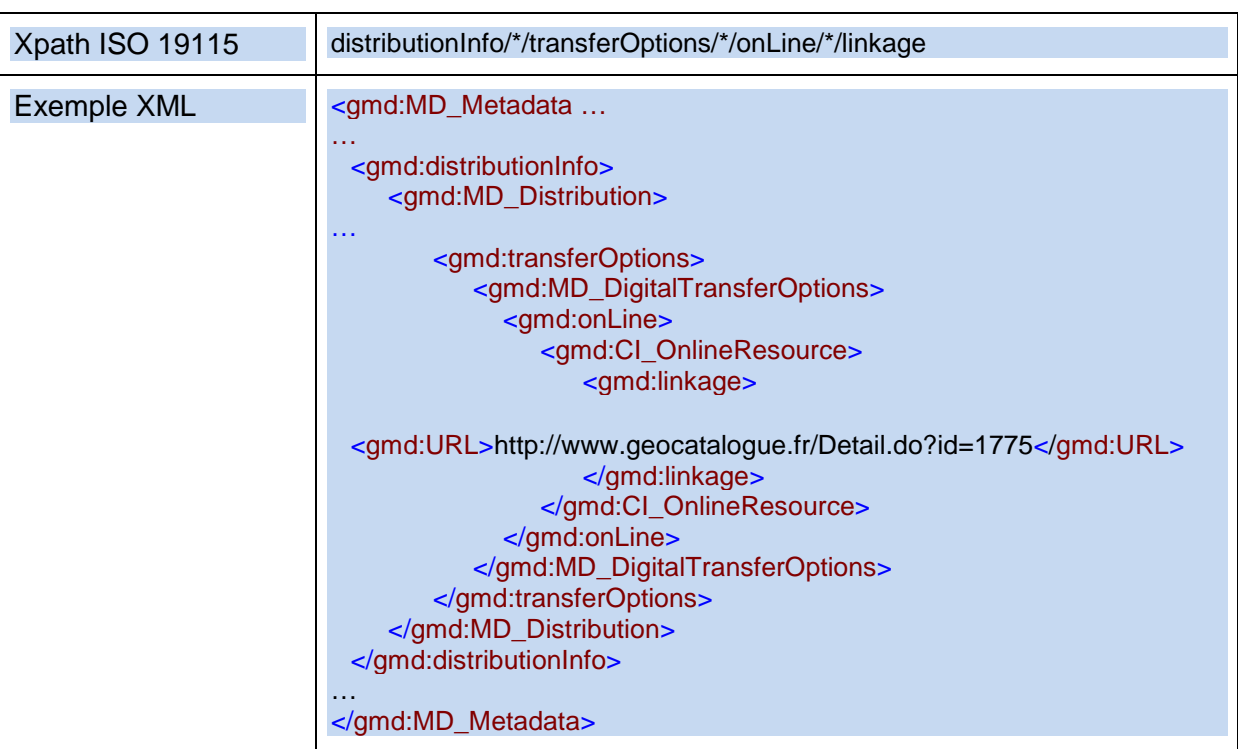

# **II.5. Identificateur de ressource unique**

Il s'agit d'un identifiant créé pour identifier de manière unique la donnée décrite. Il n'y a qu'une seule ressource liée à cet identifiant. Aucun organisme dans la Communauté européenne ne peut créer un identifiant défini par un autre organisme pour une ressource différente.

Il peut y avoir plusieurs identificateurs de ressource unique pour une donnée particulière. Exemple : évolutions (liées à une fusion) dans le nom de l'organisme.

Quels sont les usages de l'identifiant ? Dans INSPIRE, il sert à la traçabilité des données (l'objet conserve le même identifiant tout le long de son cycle de vie et cet identifiant ne peut jamais être repris pour une autre ressource) et à la mise en place des services. Les gestionnaires de données doivent concevoir et créer cet identifiant dès la création de toute nouvelle ressource.

### **EXIGENCE INSPIRE :**

L'identificateur identifie la ressource de manière unique.

- Cet élément répétable est obligatoire.
- Il est constitué d'un {code} obligatoire (chaîne de caractères libre), éventuellement associé à un {espace de noms} (chaîne de caractères libre).

### **Commentaire**

**L'importance de ce point est qu'il permet la liaison entre les métadonnées de service et celles de la ressource couplée**. A terme, la solution sera la solution en A (cf. ci-dessous) des recommandations nationales. Si vous êtes en capacité de la mettre en œuvre dès maintenant, c'est la meilleure solution. Sinon, nous vous proposons une solution intermédiaire (solution B) qui garantit néanmoins l'unicité. Ultérieurement, elle pourra permettre la mise en œuvre de la première solution.

L'identifiant devra être constitué de deux blocs :

- bloc identifiant l'organisme producteur,
- bloc identifiant la donnée.

Il est rappelé que l'identifiant d'objet est hors du périmètre du Groupe de Travail Métadonnées du CNIG.

### A/ RECOMMANDATION NATIONALE : UNE ADRESSE INTERNET

L'{espace de noms} permet de s'assurer de l'unicité du {code} en précisant le contexte dans lequel il est donné. (Par exemple : la donnée X de l'organisation Y. « Organisation Y » fait ici office d'{espace de noms}.) Il existe des {code} construits ou calculés de manière à être uniques et qui ne nécessitent pas d'{espace de noms}.

Il est recommandé que :

- 1. l'identificateur de la ressource soit fourni sous la forme d'une URI (Uniforme Resource Identifier) au format http ;
- 2. cet URI soit également une URL (adresse internet) permettant d'accéder à la ressource (ou à ses métadonnées).

Exemple : http://www.ign.fr/bloc\_identifiant\_la\_donnée

### **Commentaire à la recommandation nationale :**

Il s'agit de la fourniture d'une URI au format http, même si le but de l'identificateur n'est pas de localiser la ressource mais de l'identifier.

- les gestionnaires de noms de domaine sur l'internet garantissent l'unicité du bloc organisme.
- Il est de la responsabilité du producteur de veiller à la permanence de cette URL.

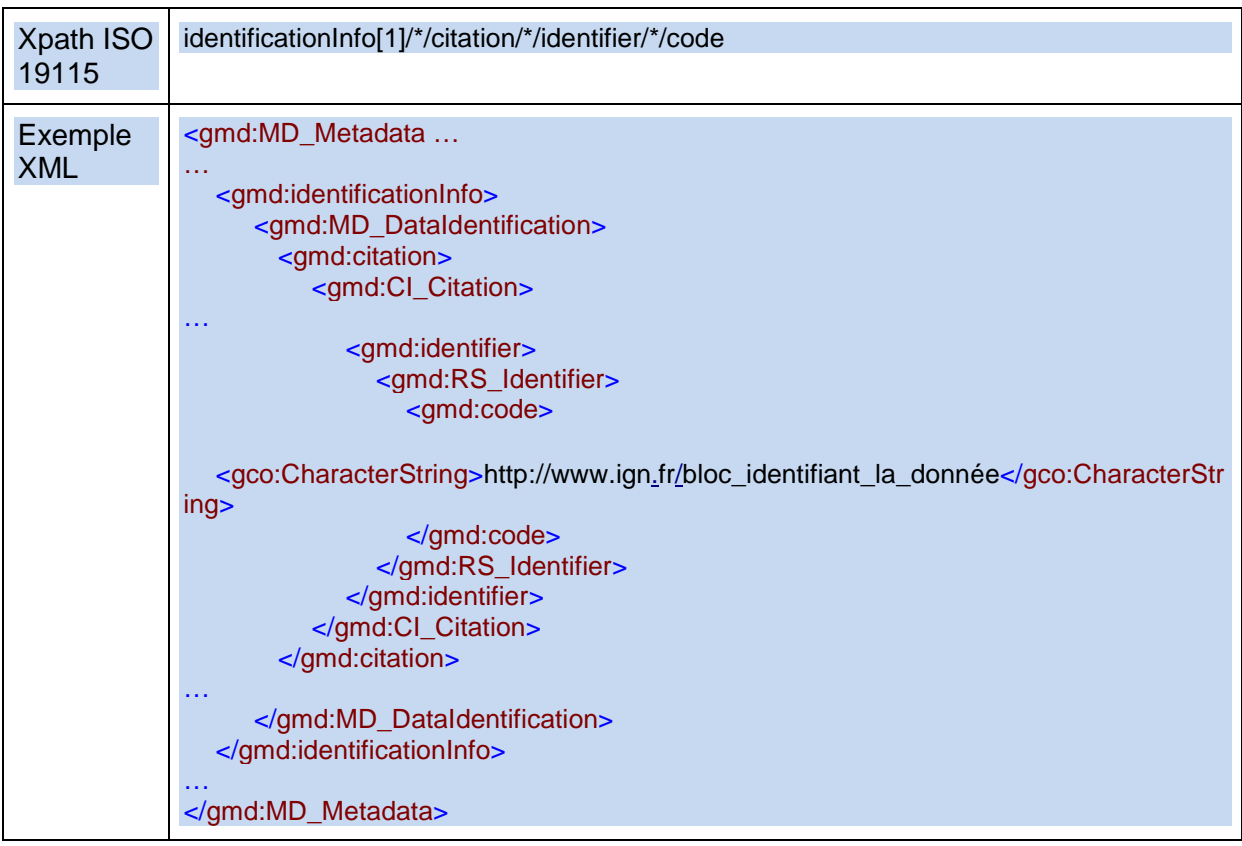

### B/ SOLUTION INTERMEDIAIRE : UNE SOLUTION AVEC UN IDENTIFIANT NON INTERNET.

Mise en œuvre d'un identifiant basé sur le numéro SIREN de l'INSEE, précédé par le code pays.

Le bloc identifiant l'organisme producteur sera constitué du code du pays et du code SIREN de l'organisme. Exemple : fr-243500139.

Le bloc identifiant la donnée pourrait être issu d'une nomenclature, porter une date ou une version. Exemples : orthophoto2004, ou 35206plu20100612.

Au final, par exemple : fr-243500139-35206plu20100612.

Il est reconnu qu'il faut éviter les noms de services dans le bloc identifiant la donnée. Plus généralement, toutes les chaînes de caractères signifiantes (nom d'organismes...) sont à éviter car trop susceptibles de changer. De plus, il est recommandé de fournir l'identifiant en minuscule, et d'utiliser le tiret (-) en guise de séparateur.

En cas d'absence de SIREN, une solution parallèle consiste à prendre le nom de domaine (celui de son site internet).

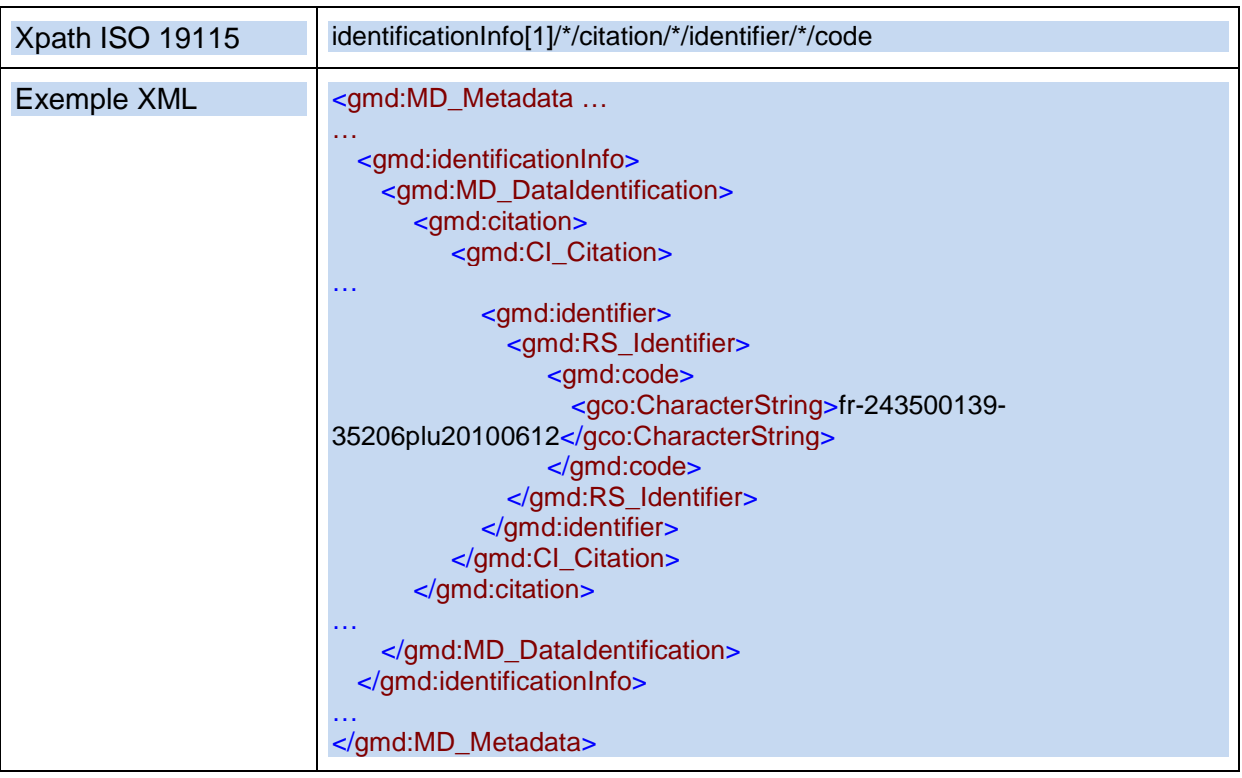

# **II.6. Langue de la ressource**

### **EXIGENCE INSPIRE :**

- Ce sont la ou les langues utilisées dans la ressource.
- Les valeurs autorisées sont celles définies dans la norme ISO 639-2 (code à trois lettres).
- Cet élément répétable est obligatoire si la ressource inclut des informations textuelles.

### **Commentaires**

Cet élément décrit factuellement la ou les langues utilisées dans la ressource. Le code à trois lettres provient de la liste normalisée http://www.loc.gov/standards/iso639- 2/php/code\_list.php.

RECOMMANDATIONS NATIONALES : VALEUR DE LA LANGUE DE LA RESSOURCE

- 1. Cet élément est fourni sous la forme d'un code à trois lettres.
- 2. La valeur de cet élément est **fre** pour le français.
- 3. Lorsque la ressource n'inclut pas d'information textuelle (par exemple, une orthophoto), il est recommandé de mettre par défaut la langue des métadonnées et de préférence le français.
- 4. Si des langues régionales ou étrangères sont concernées, elles peuvent être ajoutées (cf. http://www.loc.gov/standards/iso639-2/php/code\_list.php).

### **Exemples :**

fre, bre, baq, ger

### **Contre-exemples :**

FR, FRA, french, français

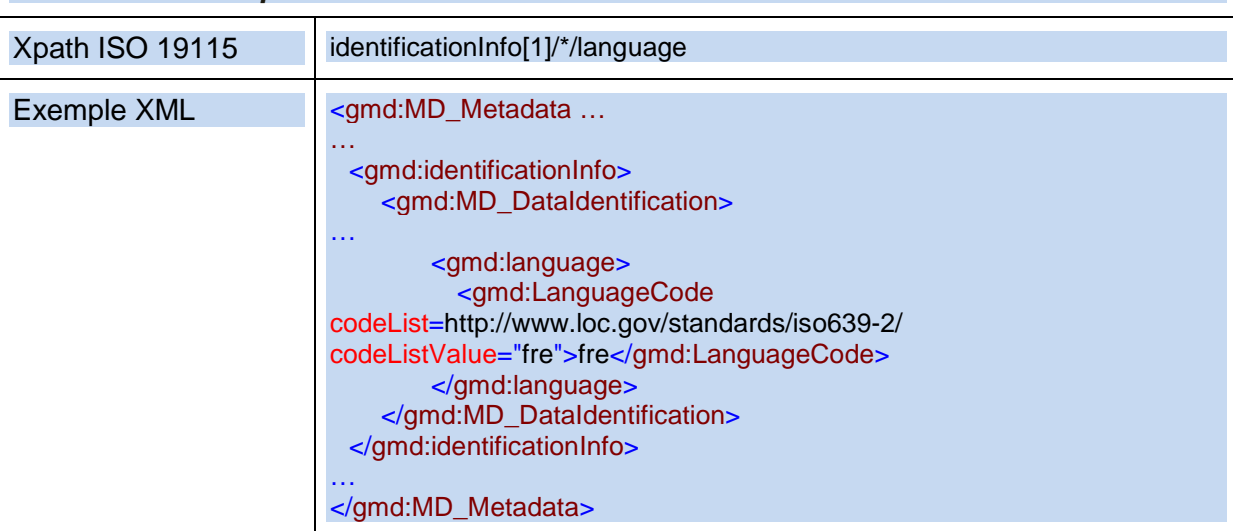

# **II.7. Encodage**

### **EXIGENCE INSPIRE :**

Description du ou des concepts en langage machine spécifiant la représentation des objets de données dans un enregistrement, un fichier, un message, un dispositif de stockage ou un canal de transmission.

• Cet élément est obligatoire et répétable.

### **Commentaire**

Les formats d'encodage par défaut d'INSPIRE sont ISO 19136 (GML 3.2.1) et les formats associés. Les formats d'encodage courants sont Shape, MIF-MID, etc…

Cet élément de métadonnée fait écho des spécifications de données INSPIRE, qui peuvent définir un encodage particulier selon les thèmes.

### RECOMMANDATIONS NATIONALES :

- 1. Préciser en priorité le format d'échange (c'est-à-dire le format de distribution).
- 2. Il est obligatoire de fournir le nom et la version du format. Par exemple : nom : GML, version : 3.2.1. Si le numéro de version n'est pas connu, la valeur par défaut sera « inconnue ».
- 3. Des données produites selon les spécifications de données INSPIRE seront par défaut encodées selon ISO 19136 (GML) ou ISO/TS 19139. Les spécifications de données spécifieront si d'autres formats d'encodage sont acceptables selon les thèmes.
- 4. Dans le cadre de la mise en place des métadonnées, il est reconnu que les données décrites ne sont pas nécessairement déjà encodées selon les règles des spécifications de données INSPIRE. Dans ce cas, le format utilisé doit être décrit selon la recommandation 2.

### **Exemples :**

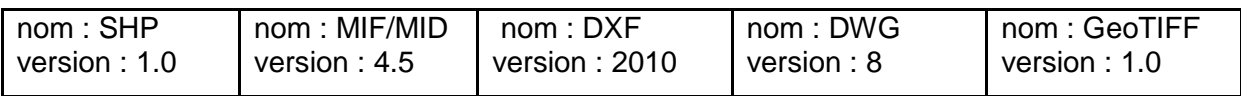

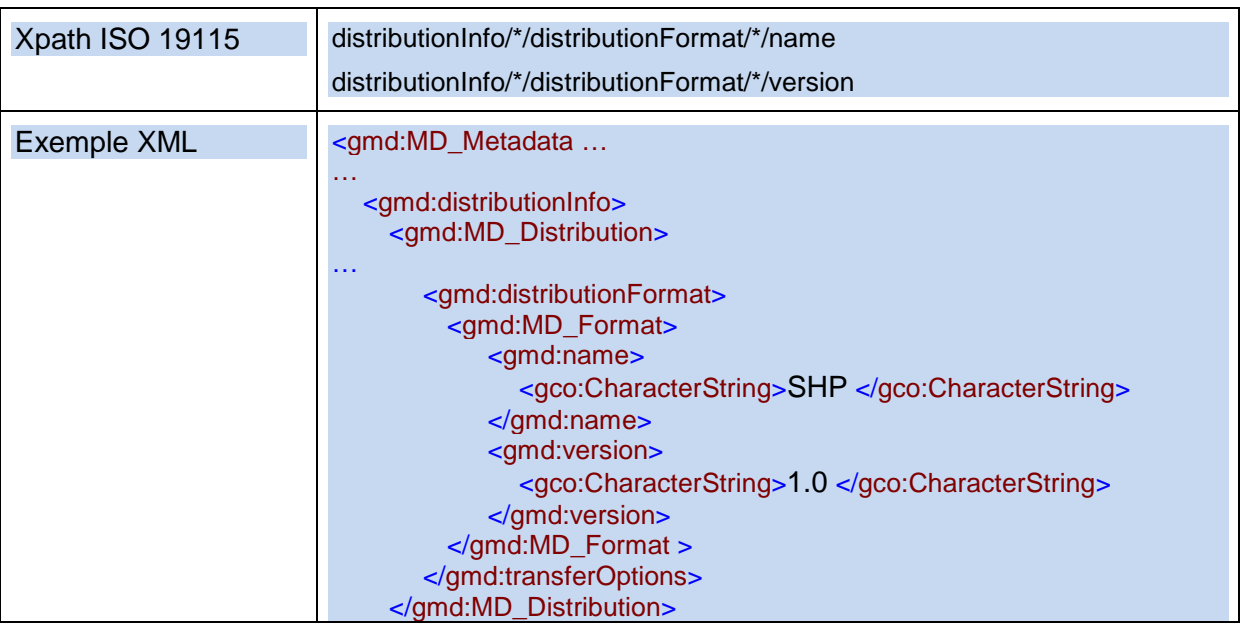

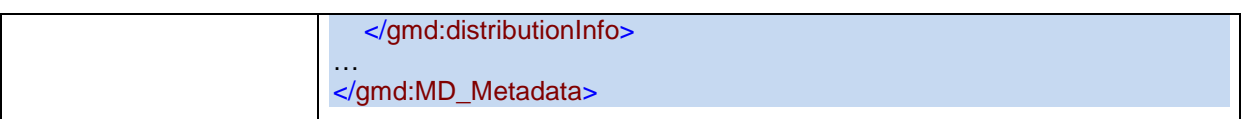

# **II.8. Encodage des caractères**

### **EXIGENCE INSPIRE :**

C'est l'encodage de caractères utilisé dans la série de données.

• Cet élément n'est obligatoire que si l'encodage utilisé n'est pas basé sur UTF-8. Il ne peut pas être répété.

### **Commentaire**

Dans le cadre de données ne suivant pas les spécifications de données INSPIRE, l'encodage des jeux de caractères utilisé dans les données est rarement UTF-8.

Le jeu de caractères utilisé dans les données peut dépendre notamment du poste de travail du producteur (logiciel, système d'exploitation et du gestionnaire de la base de données).

RECOMMANDATIONS NATIONALES :

- 1. Même si le jeu de caractère de la donnée est UTF-8, le préciser.
- 2. Cette information, purement technique, est disponible auprès de votre administrateur de données.

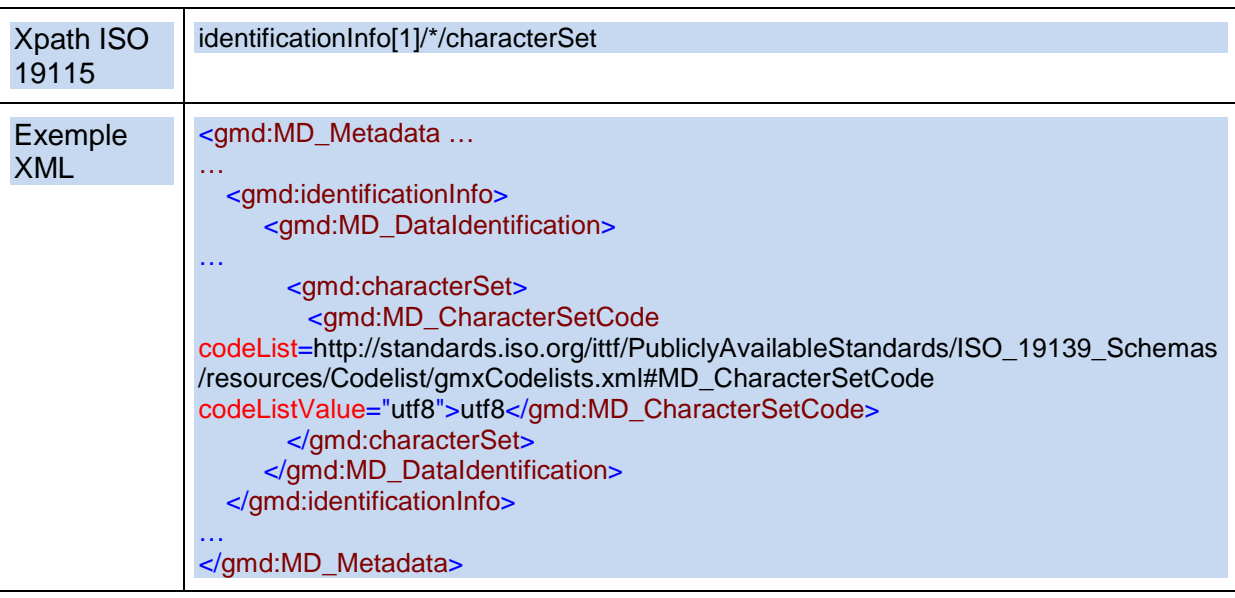

Guide de saisie des éléments de métadonnées INSPIRE – Appliqué aux données v1.1.1

# **II.9. Type de représentation géographique**

### **EXIGENCE INSPIRE :**

C'est la méthode utilisée pour représenter géographiquement des informations localisées.

- Cet élément est obligatoire et répétable.
- Les six valeurs possibles sont les suivantes :
	- o vecteur
	- o grille
	- o texte ou tableau
	- o réseau TIN
	- o modèles stéréo
	- o vidéo

### **Commentaire**

Cet élément de métadonnées a été ajouté dans le règlement n°1253/2013 du 21 octobre 2013, trop tard pour faire l'objet de discussions du groupe et de la mise en place de recommandations nationales.

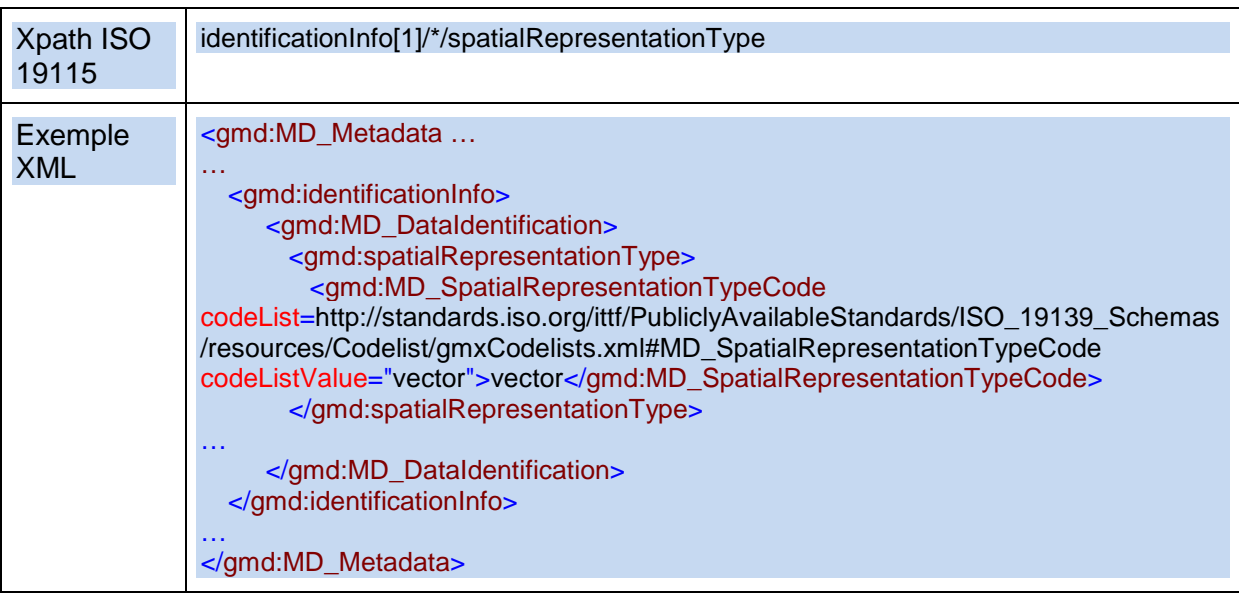

# **III. Classification des données et services géographiques**

# **III.1. Catégorie thématique**

### **EXIGENCE INSPIRE :**

La catégorie thématique est un système de classification de haut niveau qui permet de regrouper et de chercher par thème les ressources de données géographiques disponibles.

• Une ou plusieurs valeurs parmi les 19 catégories thématiques ISO listées à la partie D.2 du règlement sur les métadonnées INSPIRE doivent être fournies (élément obligatoire et répétable).

#### **Commentaires**

Cet élément de métadonnées vient de la norme ISO 19115. Une correspondance entre les catégories thématiques ISO et les thèmes INSPIRE a été établie dans la partie D2 du règlement Métadonnées.

Le tableau ci-dessous « inverse » la clause D2 et présente pour chacun des thèmes INSPIRE les catégories ISO correspondantes. Cependant, ce tableau est fourni à titre indicatif et rien n'empêche de choisir d'autres valeurs de catégorie ISO si celle proposée pour le thème ne convient pas ou doit être complétée. Les valeurs à indiquer dans les métadonnées sont fournies dans la colonne « Catégorie ISO ».

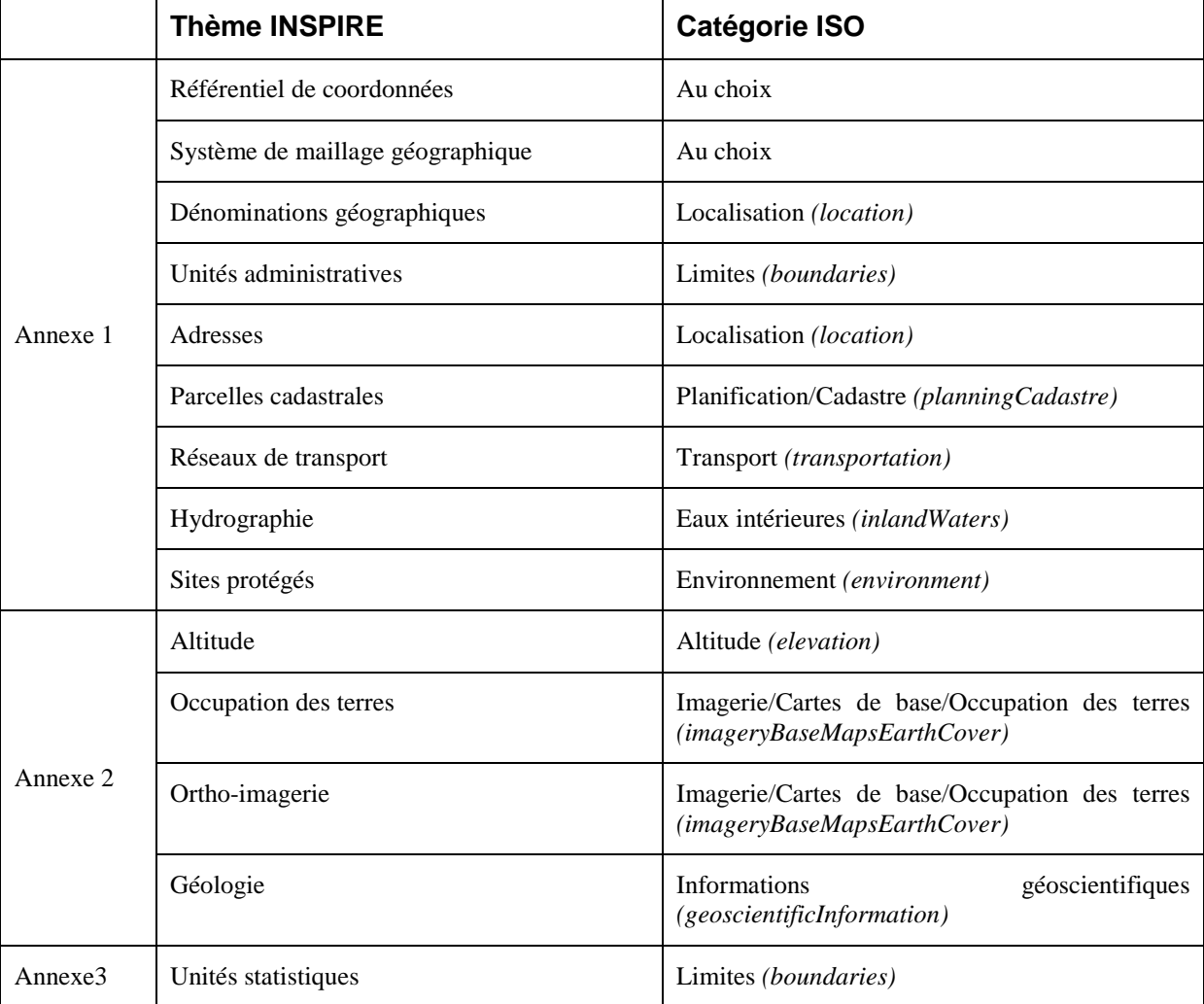

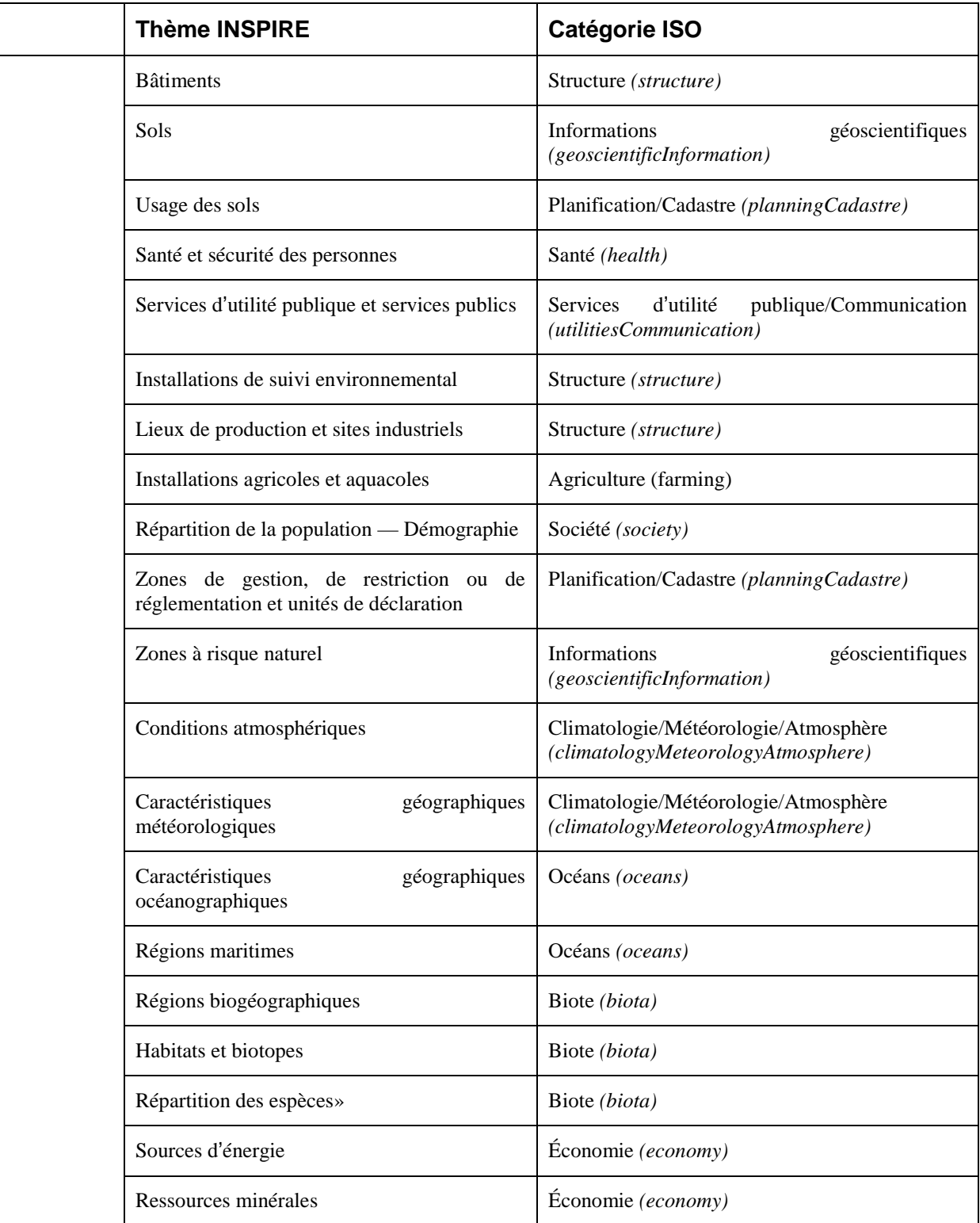

### RECOMMANDATIONS NATIONALES :

1. Il est important d'associer la ressource aux thématiques les plus pertinentes.

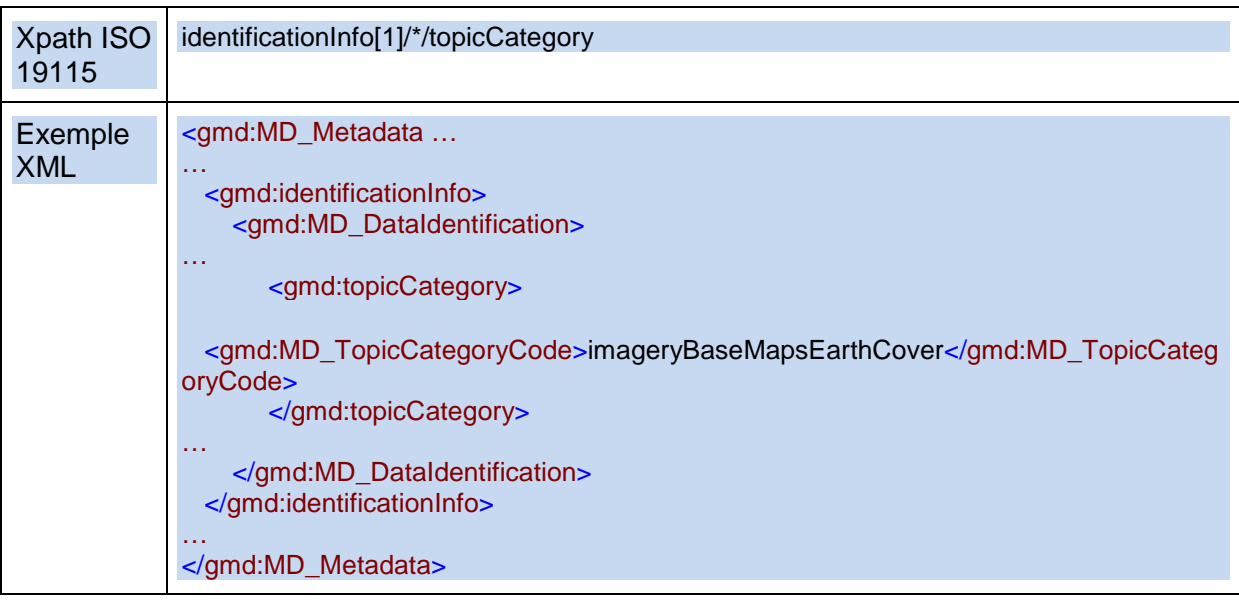

# **IV. Mots clés**

### **EXIGENCE INSPIRE :**

La catégorie thématique étant trop imprécise pour des recherches détaillées, les mots clés permettent d'affiner la recherche en texte intégral et permettent une recherche structurée.

- Si le mot clé provient d'un vocabulaire contrôlé (thésaurus), le nom et la date de publication de celui-ci doivent être précisés.
- Il est obligatoire pour les données (séries et ensembles de séries) dans le champ d'INSPIRE de fournir au moins un mot clé précisant le thème INSPIRE concerné par la donnée, comme défini dans le thésaurus GEMET des thèmes INSPIRE (« GEMET – INSPIRE themes, version 1.0 », du 2008-06-01, cf. http://www.eionet.europa.eu/gemet/inspire\_themes?langcode=fr).
- D'autres mots clés peuvent être fournis en complément.

Pour plus d'information, voir le texte exact en partie B2.3 du règlement en annexe.

### **Commentaires**

En résumé, il est donc demandé un jeu de mots-clés obligatoire : le ou les thèmes INSPIRE, et il est possible de fournir des mots complémentaires : un ou des mot(s)-clé(s) recommandé(s) issus de thésaurus métiers validés ou du thésaurus GEMET-Concepts, ou encore un ou des mot(s)-clé(s) libre(s).

Les thésaurus métiers validés permettent d'atteindre une meilleure interopérabilité sémantique, et donc d'être plus efficace, mais sont rarement mis à jour. Les mots-clés libres permettent ainsi de prendre en compte les nouveautés (ex. : permis éolien).

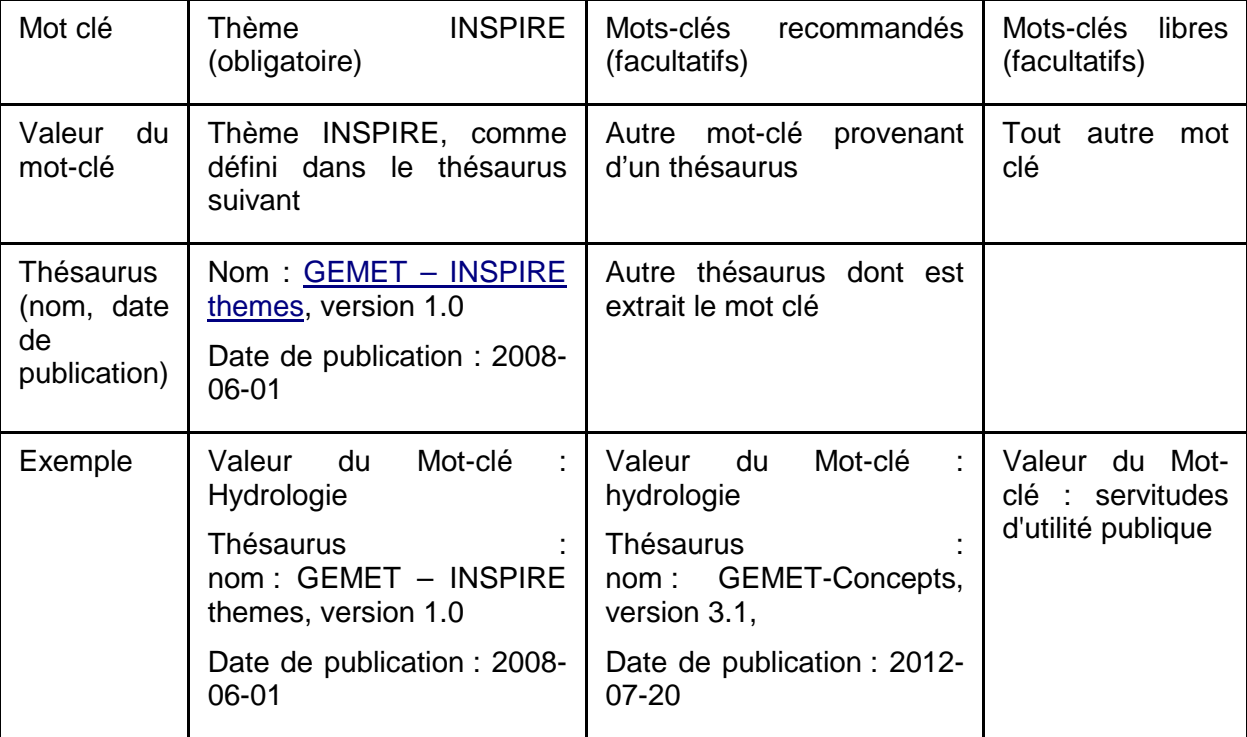

Dans le cas de données appartenant au périmètre de la directive INSPIRE, l'administrateur de données devra obligatoirement renseigner l'élément de métadonnée de données Mot-clé en fournissant un mot clé ayant comme valeur le thème INSPIRE dominant de la série de données et comme vocabulaire contrôlé d'origine le thésaurus GEMET des thèmes INSPIRE.

Les valeurs des thèmes INSPIRE peuvent être utilisées si nécessaire pour des données non INSPIRE, à condition de ne pas fournir le thésaurus « GEMET – INSPIRE themes, version 1.0 » du 2008-06-01.

Enfin, dans tous les cas, d'autres mots clés que des thèmes INSPIRE peuvent être indiqués.

### **Exemple pour un plan local d'urbanisme:**

- mot-clé obligatoire : Zone de gestion etc.;
- mot-clé(s) recommandé(s) : "plan de développement urbain" (GEMET-Concepts, http://www.eionet.europa.eu/gemet/concept?cp=6285&langcode=fr&ns=1), ou "planification et développement urbain" (http://www.eionet.europa.eu/gemet/concept?cp=11322&langcode=fr&ns=1)
- mot-clé(s) libre(s) : « servitudes d'utilité publique » et « SUP » (puisque le thésaurus ne propose ni ce niveau de détail ni les synonymes).

### **Exemple pour un Plan cadastral informatisé**

- mot-clé obligatoire : Parcelles cadastrales.
- mot-clé(s) recommandé(s) : "bâtiment" (GEMET-Concepts, http://www.eionet.europa.eu/gemet/concept?cp=1029&langcode=fr&ns=1)

### **Contre-exemple pour un plan local d'urbanisme:**

urbanisme (http://www.eionet.europa.eu/gemet/concept?cp=8803&langcode=fr&ns=1)

### **Reference technique**

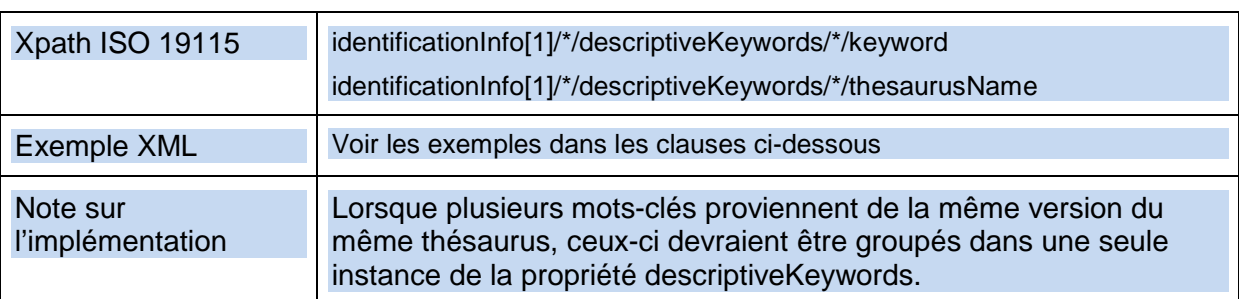

# **IV.1. Mot clé obligatoire : Thème INSPIRE**

### **EXIGENCE INSPIRE :**

- Le thésaurus GEMET des thèmes INSPIRE est multilingue. Le langage dans lequel les thèmes INSPIRE sont exprimés doit donc concorder avec le ou les langages des métadonnées.
- Cet élément est répétable.

### **Commentaires**

Les séries de données peuvent correspondre à plusieurs thèmes, et le règlement autorise les rattachements multiples. Toutefois, la conformité aux spécifications INSPIRE est établie thème par thème (cf. partie VIII). Cela incite à un rattachement à un thème unique.

Dans le cas d'une donnée concernant plusieurs thèmes, on pourra fournir plusieurs mots clés correspondant à ces thèmes à la condition de ne pas les associer au thésaurus GEMET– INSPIRE themes.

Attention, c'est la présence du thème INSPIRE, associé au thésaurus GEMET-INSPIRE themes, qui est prise en compte pour distinguer des métadonnées relevant de la Directive INSPIRE de métadonnées décrivant des ressources hors du champ d'INSPIRE. Dans le cas de données sortant du cadre d'INSPIRE il est donc indispensable de ne pas renseigner le thème INSPIRE, et donc de ne pas utiliser le thésaurus « GEMET – INSPIRE themes, version 1.0 » du 2008-06-01.

### RECOMMANDATIONS NATIONALES :

- 1. Il est recommandé de ne rattacher une ressource qu'à un seul thème INSPIRE.
- 2. INSPIRE n'identifie pas explicitement d'élément de métadonnées « Thème INSPIRE » mais induit son existence par les exigences formulées de manière générale sur la présence de mots-clés. La recommandation est donc de considérer le thème INSPIRE comme un élément à part entière.
- 3. Il est recommandé de ne pas fournir cet élément de métadonnées pour les ressources qui ne sont pas dans le champ d'INSPIRE (des données d'accidentologie, par exemple) étant entendu que pour les ressources dans le champ d'INSPIRE, cet élément est obligatoire.

### **Exemple** :

Zones à risque naturel

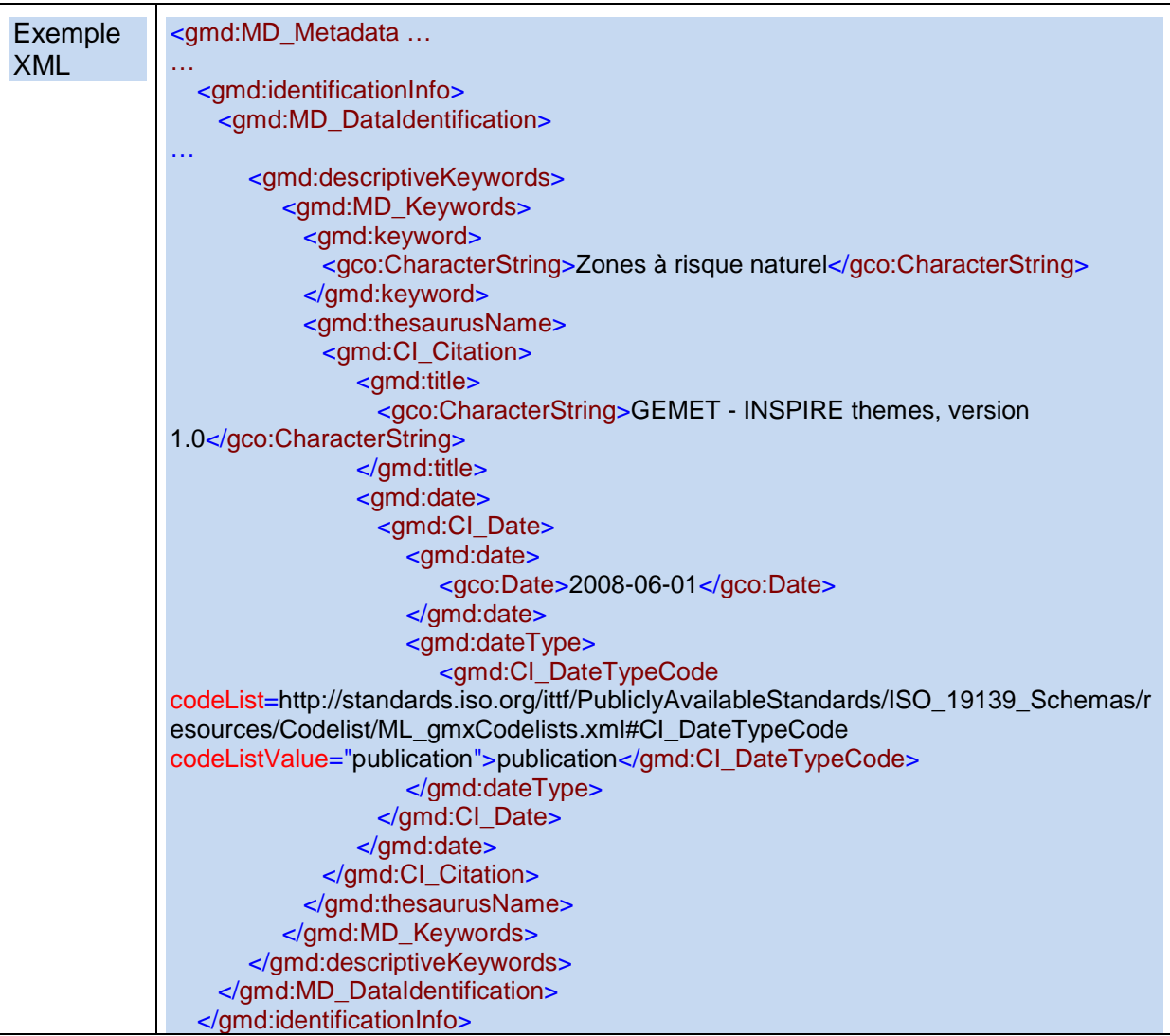

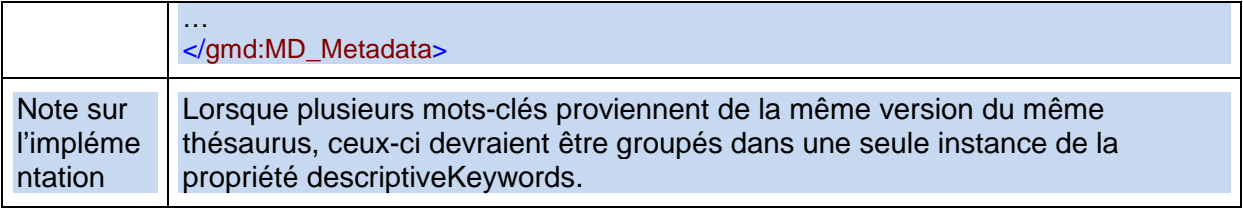

# **IV.2. Mots clés recommandés (facultatifs)**

Il est possible de fournir des mots-clés complémentaires en associant une valeur de mot-clé ou un ensemble de valeurs de mots-clés à des vocabulaires contrôlés définissant ces motsclés.

### **EXIGENCE INSPIRE :**

- Les valeurs des mots clés sont du texte libre.
- Chaque vocabulaire contrôlé est défini par au moins un titre sous forme d'une chaîne de caractères et une date de publication, révision ou de création du vocabulaire.

### RECOMMANDATIONS NATIONALES : FORMATAGE DES MOTS CLES

1. Les mots-clés doivent être fournis en minuscule, accentués, au pluriel.

### **Commentaires**

Des exemples de thésaurus métier ou de vocabulaires contrôlés sont : Ecoplanet pour les métiers de l'environnement, Urbamet pour l'urbanisme, glossaire EauFrance pour l'eau.

### **Exemple :**

« plan de développement urbain », « planification et développement urbain » provenant du thesaurus GEMET-Concept,

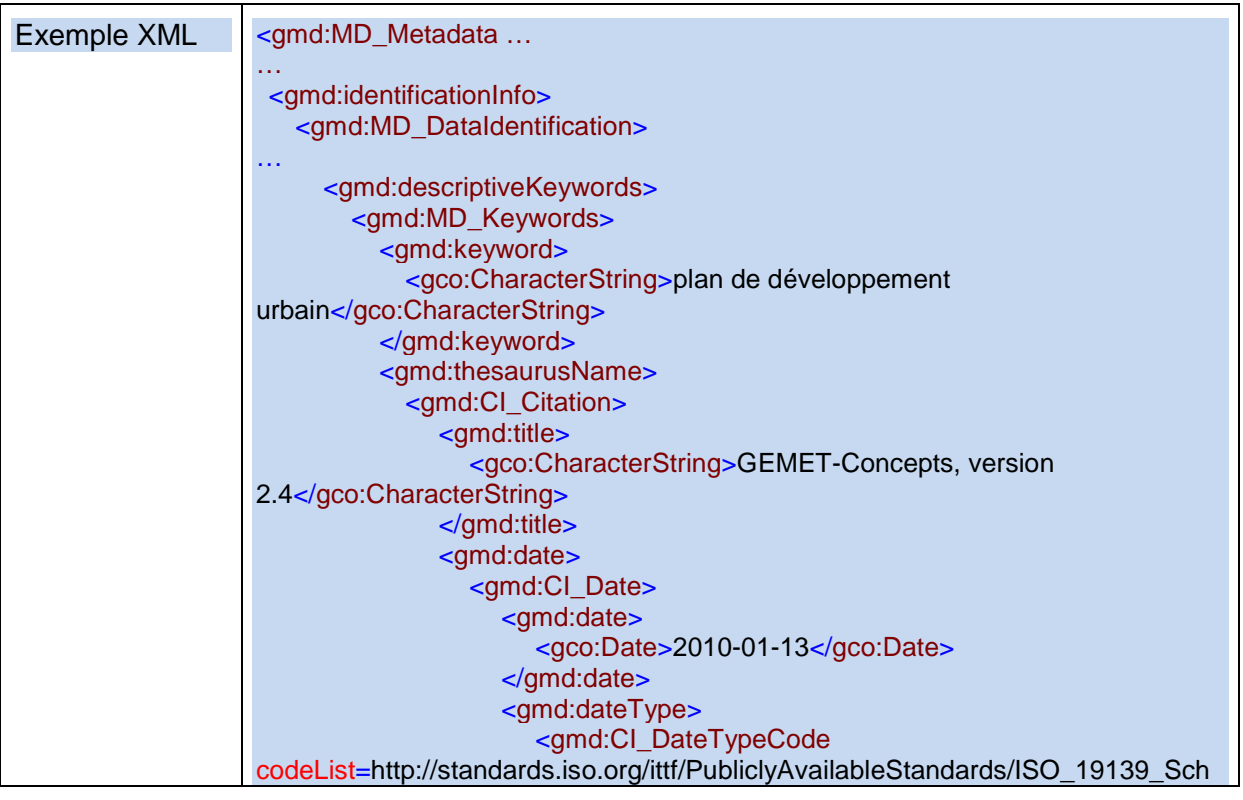

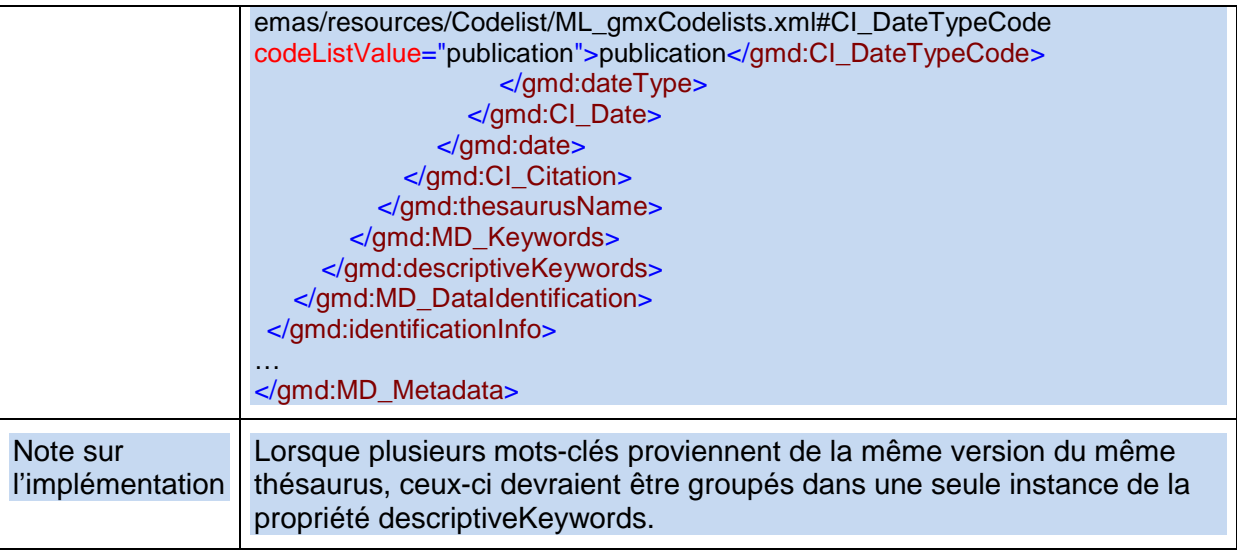

# **IV.3. Mots clés libres (facultatifs)**

Il est possible enfin de fournir des mots-clés libres, sans thésaurus associé.

### RECOMMANDATIONS NATIONALES : FORMATAGE DES MOTS CLES

- 1. Les mots-clés doivent être fournis en minuscule, accentués, au pluriel.
- 2. Il faut éviter les acronymes ou les sigles (ex : SUP) sauf s'ils viennent compléter les termes littéraux, et même s'ils sont courant dans la profession.
- 3. Dans le cas de données sous licence ouverte, il convient d'ajouter un mot-clé «données ouvertes».

### **Commentaires**

Il faut éviter les mots-clés trop génériques qui renverraient des réponses trop dispersées. Par exemple, pour "servitudes d'utilités publiques", éviter : Utilités, Publiques.

Quand les acronymes sont courants dans la profession, il est prudent de mettre et l'expression littérale, et l'acronyme, ne sachant pas ce que va rechercher l'utilisateur.

L'information « données ouvertes » servira à des fins d'indexation par les portails régionaux et nationaux (ex. : data.gouv.fr), il est donc important de conserver la casse proposée.

### **Exemple :**

- « données ouvertes »
- « servitudes d'utilité publique » ; « SUP »
- « études et prévention des risques naturels »

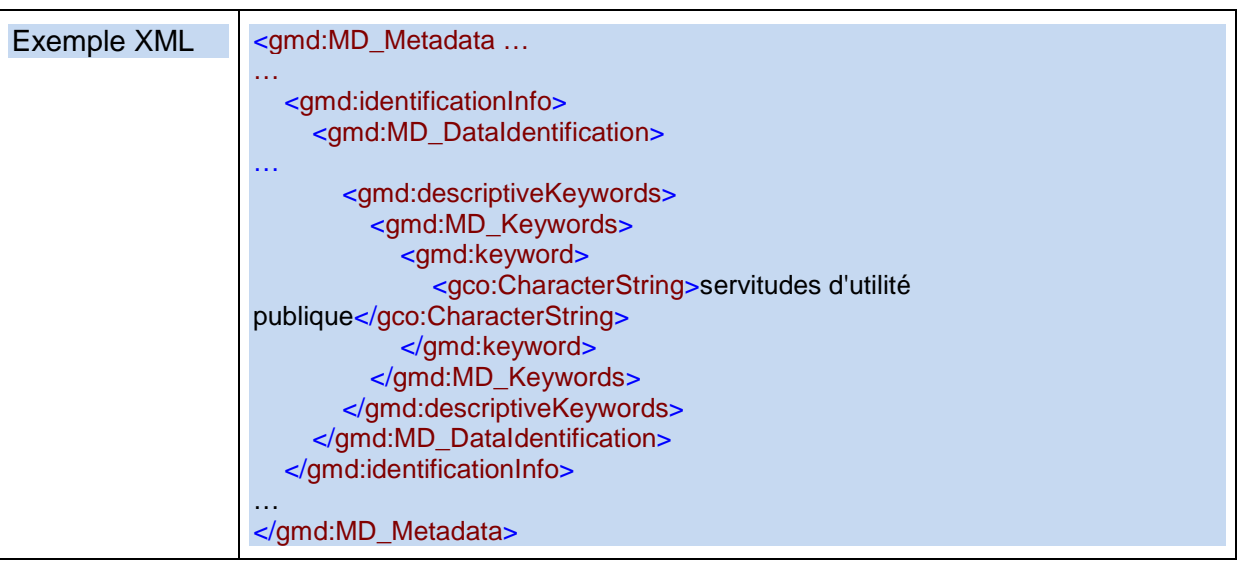

# **V. Situation géographique**

# **V.1. Rectangle de délimitation géographique**

# **EXIGENCE INSPIRE :**

Étendue de la ressource dans l'espace géographique, exprimée sous la forme d'un rectangle de délimitation

- Ce rectangle de délimitation est défini par les longitudes est et ouest et les latitudes sud et nord en degrés décimaux, avec une précision d'au moins deux chiffres après la virgule.
- Les coordonnées du rectangle de délimitation sont exprimées dans un système de coordonnées géodésique de référence définissant le méridien de Greenwich comme méridien d'origine.
- Cet élément répétable est obligatoire.

### RECOMMANDATIONS NATIONALES :

- 1. L'emprise doit englober l'étendue du territoire pour lequel le producteur garantit la saisie de l'information fournie, une partie du territoire pouvant être vide du type d'objet saisi (par exemple, dans le cas de la localisation des sites SEVESO en Bretagne, l'emprise sera le rectangle englobant de la Bretagne, même si le rectangle englobant les sites SEVESO est plus petit ; en effet, l'absence de site SEVESO est une information en soi sur le reste du territoire breton).
- 2. Le rectangle de délimitation doit être le plus ajusté possible, afin de délimiter le plus fidèlement possible la ressource décrite (ne pas donner un rectangle couvrant la France entière pour des données limitées à une commune).
- 3. Si la ressource couvre la France métropolitaine et/ou un territoire d'outre-mer, elle contiendra autant d'emprises géographiques que de territoires couverts (pas d'emprise « mondiale »). Une seule emprise est définie pour le cas d'une ressource couvrant la France métropolitaine.
- 4. Si plusieurs emprises sont indiquées, elles ne doivent pas se superposer.

# **Commentaire**:

Attention, certaines cartes IGN comportent deux systèmes de coordonnées géographiques, basés, l'un sur le méridien de Paris, l'autre sur le méridien de Greenwich. Ne pas se tromper de système.

L'ordre dans lequel sont fournies les coordonnées n'est pas signifiant.

# **Exemple :**

 $O: -4.24$ 

- S : 41,34
- E : 10,81
- N : 50,79

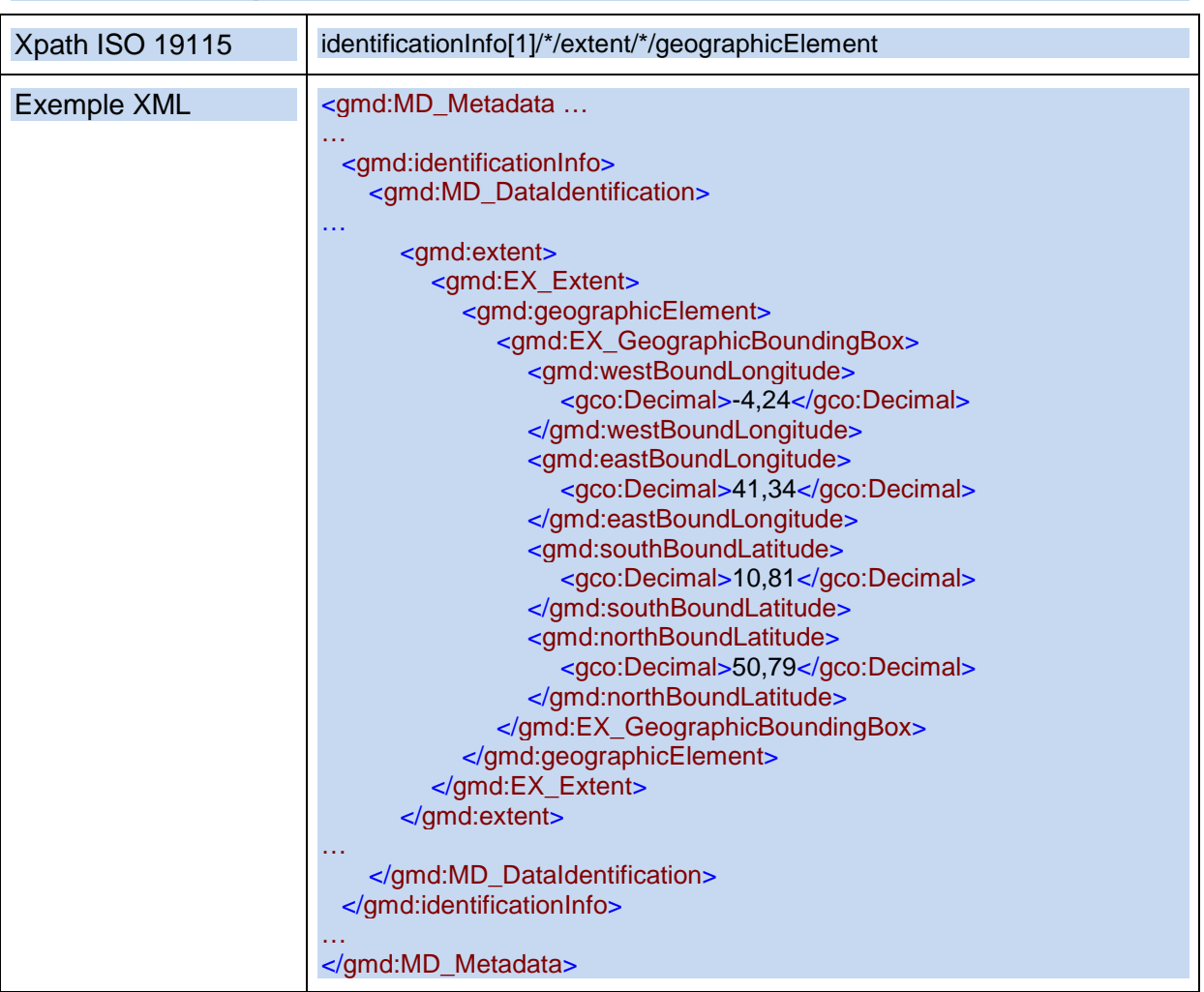

# **V.2. Référentiel de coordonnées**

### **EXIGENCE INSPIRE :**

Description du ou des référentiels de coordonnées utilisés dans la série de données

• Cet élément est obligatoire et répétable.

### **Commentaires :**

Le système de référence cité est celui des données accessibles par l'utilisateur.

Il est recommandé de se fixer sur un système de référence disponible indépendamment de tel ou tel logiciel.

Dans le cas de données indirectement géoréférencée (données statistiques), on ne peut pas remplir ce système de référence. C'est le système de référence des données géométriques associées qui permettra de remplir ce champ.

RECOMMANDATIONS NATIONALES :

- 1. L'identifiant du système de référence doit être fourni. Cet identifiant doit comporter un code et un espace de nommage.
- 2. Les codes à utiliser sont les codes EPSG.
- 3. Pour faciliter la compréhension de l'utilisateur, il est recommandé de fournir également le libellé descriptif du système de référence de coordonnées (ex : RGF 93).

### **Commentaires :**

Trois informations importantes doivent donc être fournies : le code, l'espace de nommage (ou codespace), ainsi que le libellé du système de référence de coordonnée (Par exemple : « le système ETRS89 est codé 4258 dans le registre EPSG ». Ici, ETRS89 est le libellé, 4258 est le code, EPSG est l'espace de nommage).

Une URL peut également être fournie pour permettre à l'utilisateur d'accéder à la description du code dans le registre EPSG (ex : http://www.opengis.net/def/crs/EPSG/0/4258).

Deux solutions sont proposées pour fournir les indications mentionnées ci-dessous. La première est la plus simple. Elle vise à être compréhensible par la majorité des utilisateurs, mais à l'inconvénient de ne pas être directement exploitable par une machine. La deuxième solution proposée est plus complexe, mais respecte plus l'esprit de la norme et permettra une meilleure interopérabilité. Le choix entre ces deux solutions est à faire par chaque organisation, selon son public et les outils éditeur de métadonnées dont elle dispose.

### **Solution 1 :**

Fournir dans le champ code la chaîne de caractère suivante : « libellé » (« espace de nommage »:« code »)

### **Exemples :**

ETRS89 (EPSG:4258) RGF93 / Lambert 93 (EPSG:2154) RGF93 / CC48 (EPSG:3948)

### **Contre-exemples :**

Lambert93

3948

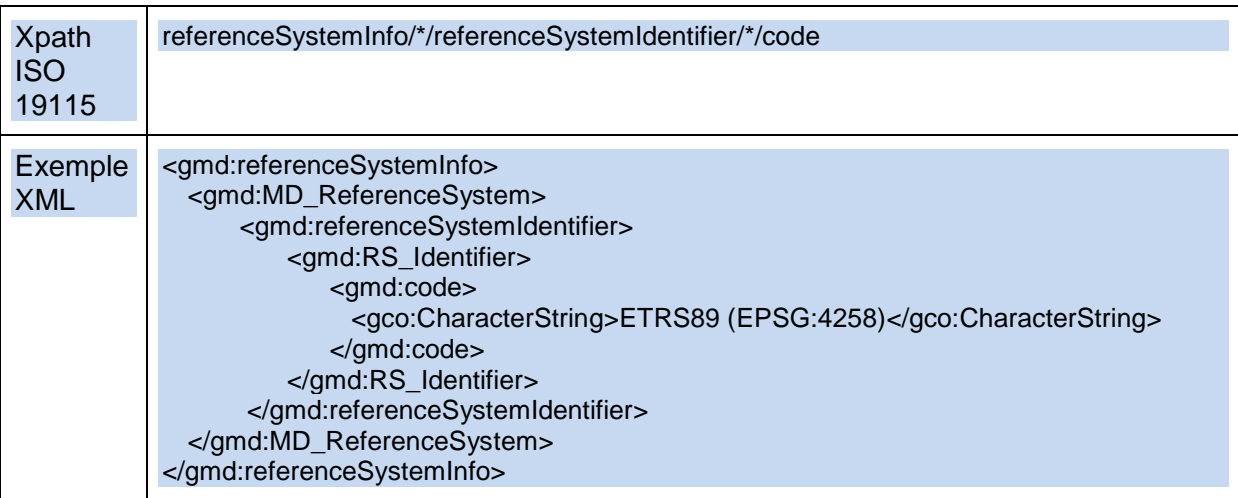

### **Solution 2 :**

Le champ code est implémenté sous forme d'un élément Anchor, permettant de stocker l'URL d'accès au système de coordonnées dans le registre EPSG (http://www.opengis.net/def/crs/EPSG/0/4258), un libellé dans l'attribut xlink :title (ETRS89), ainsi que le code lui-même (4258). L'espace de nommage (EPSG) est fourni dans le champ codeSpace.

### **Exemple :**

URL : http://www.opengis.net/def/crs/EPSG/0/4258

Libellé : ETRS89

Code : 4258

CodeSpace : EPSG

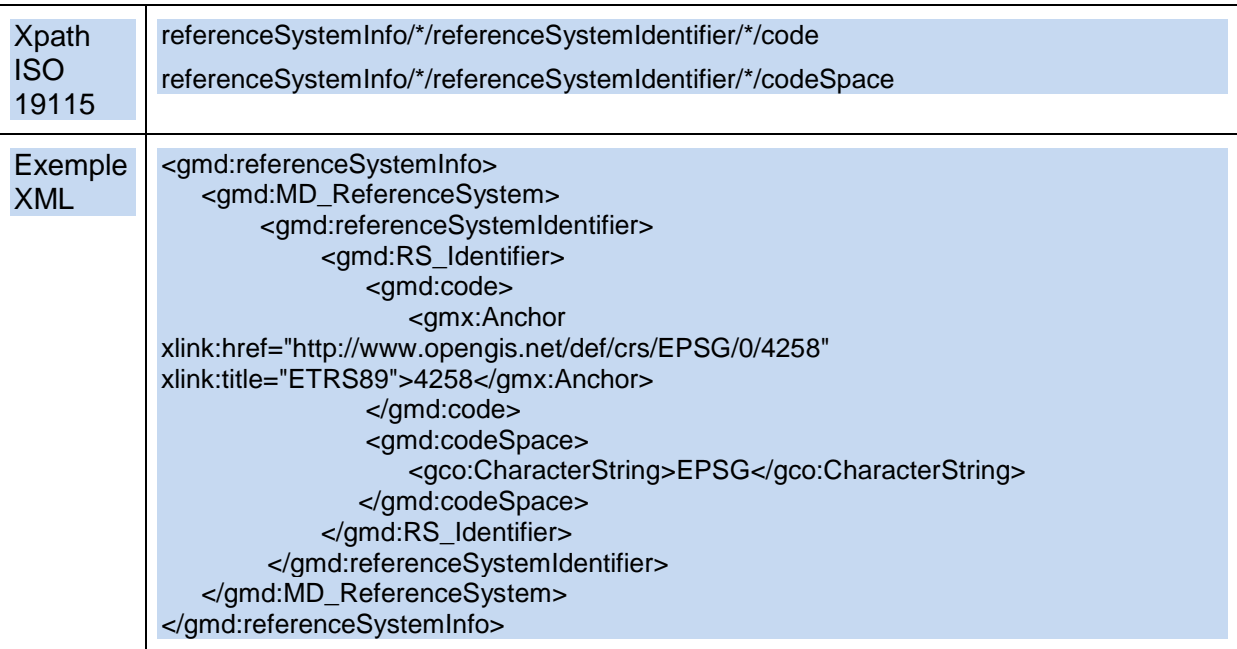

# **VI. Référence temporelle**

Après un paragraphe général explicitant les exigences INSPIRE en matière de Référence Temporelle, ce chapitre décrit plus en détail l'élément de métadonnées Etendue temporelle (VI.1), puis les Dates de référence (Date de publication (VI.2.1), Date de création (VI.2.2) et Date de dernière révision (VI.2.3)), et enfin le Système de référence temporel (VI.3).

# **EXIGENCE INSPIRE :**

- INSPIRE impose la fourniture d'au moins une référence temporelle qui peut être une date de création, de dernière révision, de publication ou une étendue temporelle.
- Le système de référence par défaut est le calendrier grégorien.
- Les dates sont exprimées conformément à la norme ISO 8601 (c'est-à-dire aaaa-mm $ii$ ).
- Il est possible de définir plusieurs références temporelles mais :
	- o Il peut y avoir plus d'une date de publication.
	- o II ne doit pas y avoir plus d'une date de dernière révision.
	- o Il ne doit pas y avoir plus d'une date de création.

### **Commentaire :**

Une date de référence de la ressource est une information représentative de la vie de la ressource (création, publication, révision), tandis que l'étendue temporelle fournit une indication de la période de temps couverte par la ressource, ce qui est un indicateur de l'actualité de la ressource.

La date de dernière révision n'a de sens que si elle se distingue de la date de création.

**Exemple 1**, **donnée mise à jour en continu** : par exemple une donnée de la Banque du sous-sol qui est actualisée au fil de l'eau – techniquement tous les jours – verra le champ « Etendue temporelle » sous la forme : "1956 à maintenant". La banque du sous-sol peut être publiée tous les ans, auquel cas sa date de publication sera celle de l'année en cours.

A l'attention des éditeurs : l'élément "maintenant" est une valeur indéterminée définie par la norme ISO 19108 et ayant pour code "now".

**Exemple 2, exemple de date de création** : comment remplir la date d'un jeu de données créé à partir d'une numérisation d'une photo aérienne d'une date donnée? Il faudra saisir la date de numérisation comme date de création. Le champ généalogie fournira la date de la donnée de référence, ie. la photo-aérienne, et les explications de gestion de la mise à jour.

Il est également possible de fournir un couple date/heure à la place d'une date. Dans ce cas, ce couple s'exprime sous la forme aaaa-mm-jj**T**hh:mi:ss+hh:mi, où les quatre derniers chiffres correspondent au décalage avec l'heure UTC. En France métropolitaine, ces derniers chiffres sont donc +01:00 pendant l'heure d'hiver, et +02:00 pendant l'heure d'été.

Exemple : 2011-08-24T12:12:00+02:00 (c'est-à-dire, midi douze minutes, 0 secondes, le 24 août 2011, zone UTC+2)

RECOMMANDATIONS NATIONALES :

- 1. Il est recommandé de fournir au moins une date de référence (date de création, de dernière révision, ou de publication). (cf. VI.2 Dates de référence)
- 2. L'étendue temporelle (cf VI.1) est un élément optionnel.

# **VI.1. Etendue temporelle**

### **EXIGENCE INSPIRE** :

L'étendue temporelle définit la période de temps couverte par le contenu de la ressource.

- Cette période peut être exprimée de l'une des manières suivantes :
	- o une date déterminée,
	- o un intervalle de dates exprimé par la date de début et la date de fin de l'intervalle,
	- o un mélange de dates et d'intervalles.

### **Commentaire :**

C'est par exemple la période de validité d'un Plan Local d'Urbanisme.

### **Exemples :**

Date de début : 2011-08-24 Date de fin : 2013-08-24

Date de début : 1715

Date de fin : 1815

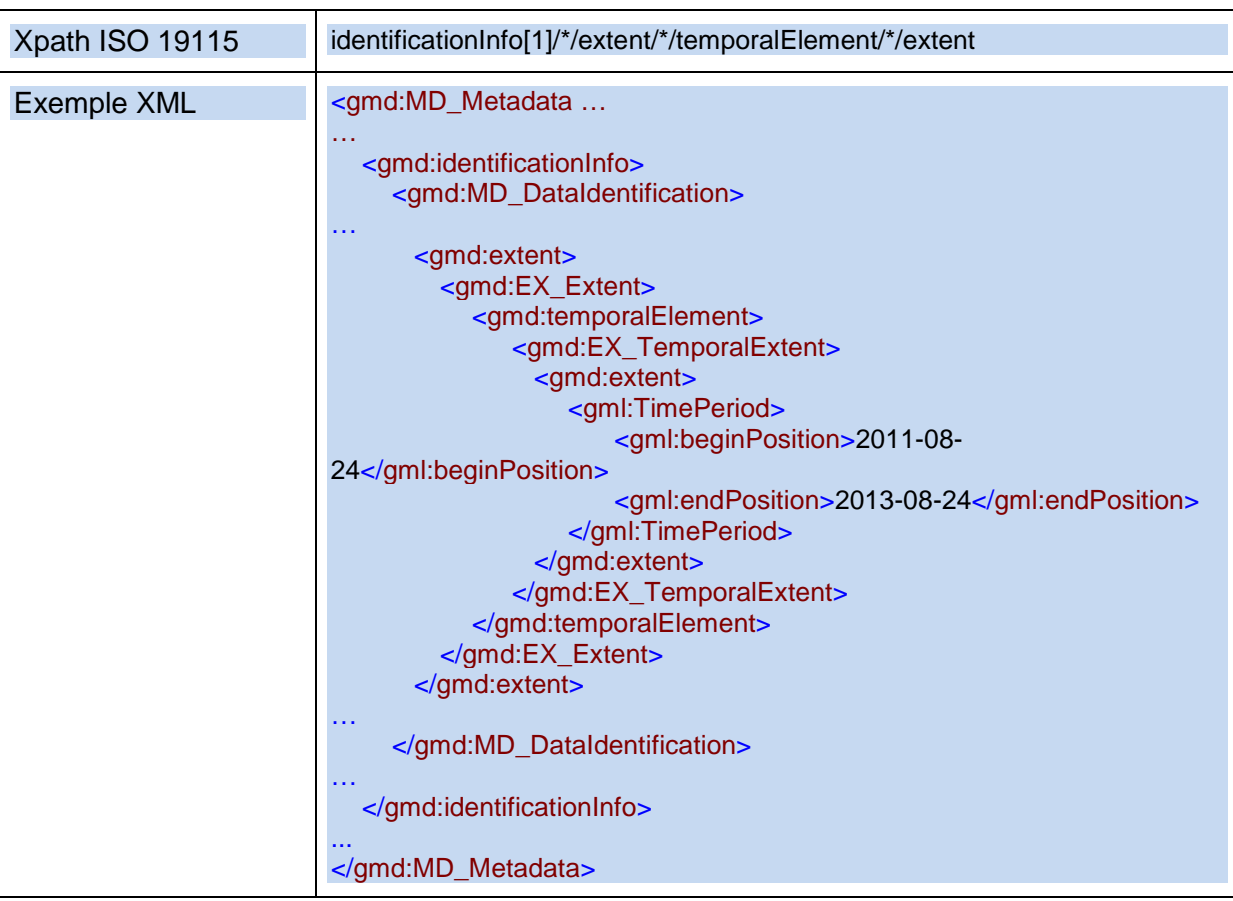

# **VI.2. Dates de référence**

RECOMMANDATIONS NATIONALES :

- 1. Ne pas saisir de date de dernière révision si la ressource vient d'être créée et donc qu'elle n'a pas été révisée.
- 2. A minima, saisir la date de création de la donnée.

### **VI.2.1. Date de publication**

C'est la date de publication de la ressource lorsqu'elle est disponible ou la date d'entrée en vigueur.

### **Exemple :**

2011-08-24 ; 2011-08-24T12:12:00+02:00.

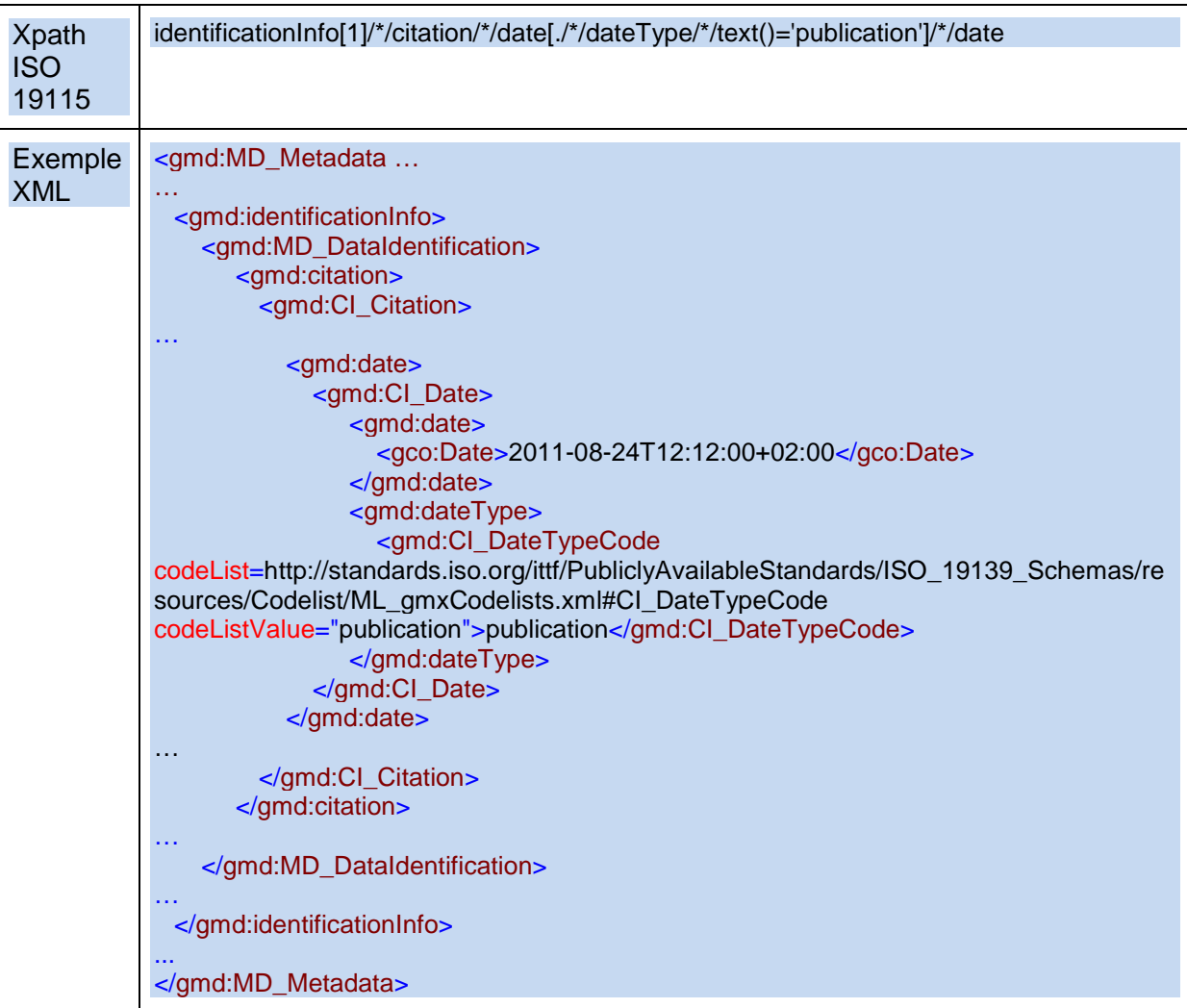

### **VI.2.2. Date de création**

C'est la date de création de la ressource.

### **Commentaire**

Il s'agit de la date de création de la série de données ou de l'ensemble de séries de données, mais pas la date de création du ou des objets du monde réel décrits. Typiquement, si la série de données est une photographie prise le 15 mai 2000 d'un monument historique datant de 1920, la date de création de la ressource est le 15 mai 2000.

### **Exemple :**

2011-08-20

### **Reference technique**

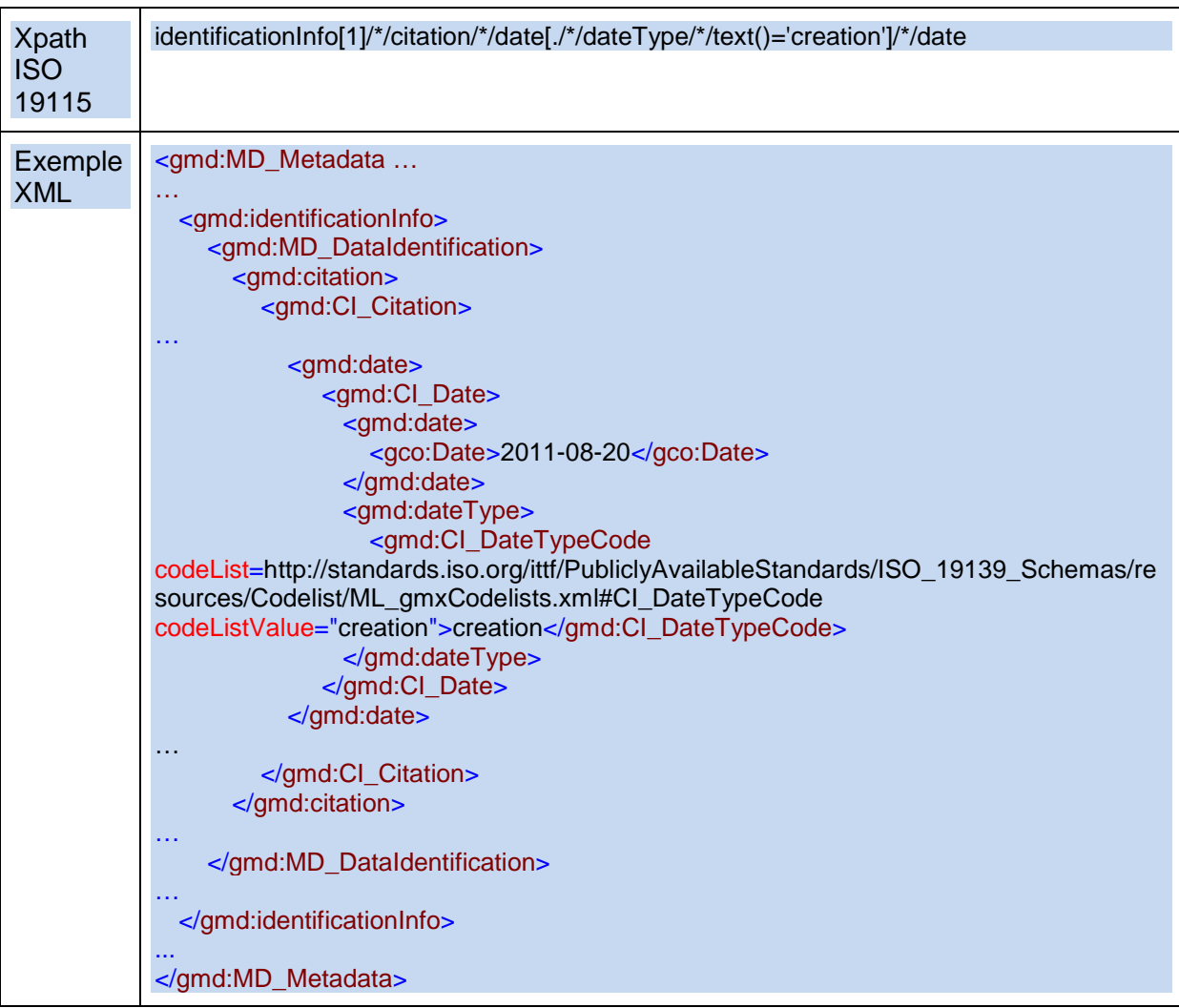

# **VI.2.3. Date de dernière révision**

C'est la date de dernière modification de la ressource.

### **Exemple :**

2011-12-01

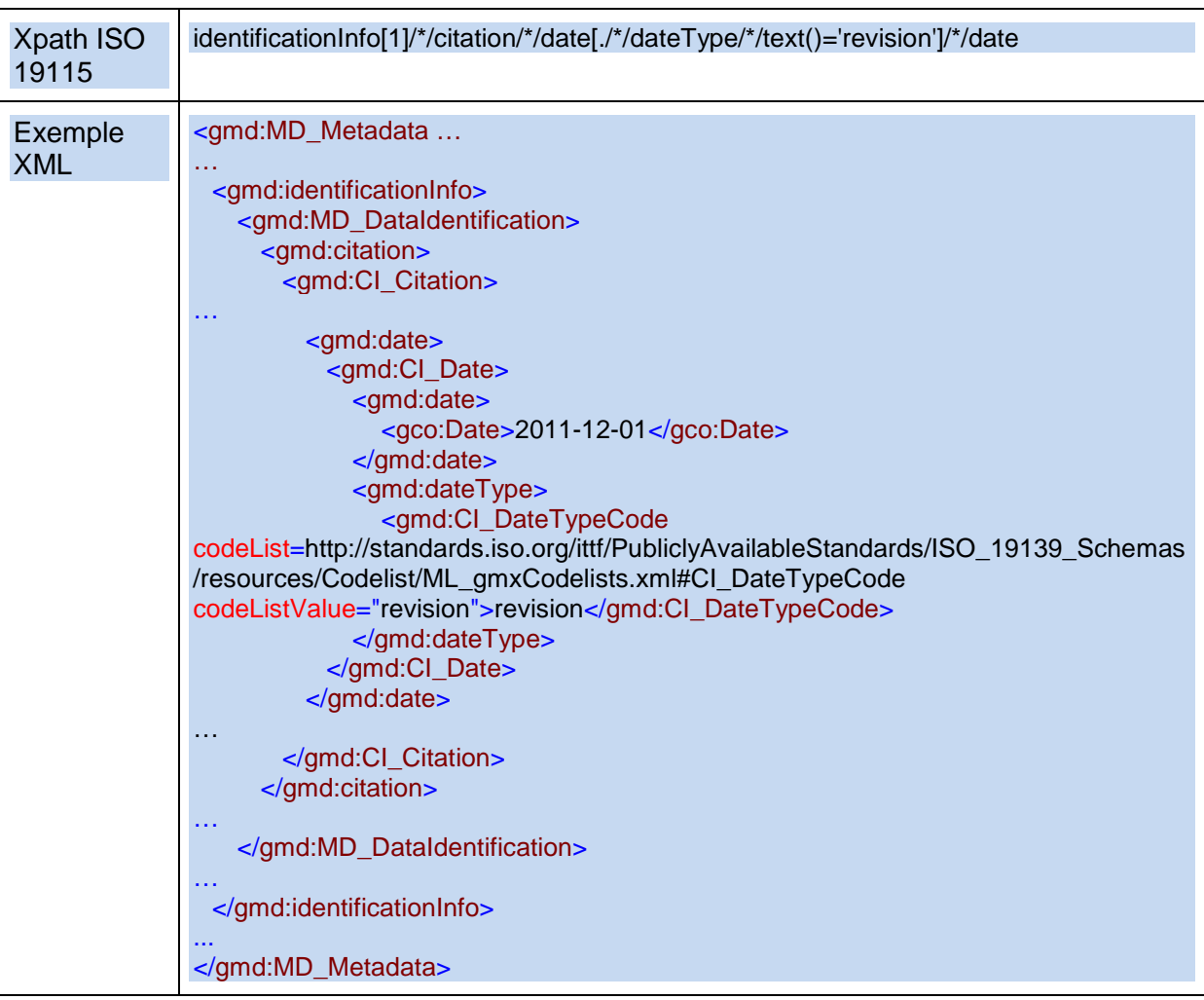

# **VI.3. Système de référence temporel**

### **EXIGENCE INSPIRE**

Description du ou des systèmes de référence temporels utilisés dans la série de données.

• Cet élément n'est obligatoire que si la série de données géographiques contient des informations temporelles qui ne font pas référence au système de référence temporel par défaut (le calendrier grégorien).

### RECOMMANDATION NATIONALE

- 1. Il est recommandé d'utiliser le calendrier grégorien.
- 2. Dans le cas où le calendrier grégorien n'est pas utilisé (par exemple, dans certains domaines comme la géologie), ce champ doit impérativement être renseigné.

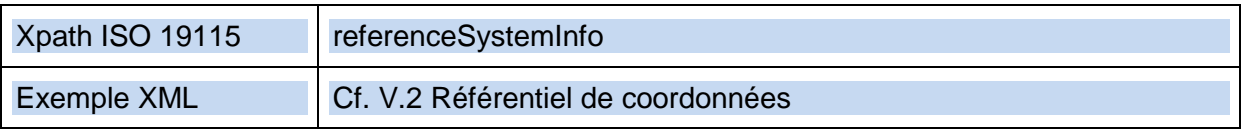
# **VII. Qualité et validité**

# **VII.1. Généalogie**

# **EXIGENCE INSPIRE** :

La généalogie fait état de l'historique du traitement et/ou de la qualité générale de la série de données géographiques. Le cas échéant, elle peut inclure une information indiquant si la série de données a été validée ou soumise à un contrôle de qualité, s'il s'agit de la version officielle (dans le cas où il existe plusieurs versions) et si elle a une valeur légale.

• Cet élément est une chaîne de caractères obligatoire (texte libre) et ne doit pas être répété.

## **Commentaire :**

La généalogie de la ressource décrit l'historique d'un jeu de données et, s'il est connu, le cycle de vie de celui-ci, depuis l'acquisition et la saisie de l'information jusqu'à sa compilation avec d'autres jeux et les variantes de sa forme actuelle. Il s'agit d'apporter une description littérale et concise soit de l'histoire du jeu de données, soit des moyens, procédures ou traitements informatiques mis en œuvre au moment de l'acquisition du jeu de données. Par exemple, la généalogie peut consigner l'échelle de saisie si cette information est importante pour l'utilisation du jeu de données<sup>3</sup>.

La date ou la version de la donnée source est également un élément utile.

Un lien vers une ressource documentaire externe (ce peut être un PDF) décrivant par exemple un processus de transformation, pourra être inséré.

# **Exemple :**

1/ Mise au standard Cartorisque des fichiers MapInfo de la Préfecture de police de Paris utilisés pour la fabrication des annexes du PPRI de Paris, transmis à la DPPR.

2/ La méthode utilisée, la méthode hydrogéomorphologique, donne une description de la plaine alluviale fonctionnelle des cours d'eau, façonnée par leurs crues successives, en délimitant les différentes structures morphodynamiques qui la composent. Elle permet de cartographier l'enveloppe maximale de la zone inondable, et fournit également des éléments relatifs à la dynamique de la crue. Cette méthode est complétée par une approche historique (repères de crue, enveloppes de zones inondées, données d'archives ou issues de témoignages). Ces atlas sont constitués d'une cartographie sous SIG à l'échelle du 1/25 000ème voire du 1/10 000ème pour les secteurs urbanisés, ainsi que d'un rapport de présentation du bassin versant qui apporte des commentaires de la cartographie pour chaque secteur homogène identifié.

3/ Réseau numérisé sur un EDR (élément de reproduction) au 1 :25000 de 1992.

-<br>3

Source : rapport CERTU de Gilles Troispoux

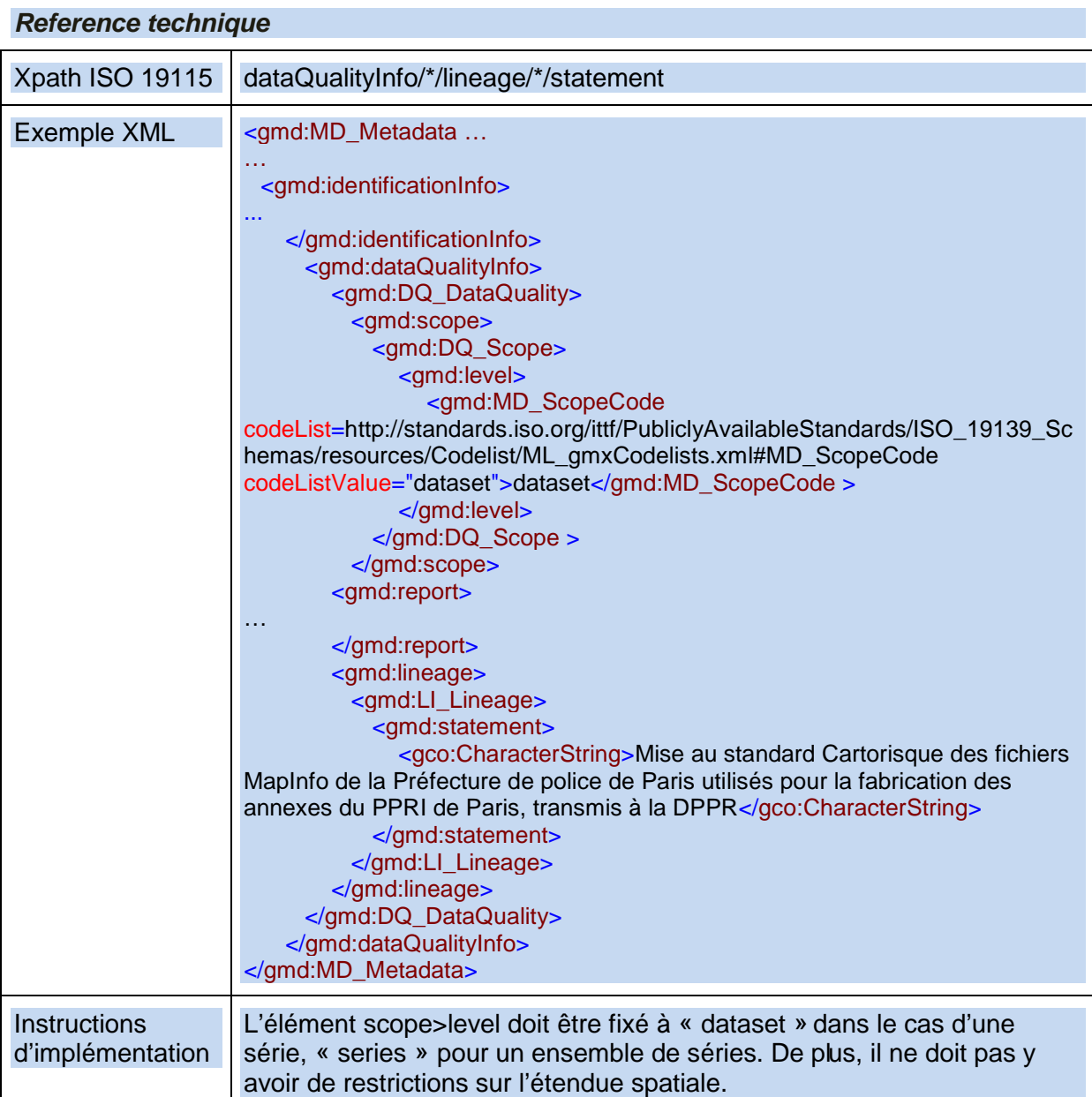

# **VII.2. Résolution spatiale**

## **EXIGENCE INSPIRE** :

La résolution spatiale décrit le niveau de détail de la ressource.

- Elle est exprimée comme un ensemble de valeurs de distance de résolution allant de zéro à plusieurs valeurs ou exprimée en échelles équivalentes :
	- o Une échelle équivalente :
		- est exprimée sous la forme d'une valeur entière correspondant au dénominateur de l'échelle.
		- est utilisée en général pour les cartes ou les produits dérivés de cartes.
	- o Une distance de résolution :
		- est exprimée sous la forme d'une valeur associée à une unité de longueur.
		- est utilisée en général pour des données maillées et des produits dérivés d'imagerie.
- Cet élément répétable est obligatoire pour les séries de données et les ensembles de séries de données pour lesquels une échelle équivalente ou une distance de résolution peuvent être indiquées.

#### **Commentaire :**

Extrait du document "La qualité des données géographiques", CERTU, 2010 : "cette grandeur est exprimée soit par une échelle pour les données de type vecteur, soit par une distance pour les données de type raster.

(...) La notion d'échelle proposée par INSPIRE pour qualifier la résolution spatiale d'un lot de données vecteur est également très subjective et sujette à interprétation."

La plupart du temps, pour une donnée vectorielle, cela revient à noter l'échelle de la série de données source. A défaut, il s'agit de l'échelle optimum d'emploi de la donnée.

RECOMMANDATION NATIONALE :

1. La résolution spatiale doit être fournie pour toutes les données géographiques (séries et ensemble de séries). Une exception est faite pour les données statistiques.

#### **Exemple :**

- pour une échelle équivalente :
	- dénominateur : 5000
- pour une distance de résolution :
	- valeur : 2
	- unité de mesure : m

## **Contre-exemples :**

- 1/50000
- 50 000
- 50000e
- 50000eme
- 2 mètres

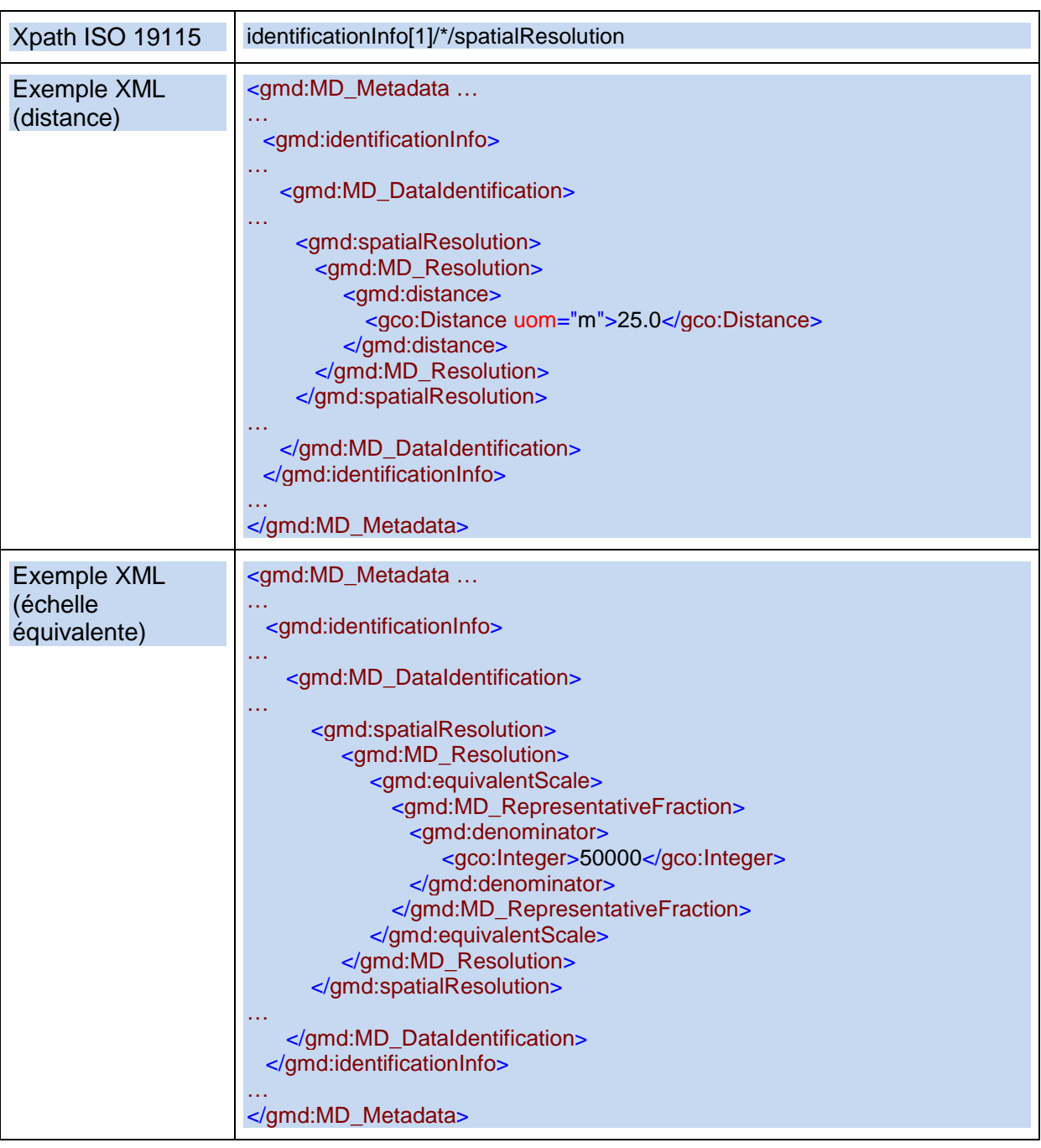

# **VII.3. Cohérence topologique**

## **EXIGENCE INSPIRE** :

Exactitude des caractéristiques topologiques explicitement encodées de la série de données, telles que décrites dans le champ d'application.

• Cet élément n'est obligatoire que si la série de données comprend des types issus du modèle générique de réseau («Generic Network Model») et n'assure pas la topologie du réseau (c'est-à-dire à la connectivité des lignes centrales).

#### **Commentaires**

En pratique, ne sont concernées que les données respectant les spécifications de données INSPIRE et rentrant dans un cas de modèle de réseau (hydrographie, transport, services d'utilité publique). Les guides accompagnant les guides techniques des thèmes INSPIRE définissent les mesures à appliquer, selon les thèmes. Par exemples :

- nombre de superpositions invalides,
- nombre de noeuds pendants (undershoot, overshoot),
- nombre d'auto-instersections.
- nombre d'auto-superpositions.

La plupart des séries de données ne seront donc pas concernées.

#### **Exemple :**

Par exemple, pour une série de données du thème Hydrographie, le résultat de la mesure qualité « Number of faulty point-curve connections » sera exprimé ainsi (selon une traduction du premier tableau de la clause 7.2.3 du guide technique du thème Hydrographie) :

**Nom de la mesure** : nombre de connexions point-courbe fautives (number of faulty point-curve connections)

**Identifiant de la mesure** : 21 (ISO 19138)

**Description de la mesure** : Une connexion point-courbe existe lorsque plusieurs courbes se touchent. Ces courbes ont une relation topologique intrinsèque qui doit refléter la configuration réelle. Si la connexion point-courbe contredit l'univers du discours, elle est fautive du point de vue de cette mesure de qualité. La mesure de qualité de la donnée compte le nombre d'erreurs de ce type.

#### **Résultat:**

 Type de valeur : Integer Unité de mesure : unity valeur: 12

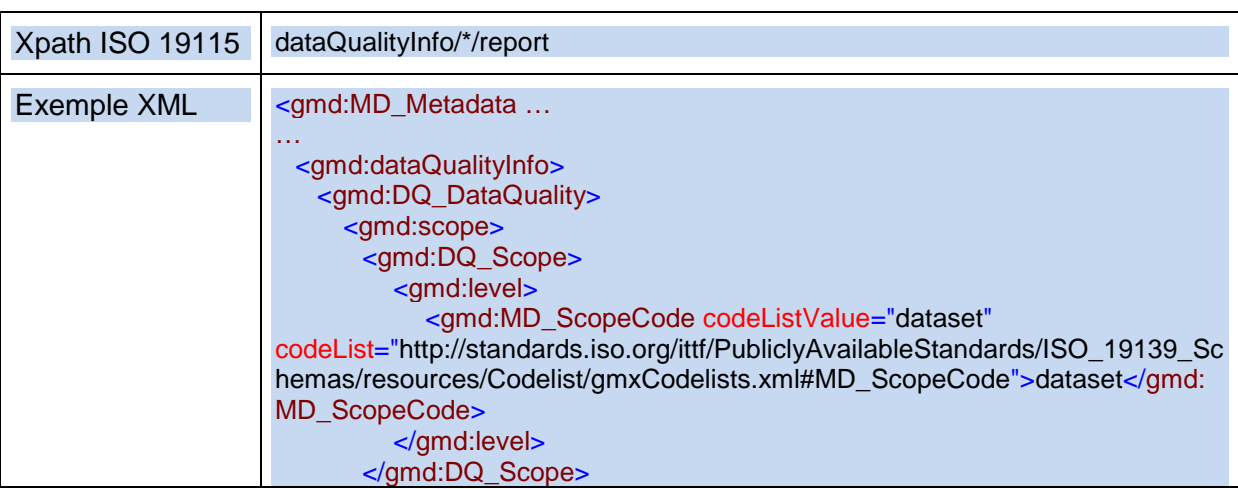

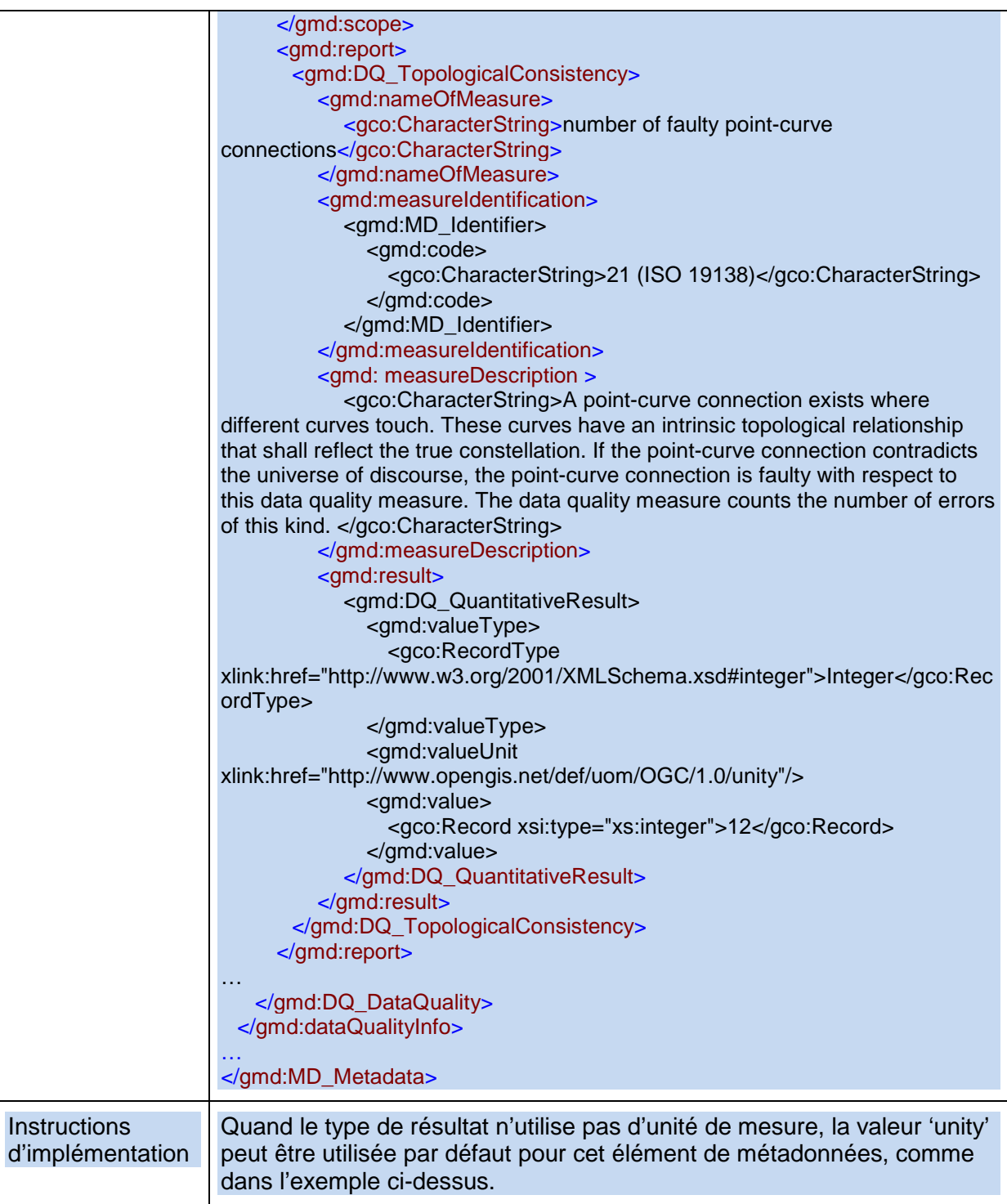

# **VIII. Conformité**

Les exigences de conformité seront remplies au moyen des éléments de métadonnées « spécification » et « degré ».

## **Commentaires :**

La conformité est une déclaration de la seule responsabilité du producteur et il n'est pas prévu de contrôler, en France, cette déclaration.

Une série de données conforme remplit toutes les conditions posées par la spécification visée (voir VIII.1 Spécification).

Le degré et la spécification de référence forment un couple. Ces deux éléments de métadonnées (spécification et degré) expriment la conformité des données (et non des métadonnées !) à une spécification.

La première exigence de conformité vise la mise en œuvre des règlements européens dits d'interopérabilité. La référence à des spécifications différentes comme celles du CNIG (PLU...) ou de la COVADIS est possible en complément. Concrètement, cela revient à créer une série de données à partir du gabarit de série de données fourni, par exemple, par la COVADIS, ou à comparer une série de données particulière au dit gabarit.

RECOMMANDATIONS NATIONALES :

- 1. Le règlement Interopérabilité INSPIRE doit obligatoirement faire partie des spécifications visées. Il sera renseigné comme décrit en Annexe A
- 2. Il est recommandé d'exprimer la conformité vis-à-vis du guide technique du thème considéré, selon l'Annexe B. La spécification référencée ici doit correspondre au thème INSPIRE indiqué dans les mots-clés.
- 3. En règle générale, il est conseillé de découper sa ressource en thèmes, afin de ne devoir se conformer qu'à un modèle de données INSPIRE à la fois (Par exemple, la BD Carto de l'IGN a été découpé en plusieurs ensembles de séries : BD Carto – Hydrographie, BD Carto – Réseau routier, BD Carto – Parcelles cadastrales, etc.).

# **VIII.1. Spécification**

## **EXIGENCE INSPIRE** :

Cet élément donne la référence des règles de mise en œuvre adoptées en vertu de l'article 7, paragraphe 1, de la directive 2007/2/CE ou des autres spécifications auxquelles la ressource est conforme.

- 1. Il est possible de renseigner la conformité à plusieurs spécifications de données.
- 2. Cette indication inclut au moins le titre et une date de référence (date de publication, date de dernière révision ou de création) des spécifications auxquelles la ressource est conforme.

## **Commentaire :**

L'article 7, paragraphe 1, de la directive 2007/2/CE correspond aux modalités techniques de l'interopérabilité : il s'agit du règlement relatif à l'interopérabilité : règlement n°1253/2013 du 21 octobre 2013 modifiant et complétant le règlement n°1089/2010 du 23 novembre 2010.

Dans le cas où une spécification autre qu'INSPIRE est citée, il est conseillé, si elle est disponible en ligne, d'ajouter l'URL menant à la spécification dans le champ ISO « explanation » (cf exemple XML ci-dessous).

#### **Exemples** :

Titre : Règlement n°1253/2013 date : 2013-10-21 type de date : publication

Titre : INSPIRE Data Specification on Cadastral Parcels - Guidelines v3.0.1 date : 2010-04-26 type de date : publication

## **Exemple pour un PLU conforme au règlement interopérabilité INSPIRE et au Géostandard CNIG.**

Titre : Règlement n°1253/2013 date : 2013-10-21 type de date : publication

Titre : Standard de données COVADIS PLU et POS version 2.0 date : 2012-06-13 type de date : publication

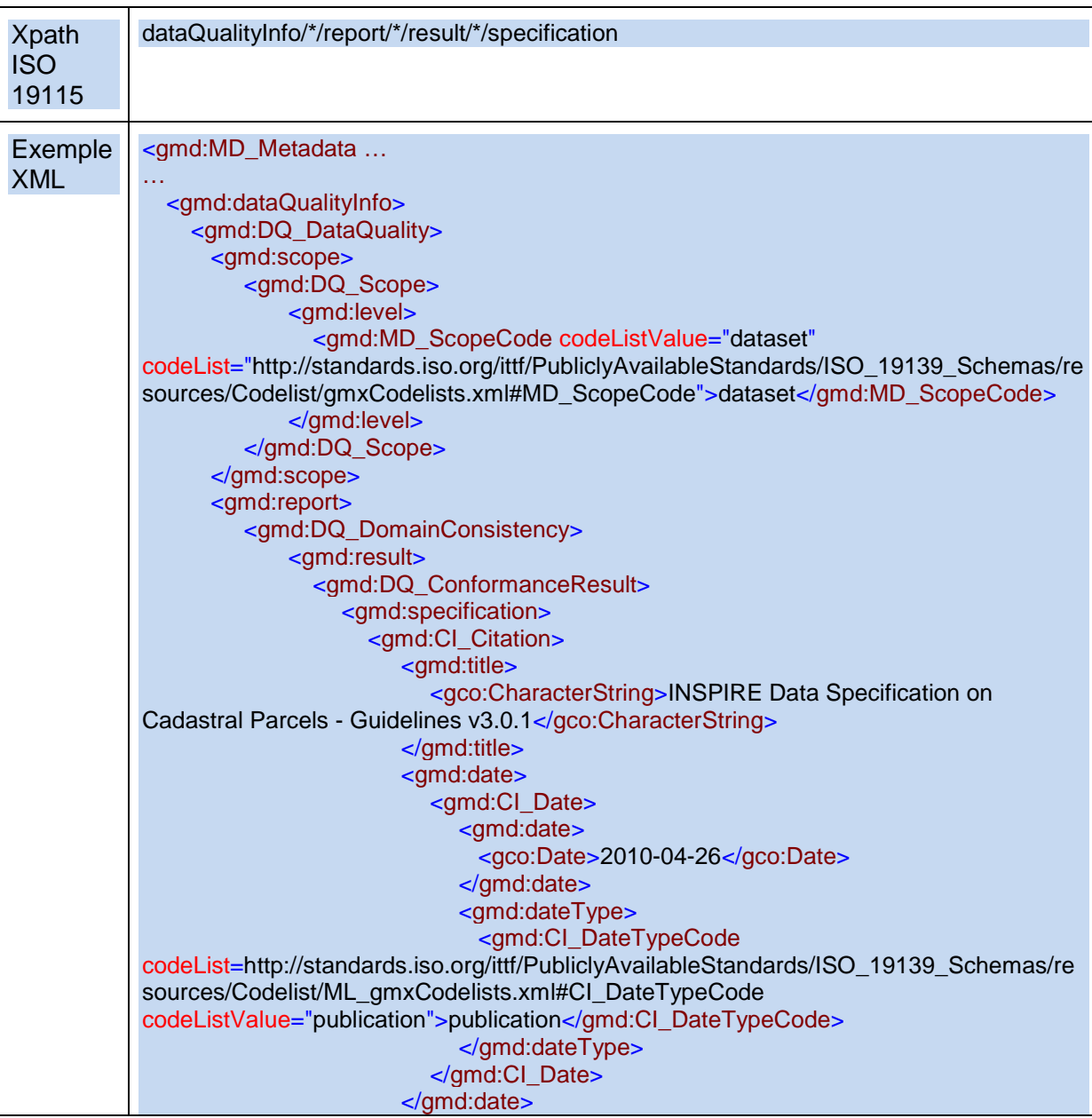

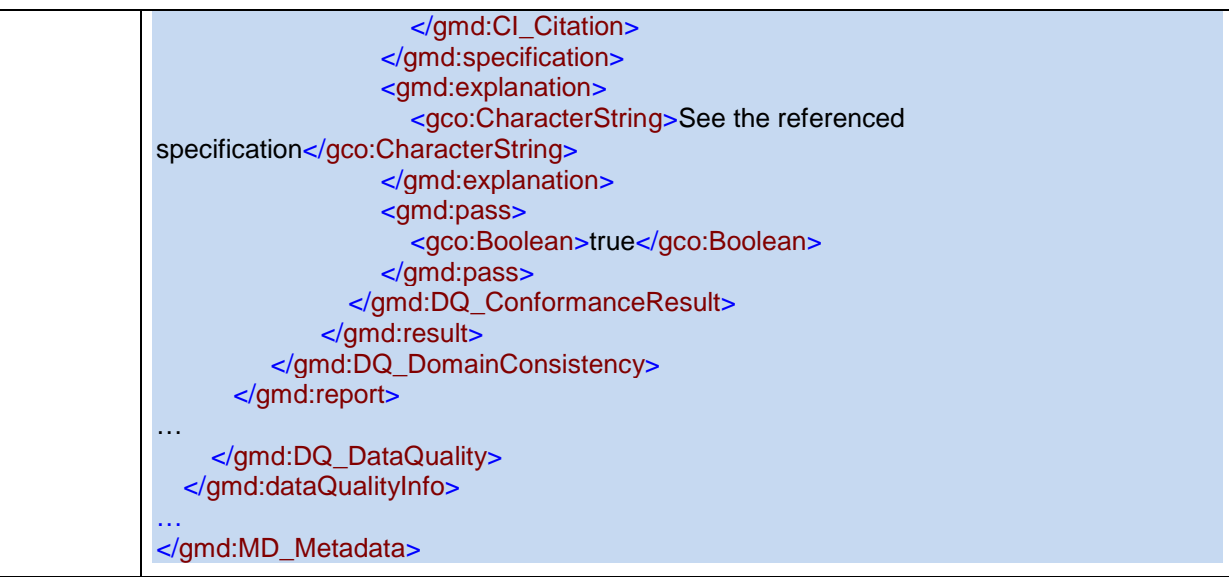

# **VIII.2. Degré**

## **EXIGENCE INSPIRE** :

C'est le degré de conformité de la ressource par rapport à la spécification citée dans le précédent élément de métadonnées.

#### RECOMMANDATION NATIONALE :

1. Pour chaque spécification visée en Annexe A et Annexe B, le degré de conformité (conforme/non conforme/non évalué) doit être indiqué. Pour les autres spécifications, la valeur ne pourra être que (conforme/ non conforme).

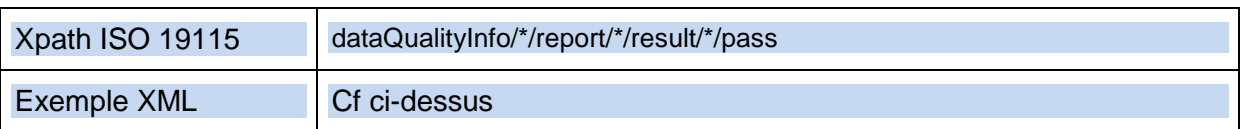

# **IX. Contraintes en matière d'accès et d'utilisation**

Avant-propos : les difficultés de mise en œuvre de cette partie ont été la principale raison de la mise à jour du guide de 2011. Des exemples concrets d'utilisation ont été établis afin de guider la saisie au plus près des utilisateurs. Le plan ci-dessous permettra au lecteur d'aller directement au cas qui lui convient sans parcourir tout un chapitre qui demeure touffu.

Après un paragraphe général décryptant les exigences INSPIRE (IX.1), ce chapitre précise les valeurs attendues pour le champ Restrictions de l'accès public dans le Tableau 2, et pour le champ conditions à l'accès et à l'utilisation dans le paragraphe IX.2. Enfin des exemples sont fournis :

- Cas le plus simple
- Cas des données sous licence ouverte
- Cas des données tarifées
- Cas des données présentant une autre restriction d'accès public
- Ajout de restrictions d'usage
- Cas des données présentant des contraintes de type « sécurité »

# **IX.1. Généralités**

Il est possible de formuler 3 grandes familles de conditions d'accès et d'usage :

- Les contraintes légales, détaillées dans le tableau 2.
- Les contraintes de sécurité, dans le cas de la défense nationale. Par exemple, les métadonnées d'une série de données réalisée dans le cadre d'un projet d'intervention des forces françaises sont non diffusables.
- Les contraintes d'usage (par exemple : données maritimes impropres à la navigation).

Les métadonnées d'une ressource peuvent donc exprimer tout un ensemble de contraintes en matière d'accès et d'utilisation couvrant ces 3 grandes familles de contraintes.

## **EXIGENCES INSPIRE :**

- Une contrainte en matière d'accès et d'utilisation peut être l'un des deux éléments suivants ou les deux :
	- o Les **conditions d'accès et d'utilisation** décrivant les conditions applicables à l'accès et à l'utilisation des séries et des services de données géographiques, et, le cas échéant, les frais correspondants. Si aucune condition ne s'applique à l'accès à la ressource et à son utilisation, on utilisera la mention «aucune condition ne s'applique». Si les conditions sont inconnues, on utilisera la mention «conditions inconnues».
	- o Les **restrictions d'accès public** c'est-à-dire les informations sur les restrictions à l'accès public et les raisons de ces restrictions lorsque les États membres restreignent l'accès public aux séries et aux services de données géographiques au titre de l'article L127-6 du code de l'environnement.
- S'il n'y a pas de restrictions concernant l'accès public, cet élément de métadonnées l'indiquera.
	- o Il doit y avoir au moins une condition contrainte en matière d'accès et d'utilisation exprimée pour chaque ressource.
	- o Au travers des différentes contraintes exprimées, il doit y avoir au moins l'expression d'une condition d'accès et d'utilisation et d'une indication sur les restrictions d'accès public.

#### **Commentaires**

Il faut tout d'abord remarquer que ces deux éléments sont sémantiquement liés. En effet, dans le cas où une restriction est applicable à l'accès public, le champ définissant les conditions applicables à l'accès et à l'utilisation de la ressource sera fortement influencé par la restriction et définira dans quel cadre il est possible ou non d'obtenir la ressource.

RECOMMANDATIONS NATIONALES :

1. Il est recommandé de se conformer aux instructions du tableau ci-dessous.

#### **Tableau 1 Instructions pour renseigner les champs de métadonnées relatifs aux contraintes en matière d'accès et d'utilisation**

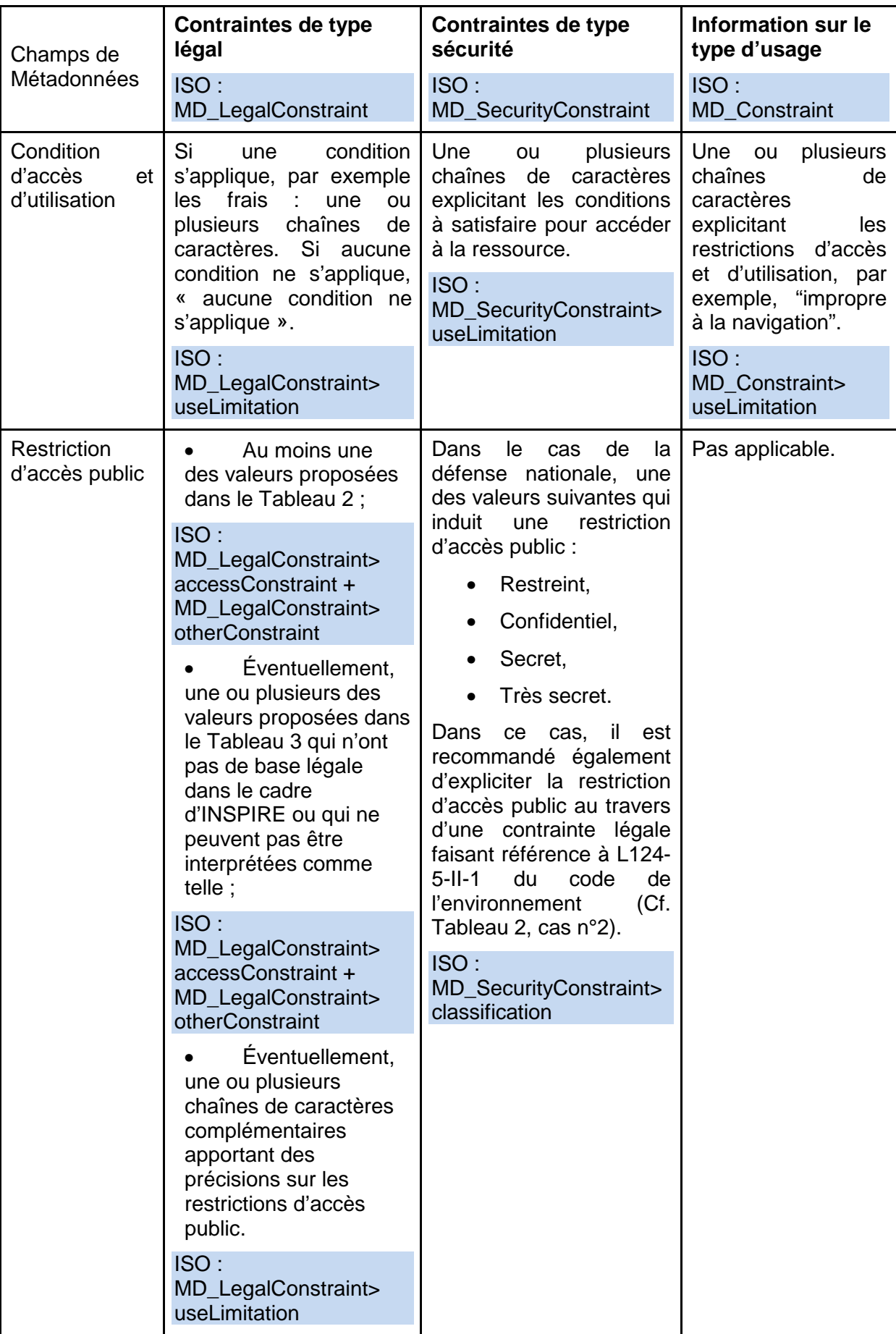

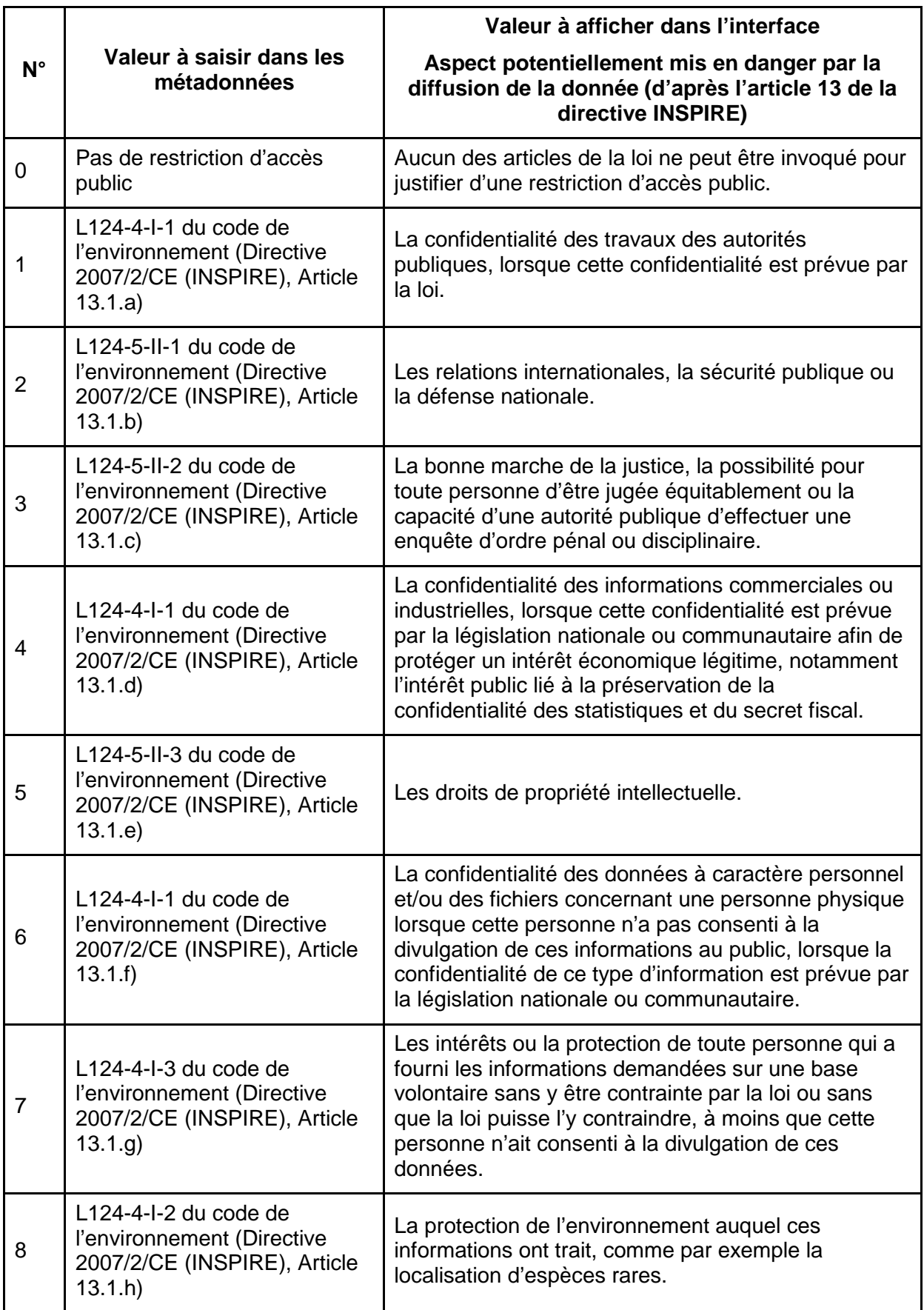

# **Tableau 2 Valeurs explicitant les restrictions d'accès public**

Attention, l'article L 124-4-I du code de l'environnement (cas n° 1, 4, 6, 7 et 8) ne peut pas être invoqué pour justifier une restriction d'accès public à des informations concernant des émissions dans l'environnement (article L 127-6 du même code).

Selon L127-8-IV du code de l'environnement, une restriction d'accès public au titre de l'article L124-5-II 1er ou 2ème alinéa du code de l'environnement (i.e. cas n°2 ou 3) induit une restriction de partage de la ressource entre autorités publiques.

#### **Tableau 3 Valeurs pouvant apparaître dans les restrictions d'accès public mais insuffisantes à en établir la base légale**

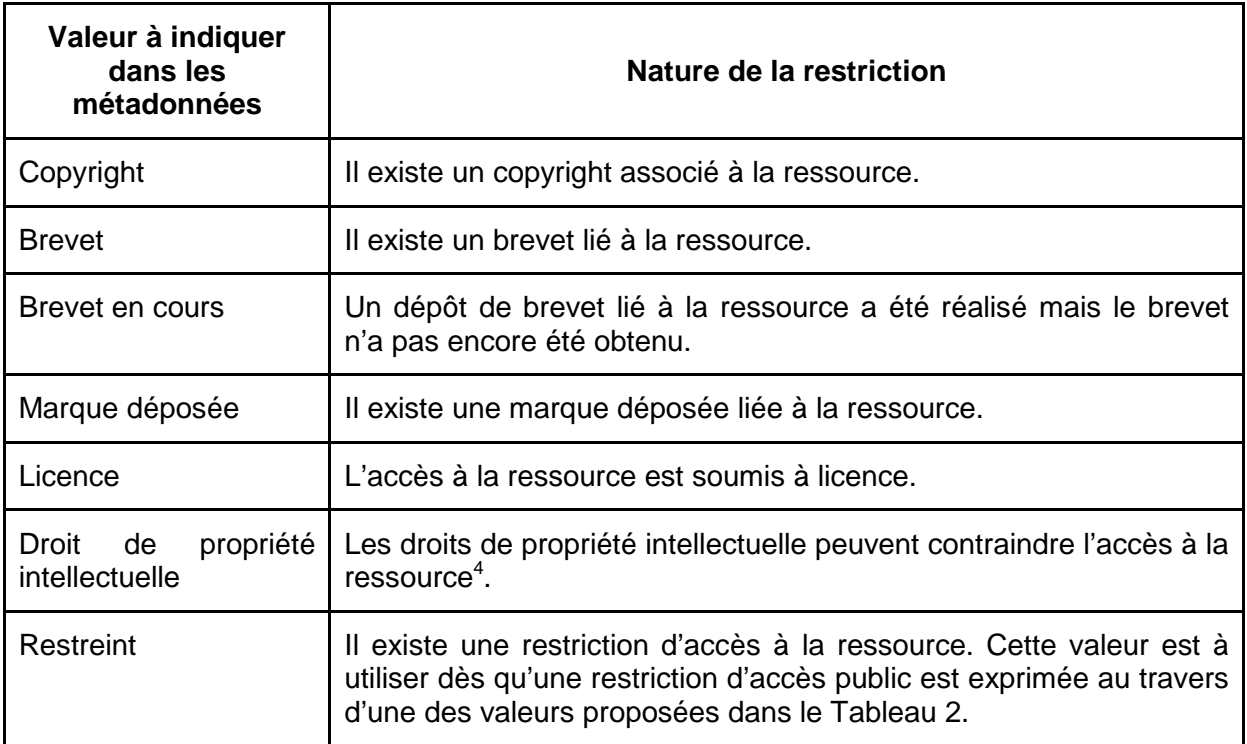

| <b>Xpath</b><br><b>ISO</b><br>19115 | identificationInfo[1]/*/resourceConstraints/*/accessConstraints<br>et<br>identificationInfo[1]/*/resourceConstraints/*/otherConstraints<br>et/ou<br>identificationInfo[1]/*/resourceConstraints/*/classification                                                                                                    |
|-------------------------------------|----------------------------------------------------------------------------------------------------|
| Exemple<br><b>XML</b>               | <gmd:md_metadata><br/><math>\sim</math> 100 <math>\pm</math><br/><gmd:identificationinfo><br/><gmd:md_dataidentification><br/><math>\cdots</math><br/><gmd:resourceconstraints><br/>(see next example)<br/></gmd:resourceconstraints><br/><gmd:resourceconstraints><br/><gmd:md_legalconstraints><br/><gmd:accessconstraints><br/><gmd:md_restrictioncode<br>codeList=http://standards.iso.org/ittf/PubliclyAvailableStandards/ISO_19139_Schemas/re<br/>sources/Codelist/gmxCodelists.xml#MD_RestrictionCode</gmd:md_restrictioncode<br></gmd:accessconstraints></gmd:md_legalconstraints></gmd:resourceconstraints></gmd:md_dataidentification></gmd:identificationinfo></gmd:md_metadata> |

 4 Il est nécessaire d'invoquer l'article du code de l'environnement au travers de la valeur proposée au Tableau 2 (cas n°5) pour induire une restriction d'accès public liée à ce droit de propriété intellectuelle.

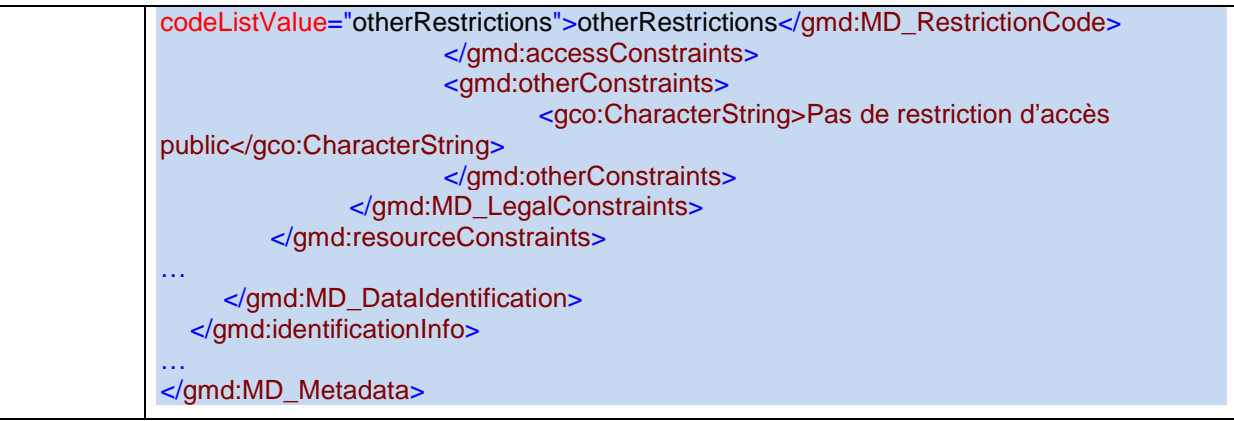

# **IX.2. Conditions applicables à l'accès et à l'utilisation**

## **EXIGENCE INSPIRE** :

Cet élément de métadonnées définit les conditions applicables à l'accès et à l'utilisation des séries et des services de données géographiques, et, le cas échéant, les frais correspondants.

- Au fil des différents ensembles de contraintes en matière d'accès et d'utilisation, il doit y avoir au moins une instance de cet élément.
- Cet élément doit avoir une valeur textuelle. Les valeurs suivantes sont imposées dans les cas particuliers prévus par INSPIRE :
	- o **aucune condition ne s'applique** si aucune condition ne s'applique à l'accès à la ressource et à son utilisation ;
	- o **conditions inconnues** si les conditions sont inconnues.

Cet élément fournira aussi des informations sur tout frais éventuel à acquitter pour avoir accès à la ressource et l'utiliser, le cas échéant, ou fera référence à un localisateur de ressource uniforme (Uniform Resource Locator, URL) où il sera possible de trouver des informations sur les frais.

## **Commentaire :**

A noter que lorsque les autorités publiques soumettent à une licence d'exploitation ou à une redevance l'accès d'autres autorités publiques à des séries et services de données géographiques, l'article R. 127-8 du Code de l'environnement conduit à imposer la fourniture de certains éléments<sup>5</sup>:

« 1° S'il s'agit d'une personne morale, la raison sociale du fournisseur ;

2° L'adresse où il est établi, son adresse de courrier électronique, ainsi que des coordonnées téléphoniques permettant d'entrer effectivement en contact avec lui ».

 $\frac{1}{5}$  Selon l'article 19 de la loi n°2004-575 du 21 juin 2004 pour la confiance dans l'économie numérique

#### RECOMMANDATIONS NATIONALES :

- 1. Lorsqu'elles existent, il est obligatoire de diffuser les conditions applicables à l'accès et à l'utilisation de la ressource.
- 2. Pour les services de l'État, dans le cas général, le décret n° 201-577 du 26 mai 2011 relatif à la réutilisation des informations publiques détenues par l'État et ses établissements publics administratifs conduira à retenir la valeur "aucune condition d'accès ne s'applique". Il conviendra d'ajouter la mention "Utilisation libre sous réserve de mentionner la source (a minima le nom du producteur) et la date de sa dernière mise à jour."
- 3. Il est recommandé d'éviter la valeur "conditions inconnues".
- 4. Lorsqu'elles existent, il est recommandé d'exprimer les conditions financières d'accès et d'utilisation de la ressource.
- 5. Il est recommandé que les conditions financières d'accès et d'utilisation de la ressource soient documentées dans une instance dédiée de cet élément.

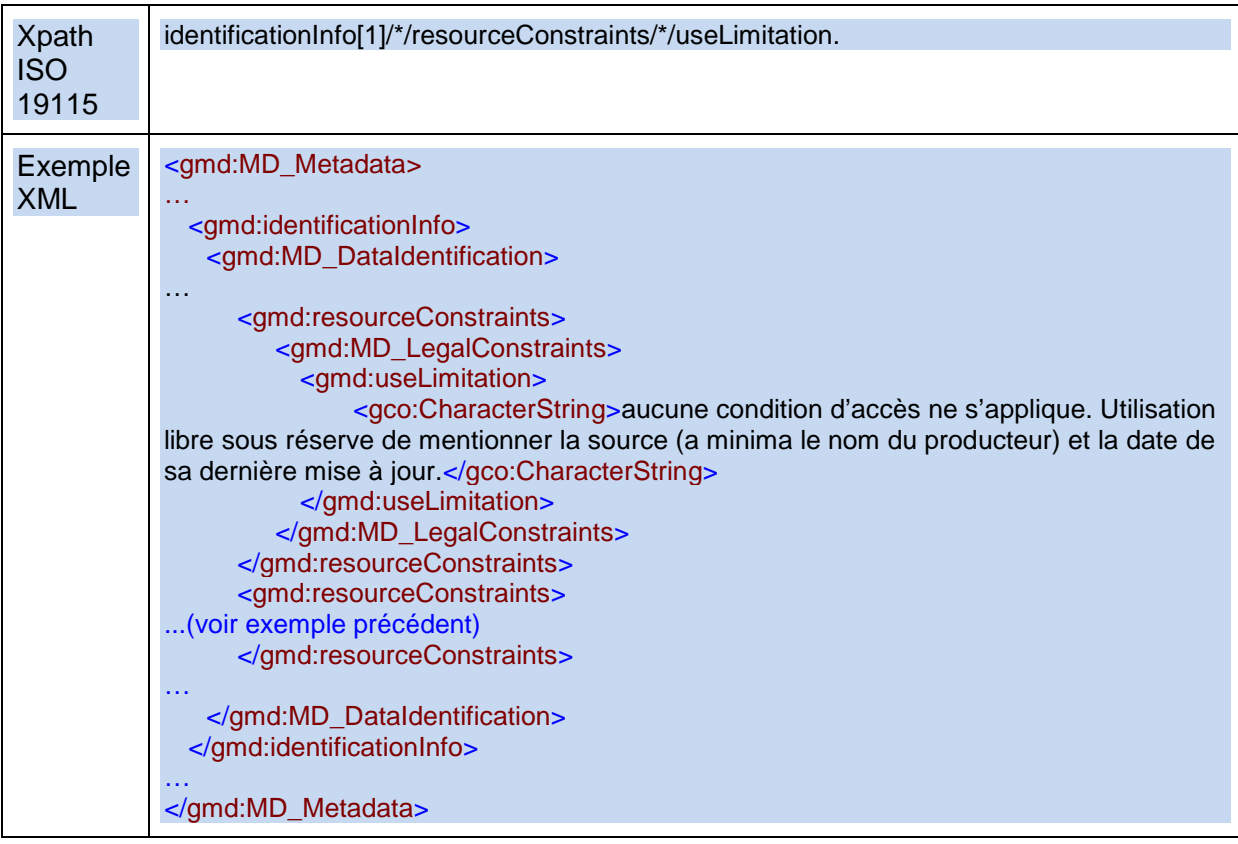

#### **Reference technique**

# **IX.3. Exemples et mise en œuvre**

Selon l'outil éditeur de métadonnées utilisé, deux approches sont possibles :

• Soit l'éditeur utilisé propose une interface basée sur INSPIRE. Dans ce cas, deux champs s'offrent à l'utilisateur, « Condition d'accès et d'utilisation » et « Restriction d'accès public ». Le champ « Condition d'accès et d'utilisation » pourra être rempli selon les recommandations du paragraphe IX.2 Conditions applicables à l'accès et à l'utilisation. Le champ « Restriction d'accès public » sera rempli avec une des valeurs du Tableau 2.

• Soit l'éditeur utilisé propose une interface de type ISO. Dans ce cas, 3 familles de contraintes s'offrent à l'utilisateur : les contraintes légales (MD\_LegalConstraint), contraintes de sécurité (MD\_SecurityConstraint) et autres contraintes (MD\_Constraint) (cf. les colonnes du Tableau 1). Pour chacune de ces familles, plusieurs champs de métadonnées sont possibles. Les exemples ci-dessous précisent comment remplir ces champs.

## **IX.3.1. Cas le plus simple**

Dans ce cas, il n'y a pas de restrictions d'accès public à la donnée. L'élément INSPIRE « Conditions applicable à l'accès et l'utilisation » est fixé à « aucune condition ne s'applique» et on indique qu'il n'y a pas de restrictions à l'accès public en ajoutant la valeur correspondante du Tableau 2 (« Pas de restriction d'accès public»).

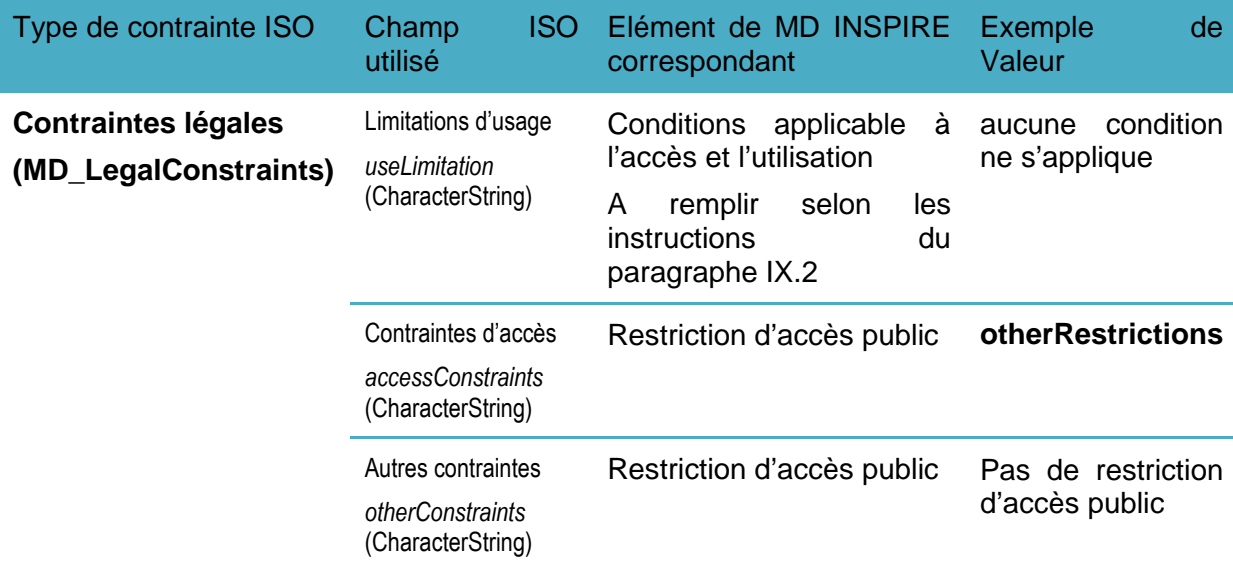

Ceci se traduit en ISO par les champs suivants :

Le champ « accesConstraint » est fixé à « otherRestrictions » pour pouvoir débloquer le champ « otherConstraints ».

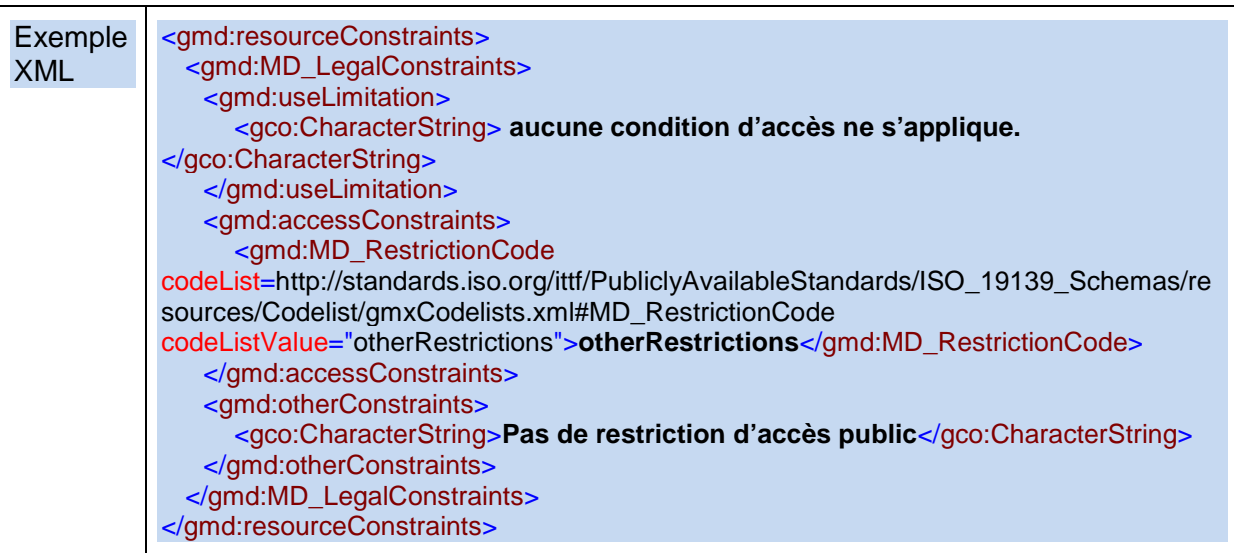

## **IX.3.2. Cas des données sous licence ouverte**

Par exemple : un atlas de zone inondable réalisé par la DREAL Pays-de-Loire, sous licence ouverte.

Dans le cas des données ouvertes, il est recommandé d'ajouter à l'information « pas de restriction d'accès public » une description du type de licence (versionné) et un lien vers le texte de la licence lui-même, dans le champ useLimitation. Enfin, il est recommandé d'ajouter une instance du champ useConstraints utilisant la valeur « license » de la liste de code.

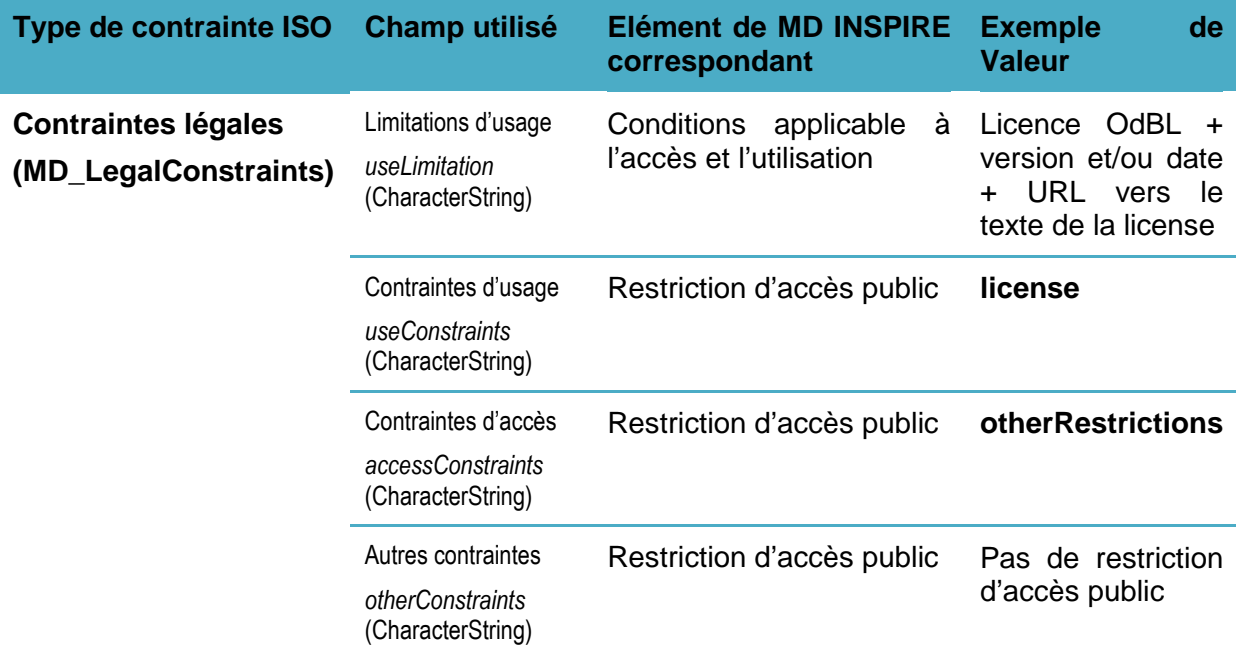

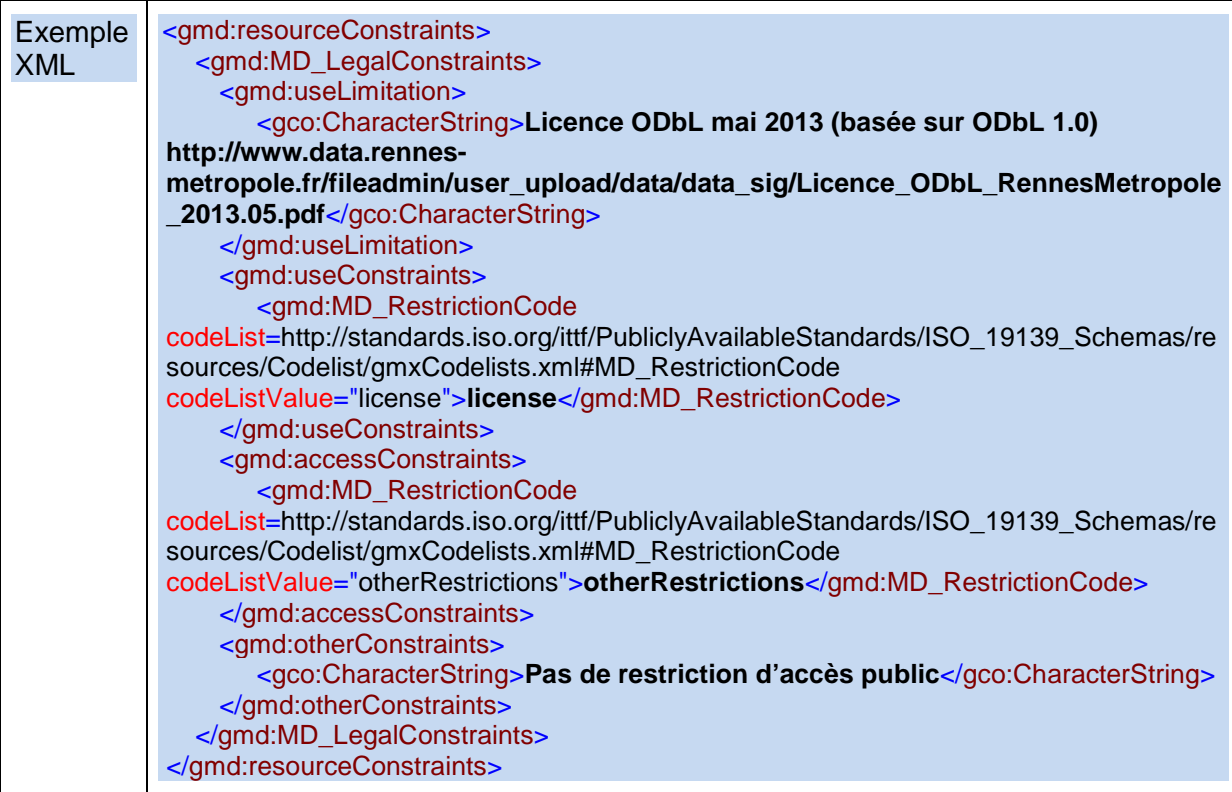

## **IX.3.3. Cas des données tarifées**

Dans ce cas, la « restriction à l'accès public » est soumise à des « conditions d'accès et d'utilisation » précisant comment se procurer les données, à quel tarif, sous quelles conditions et quelles en sont les conditions d'utilisation.

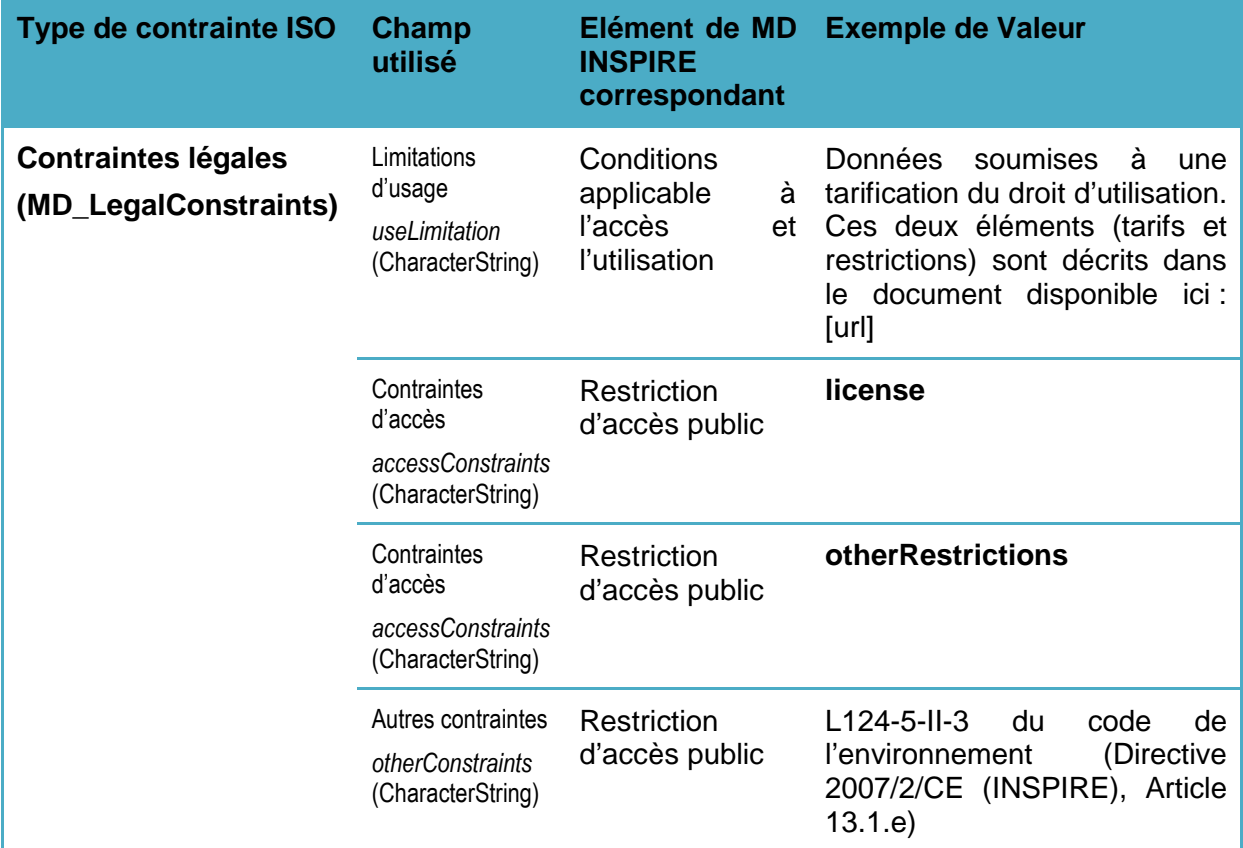

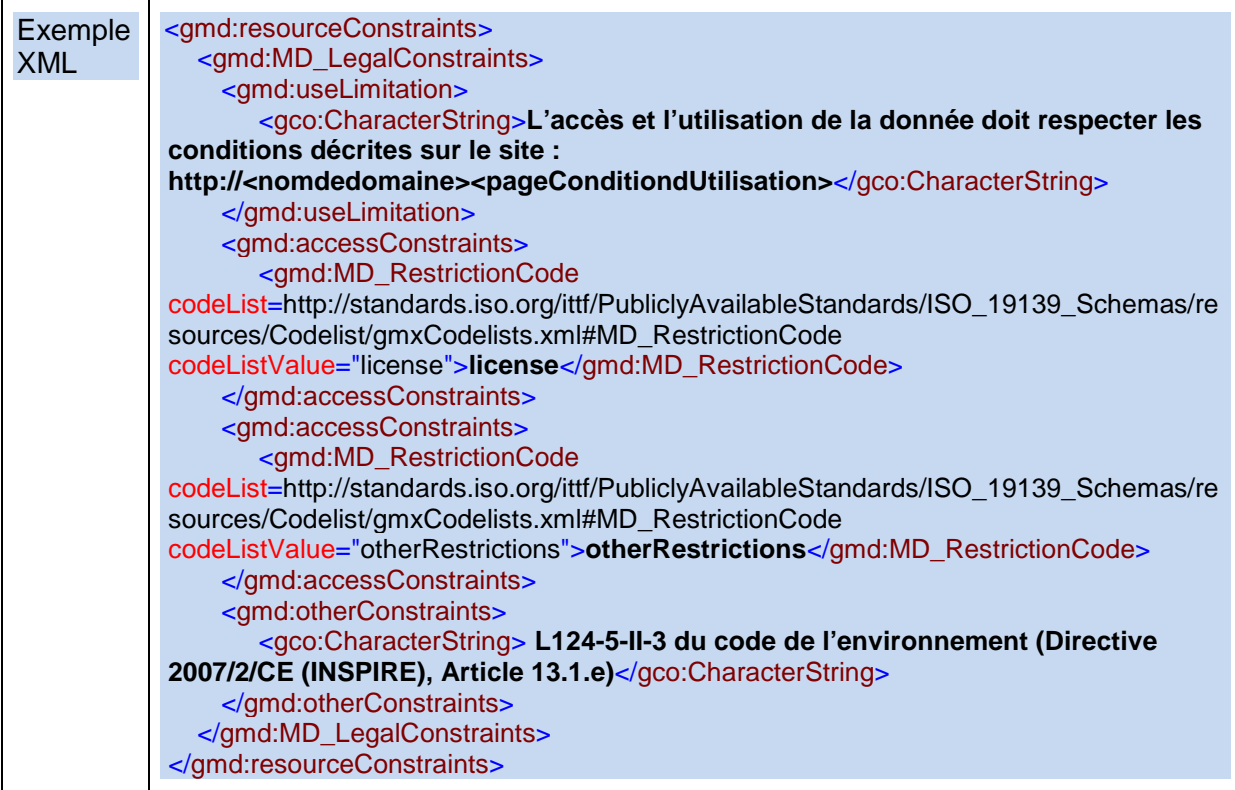

## **IX.3.4. Cas des données présentant une autre restriction d'accès public**

Par exemple : les relevés des traces des ours des Pyrénées.

Dans ce cas, une instance du champ ISO «MD\_LegalConstraint>accessConstraint » est fixé à « restreint ». Une autre instance de ce même champ est fixée à « autres restrictions », et la valeur appropriée de la liste du tableau 2 est ajoutée dans le champ « otherConstraint ». Un champ useLimitation (correspondant à l'élément INSPIRE « Conditions applicable à l'accès et l'utilisation » doit être ajouté pour préciser sous quelle conditions il est possible d'accéder à la donnée.

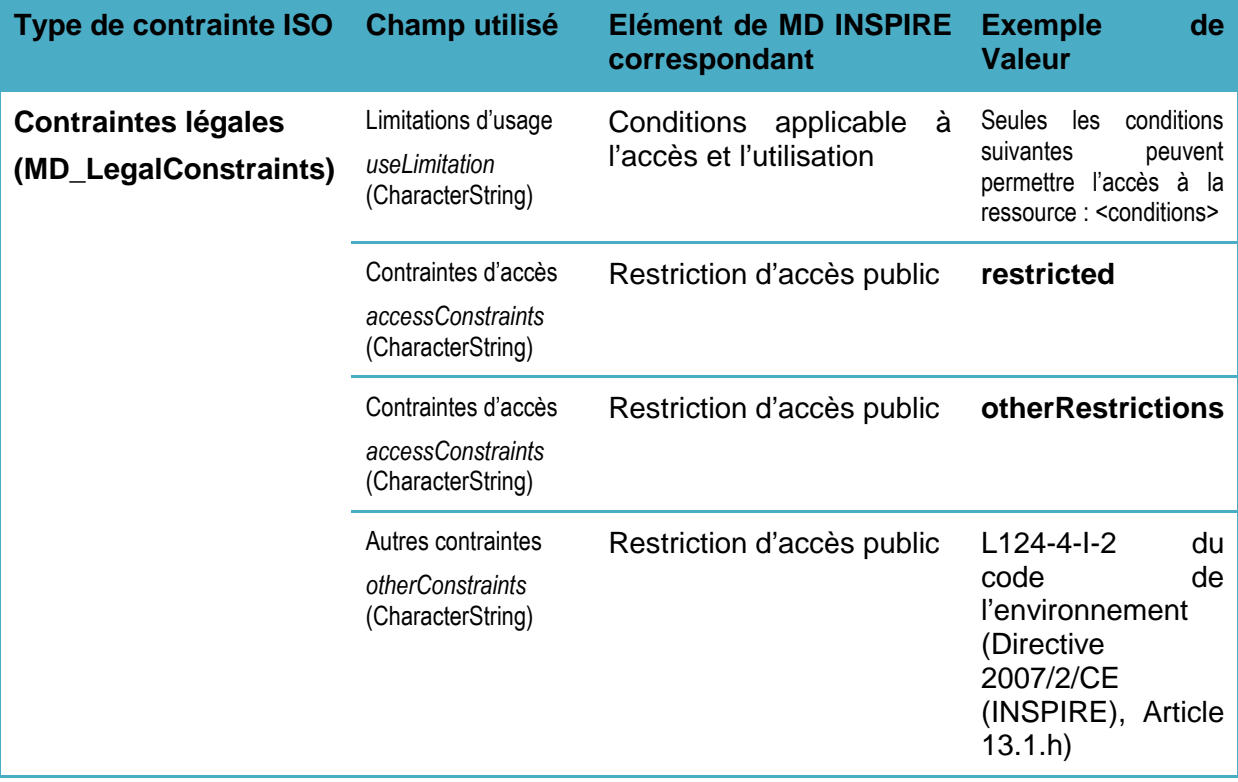

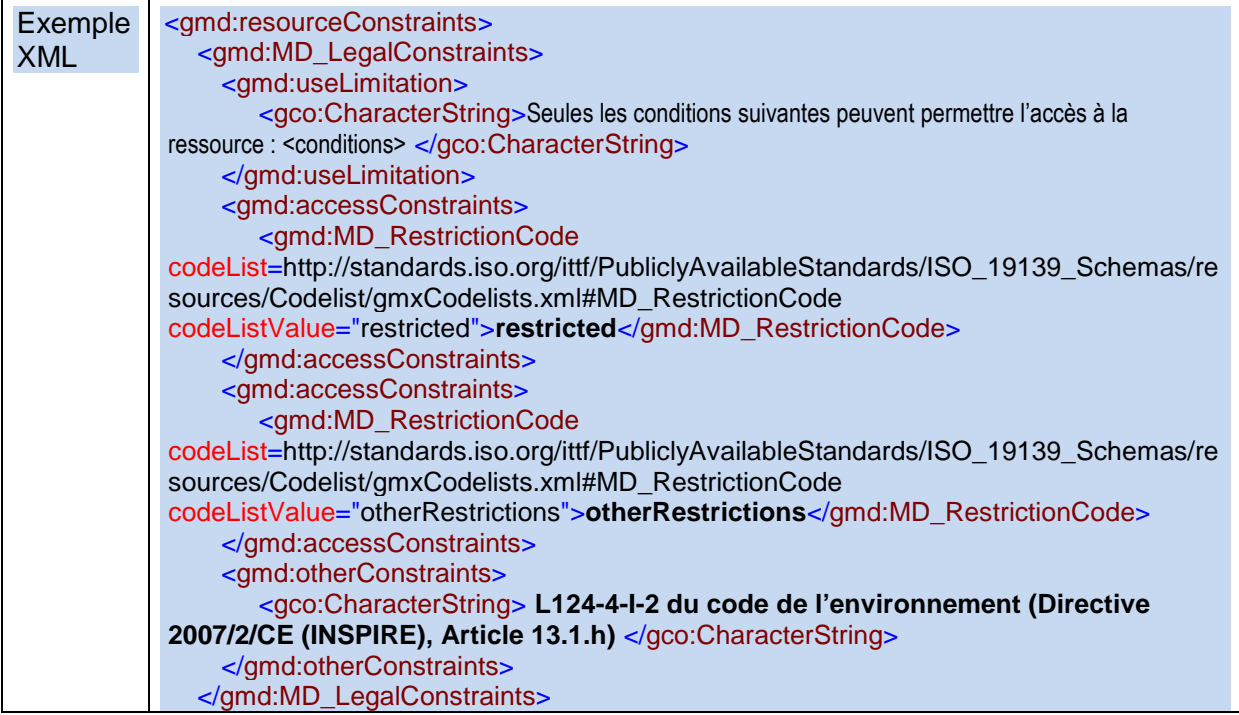

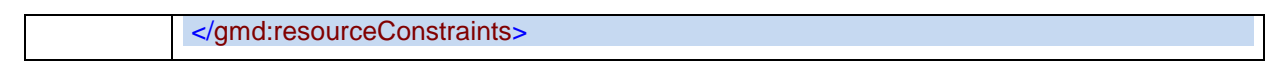

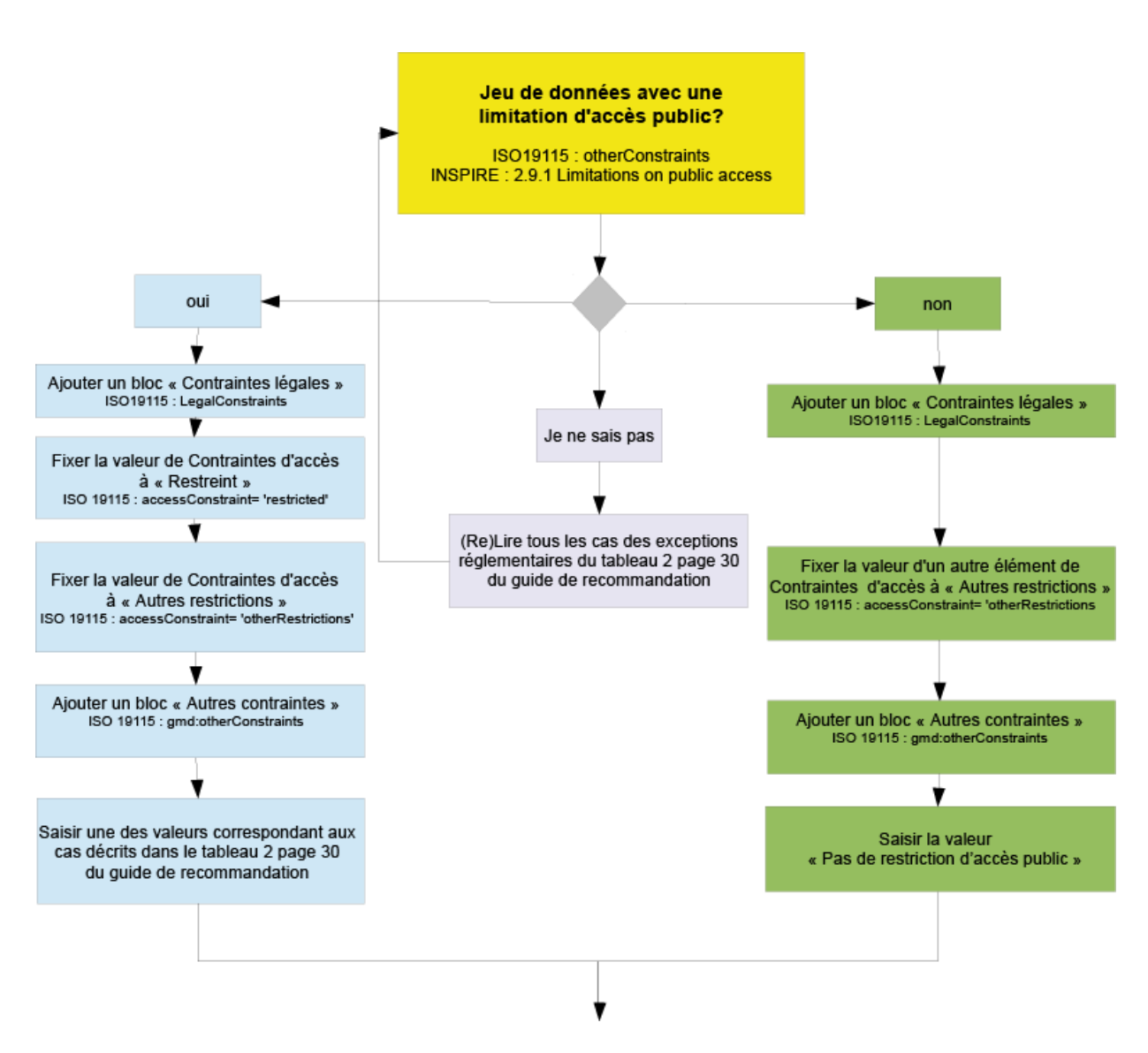

#### **IX.3.5. Ajout de restrictions d'usage**

Aux deux exemples précédents, on peut ajouter l'expression de restrictions d'usage. (Par exemple : « données impropres à la navigation » ou « Limites d'utilisation dues à l'échelle de saisie (1:1000)"). Dans ce cas, et pour distinguer ce type de restrictions des limitations légales ou contractuelles, on utilise une instance du champ MD\_Constraint>useLimitation.

Ce cas ne peut pas exister seul, mais s'ajoute nécessairement à un des autres exemples.

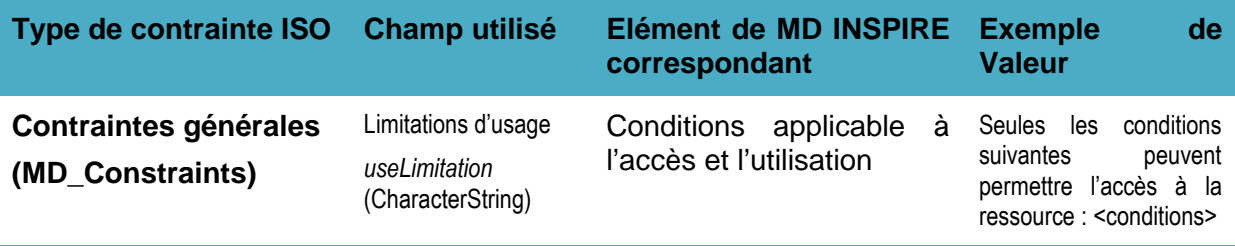

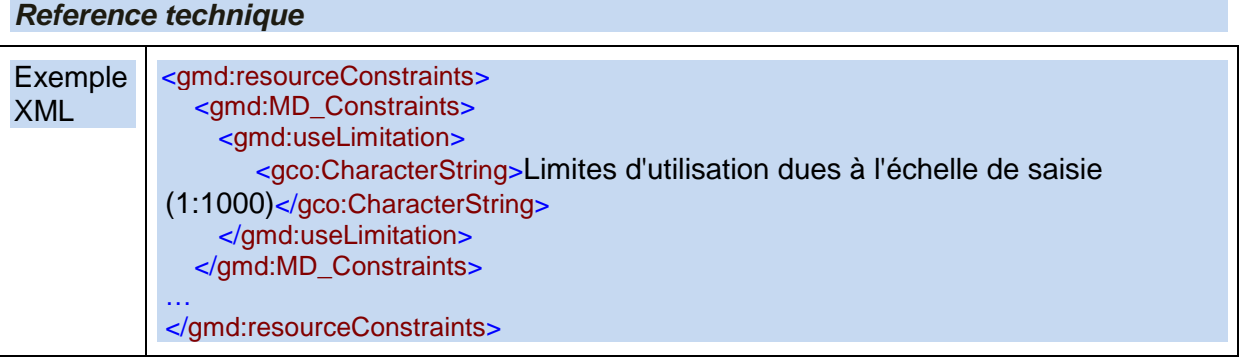

## **IX.3.6. Cas des données présentant des contraintes de type « sécurité »**

**Dans le cadre de données soumises à la directive INSPIRE, vous ne devriez pas disposer de données couvertes par une contrainte de sécurité intéressant la Défense nationale.** 

Dans ce cas, **il convient de ne pas instancier la classe MD\_SecurityConstraints**. Si, pour des raisons logicielles, ceci n'est pas possible, la valeur du champ MD\_SecurityConstraints>classification doit être par défaut « non classifié » (mais ceci n'est optimal car la non classification est elle-même une information dans les milieux de la Défense.)

Enfin, si toutefois vous disposez de données classifiées, une des valeurs proposée dans le tableau 1 doit être fournie (restreint, confidentiel, secret ou très secret). Dans ce cas, il est recommandé également d'expliciter la restriction d'accès public associée au travers d'une contrainte légale faisant référence à L124-5-II-1 du code de l'environnement (Cf. Tableau 2, cas n°2 et IX.3.3).

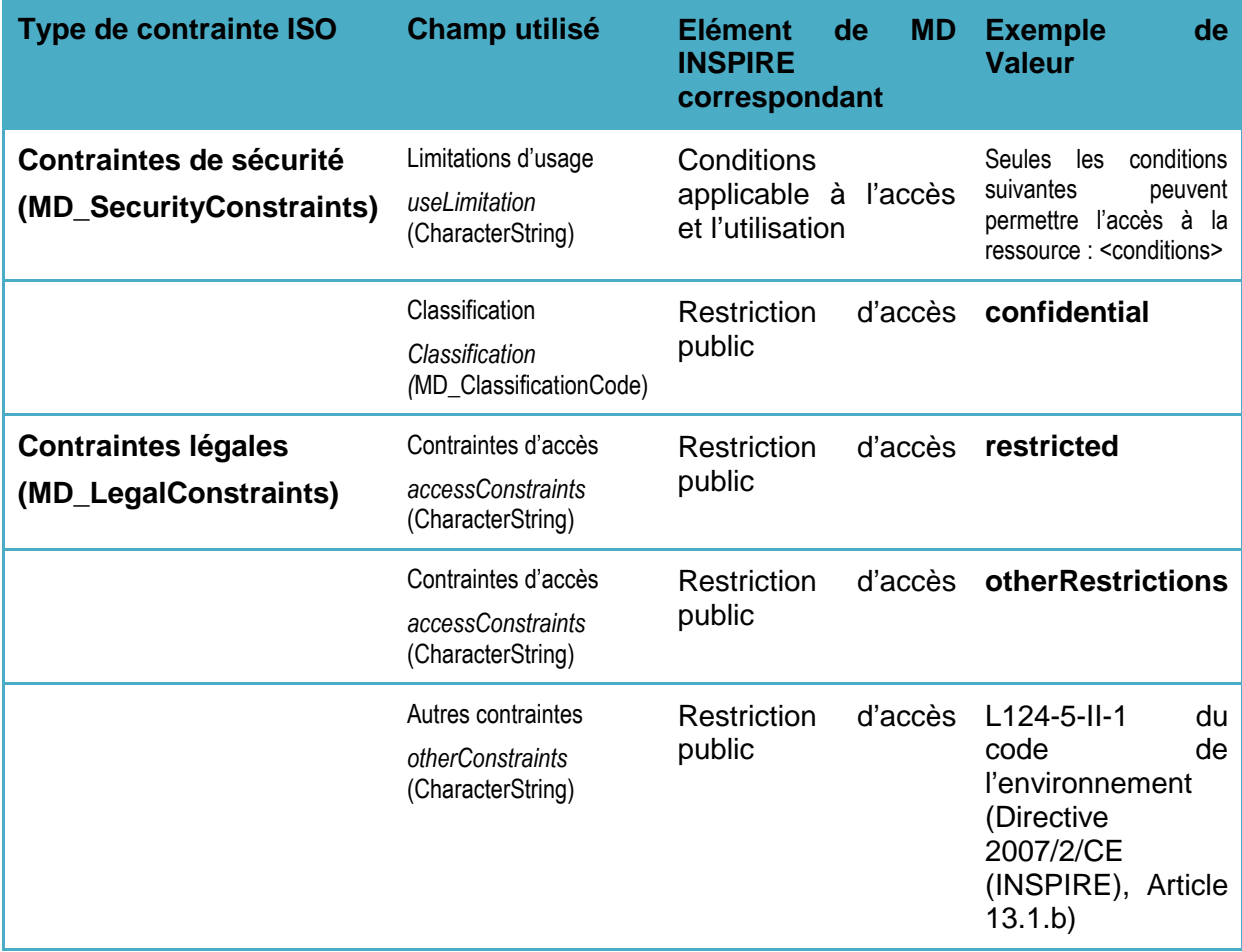

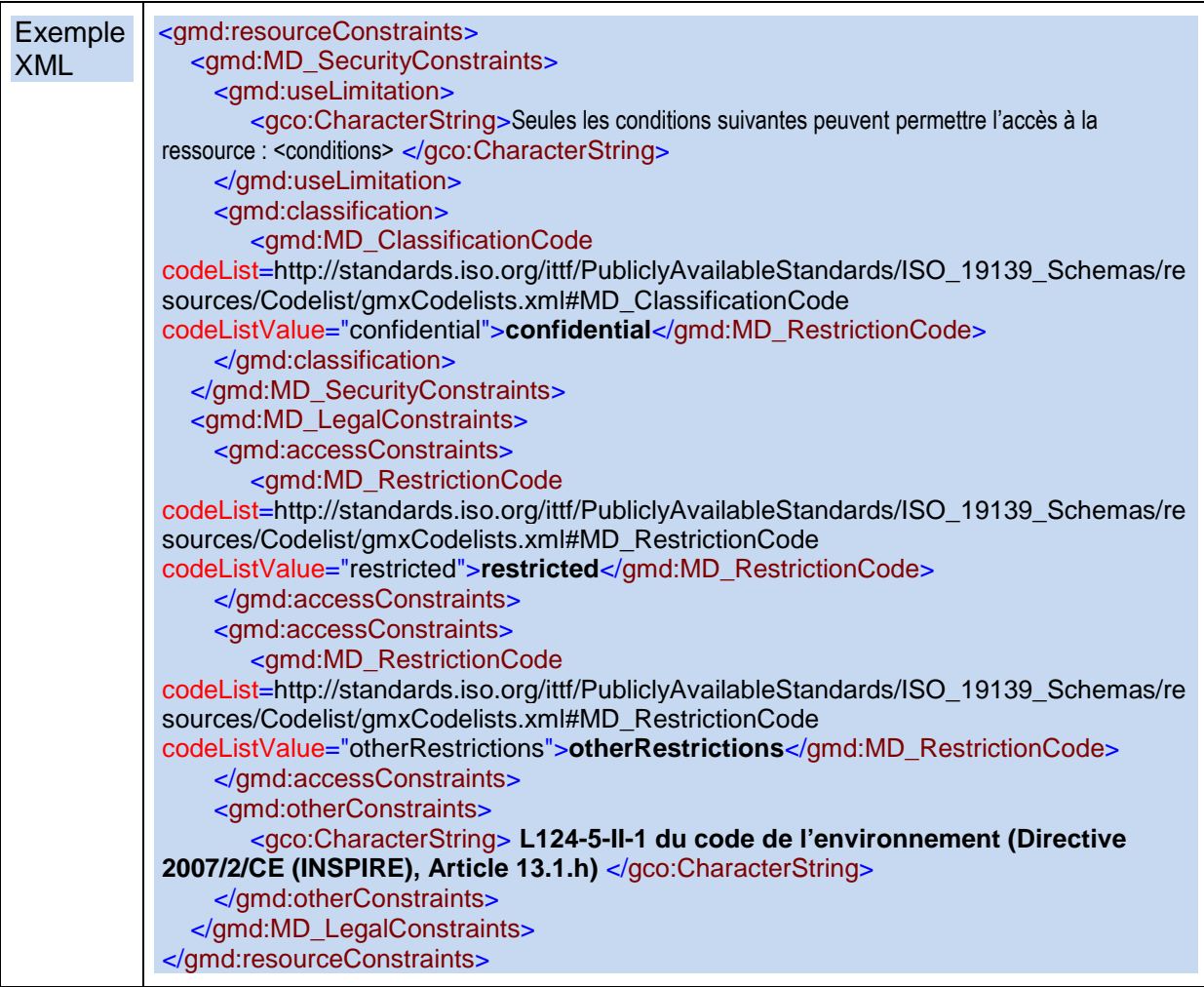

# **X. Organisations responsables de l'établissement, de la gestion, de la maintenance et de la diffusion des séries et services de données géographiques**

# **EXIGENCE INSPIRE** :

Plusieurs organisations responsables peuvent être identifiées pour une ressource. Pour chacune d'entre elles, les deux éléments de métadonnées suivants doivent être renseignés.

# **X.1. Partie responsable**

## **EXIGENCE INSPIRE** :

C'est la description de l'organisation responsable.

• Il est obligatoire de fournir au moins le nom de l'organisation (chaîne de caractères) **et** une adresse de messagerie électronique (chaîne de caractères).

#### **Commentaire :**

Dans le cas où une partie responsable a plusieurs rôles, les deux éléments de métadonnées devront être répétés pour chaque rôle.

RECOMMANDATIONS NATIONALES :

- 1. Il est déconseillé de fournir une adresse de messagerie électronique nominative, ceci afin de pouvoir plus facilement gérer les changements de fonctions des personnes impliquées.
- 2. Les adresses trop générique (de type « accueil@macomcom.fr » ou « contact@macomcom.fr » sont également à éviter.
- 3. Le nom de la partie responsable doit être le nom officiel, complet et à jour. Les traitsd'union doivent être conservés.

## **Exemple :**

Préfecture de Paris-Direction de l'Urbanisme, du Logement et de l'Équipement Email : urbanisme@paris.pref.gouv.fr

Direction départementale des territoires et de la Mer des Bouches-du-Rhône,

Conseil général des Alpes-Maritimes

## **Contre-exemples :**

DDT 13, DDTM 13, DDTM\_13, DDTM13 CG06, CG 06, CG\_06

**Reference technique** 

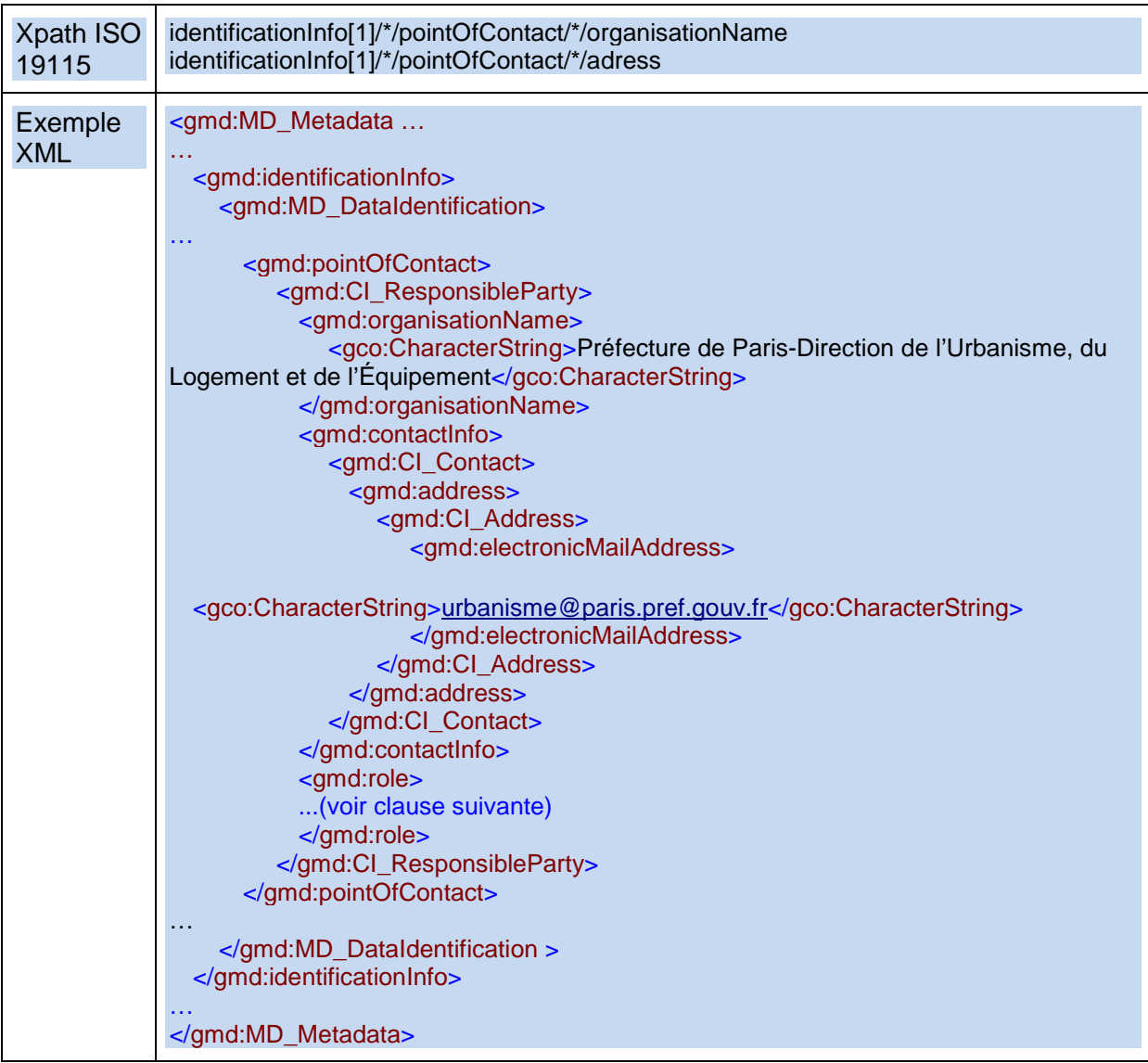

# **X.2. Rôle de la partie responsable**

## **EXIGENCE INSPIRE** :

Cet élément définit le rôle que joue l'organisation responsable vis-à-vis de la ressource.

• Une valeur parmi celles listées à la partie D.6 du règlement INSPIRE doit être choisie pour chaque organisation responsable.

# RECOMMANDATIONS NATIONALES :

- 1. Il est recommandé de n'utiliser que les valeurs "Fournisseur", Gestionnaire", "Propriétaire", "Point de contact" et "Auteur".
- 2. Par défaut, la valeur retenue sera "Point de contact".

## **Commentaire :**

Le contenu de ces différentes valeurs est réuni dans le tableau ci-dessous.

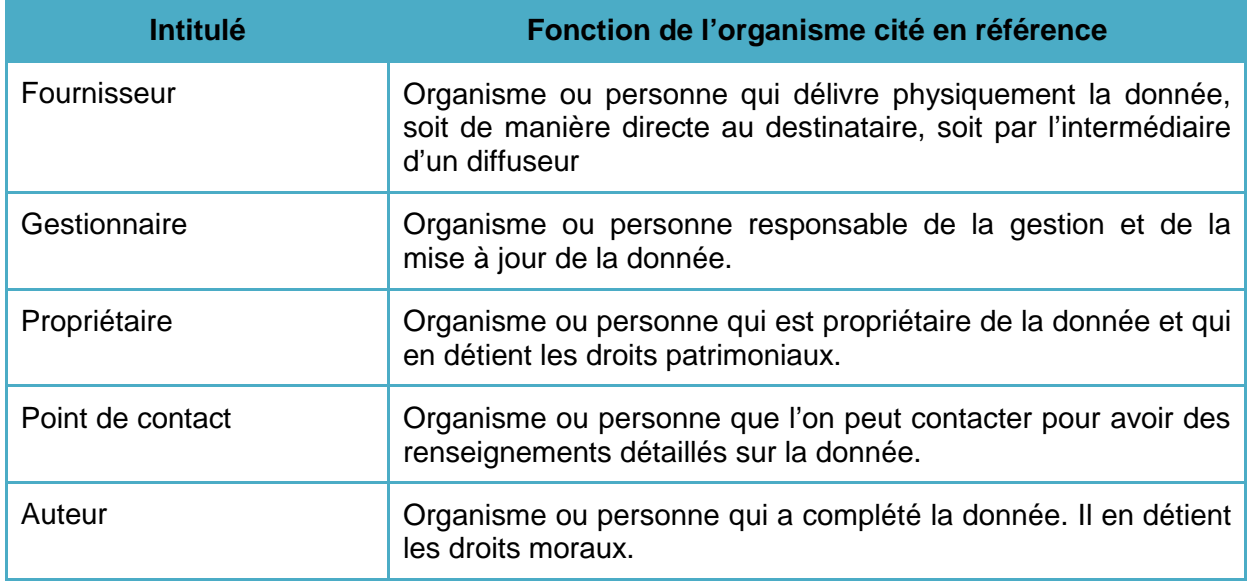

#### **Exemple :**

Un service de l'Etat qui a numérisé un plan local d'urbanisme est le producteur de la donnée, donc choisira "propriétaire".

Une infrastructure de données géographique régionale diffusant les données et services INSPIRE se définira comme "fournisseur".

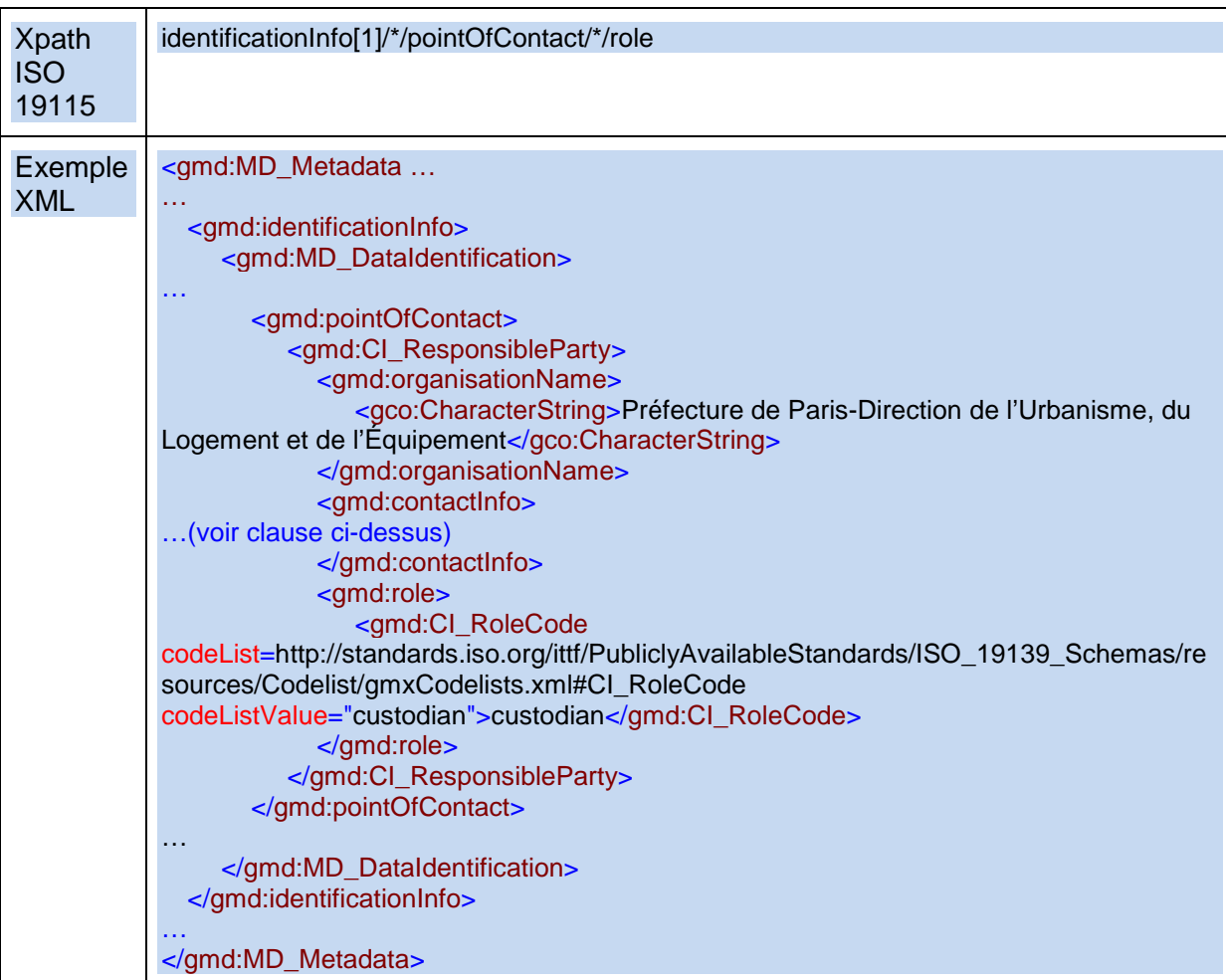

# **XI. Métadonnées concernant les métadonnées**

# **XI.1. Point de contact des métadonnées**

# **EXIGENCE INSPIRE** :

C'est la description de l'organisation responsable de la création et de la maintenance des métadonnées.

- Il est obligatoire de fournir au moins le nom de l'organisation (chaîne de caractères) **et** une adresse électronique (chaîne de caractères).
- Cet élément répétable est obligatoire.

#### RECOMMANDATIONS NATIONALES :

- 1. Il est déconseillé de fournir une adresse électronique nominative, ceci afin de pouvoir plus facilement gérer les changements de fonctions des personnes impliquées.
- 2. Les adresses trop générique (de type « accueil@macomcom.fr » ou « contact@macomcom.fr » sont également à éviter.
- 3. Cette adresse est bien évidemment relevée par une personne responsable.
- 4. Le rôle du point de contact des métadonnées doit être fourni. Par défaut, celui-ci peut être fixé à « point de contact ».

#### **Exemple :**

Ministère de l'Ecologie, du Développement Durable, des Transports et du Logement - Cartorisque - DGPR-SRNH Email : editeur@prim.net Rôle : point de contact

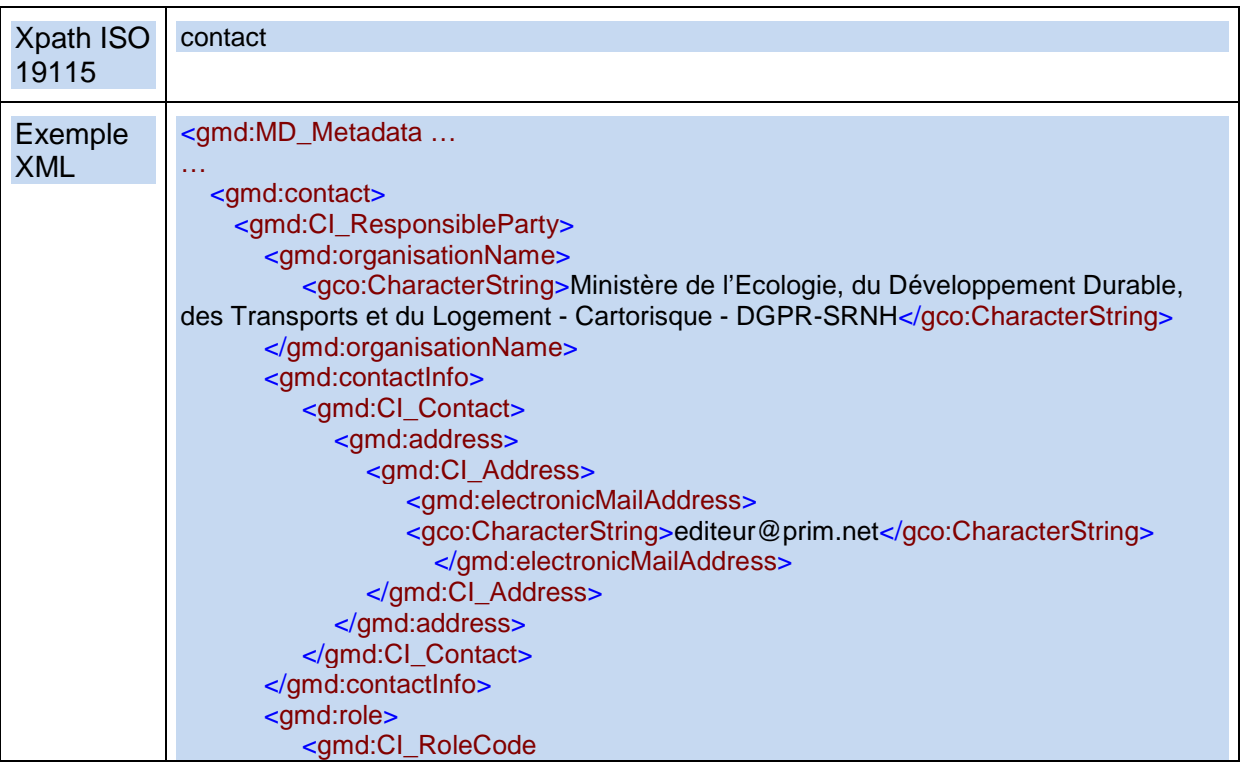

codeList=http://standards.iso.org/ittf/PubliclyAvailableStandards/ISO\_19139\_Schemas/r esources/Codelist/gmxCodelists.xml#CI\_RoleCode codeListValue="pointOfContact">pointOfContact</gmd:CI\_RoleCode> </gmd:role> </gmd:CI\_ResponsibleParty> </gmd:contact> … </gmd:MD\_Metadata>

# **XI.2. Date des métadonnées**

# **EXIGENCE INSPIRE** :

Ceci est la date à laquelle l'enregistrement de métadonnées a été créé ou actualisé.

- Cette date doit être exprimée sous la forme AAAA-MM-JJ (ISO 8601).
- Cet élément est obligatoire et ne peut pas être répété.

#### **Reference technique**

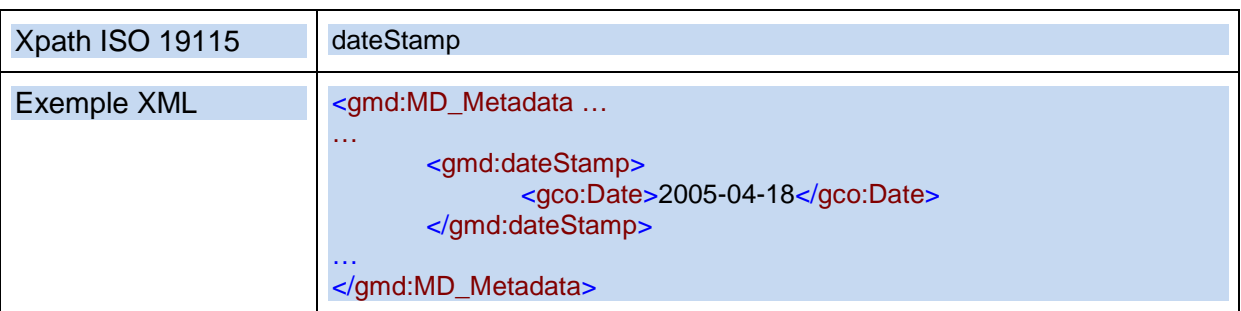

# **XI.3. Langue des métadonnées**

## **EXIGENCE INSPIRE** :

C'est la langue utilisée dans les métadonnées.

- Les valeurs possibles sont les langues officielles communautaires identifiées dans la norme ISO 639-2.
- Cet élément est fourni sous la forme d'un code à trois lettres (représentation ISO 639- 2).
- Cet élément est obligatoire et ne peut pas être répété.

## RECOMMANDATIONS NATIONALES :

1. Cet élément doit être fixé à **fre** pour les métadonnées du GéoCatalogue utilisée pour le rapportage INSPIRE.

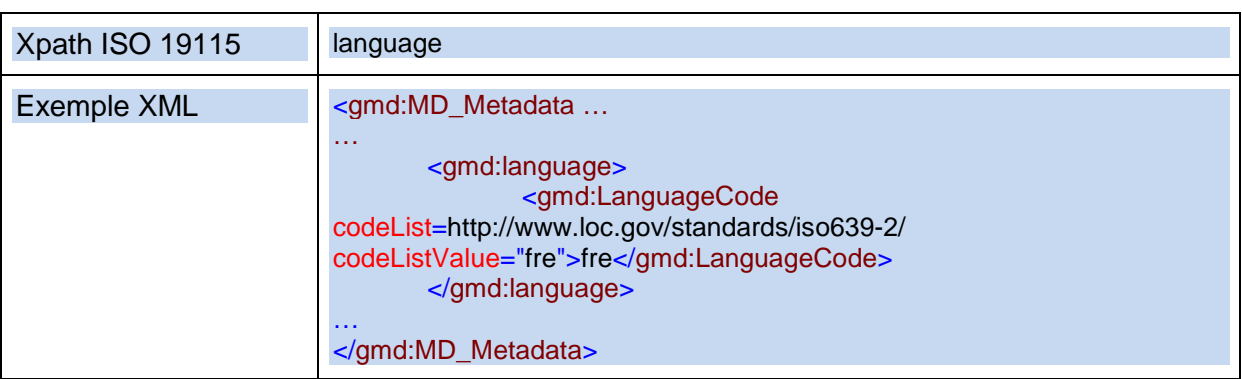

# **Annexe A Spécifications de référence**

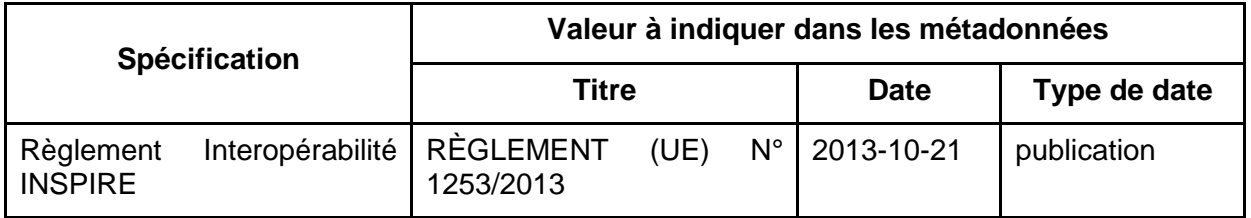

# **Annexe B Guides Techniques INSPIRE**

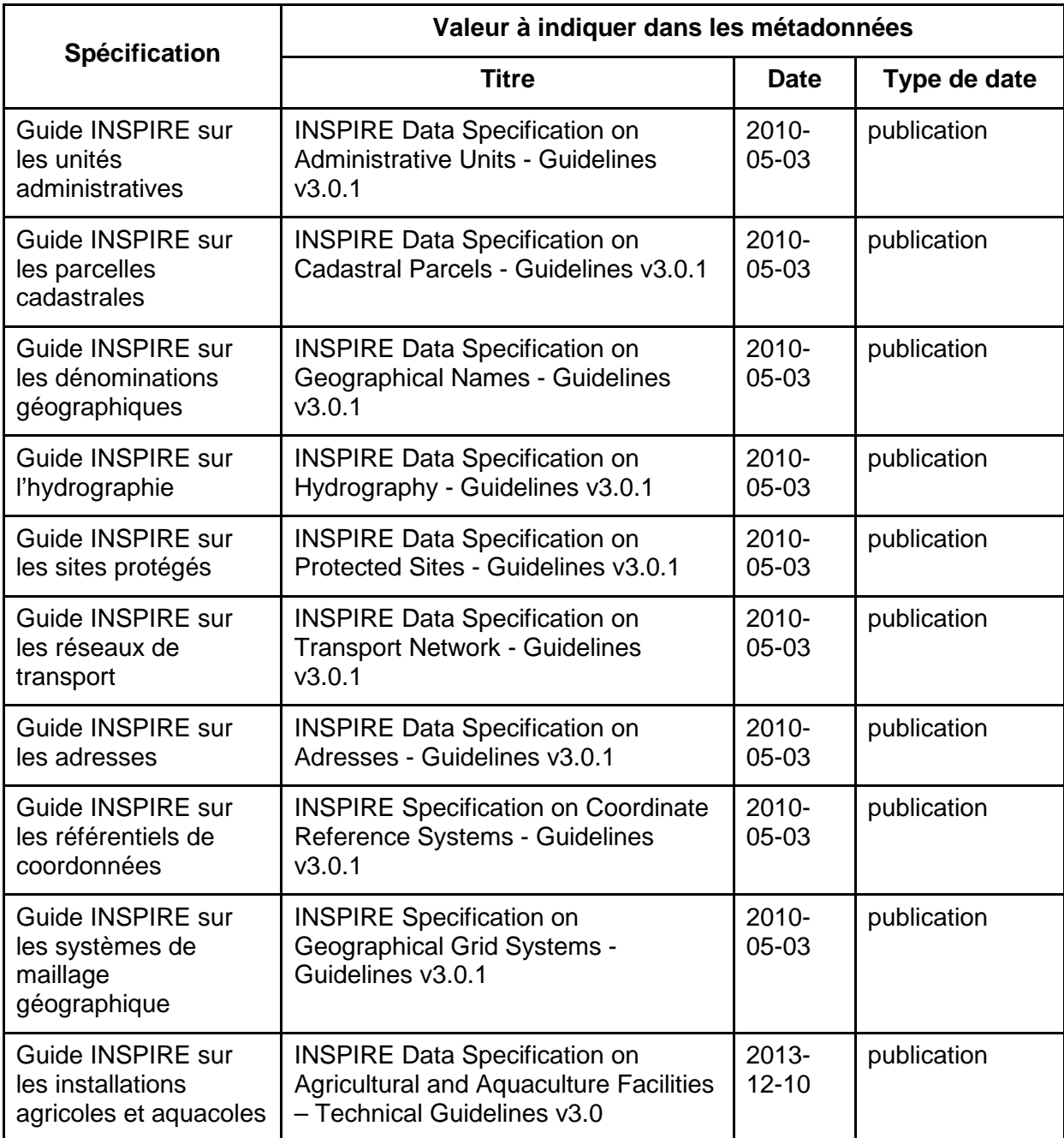

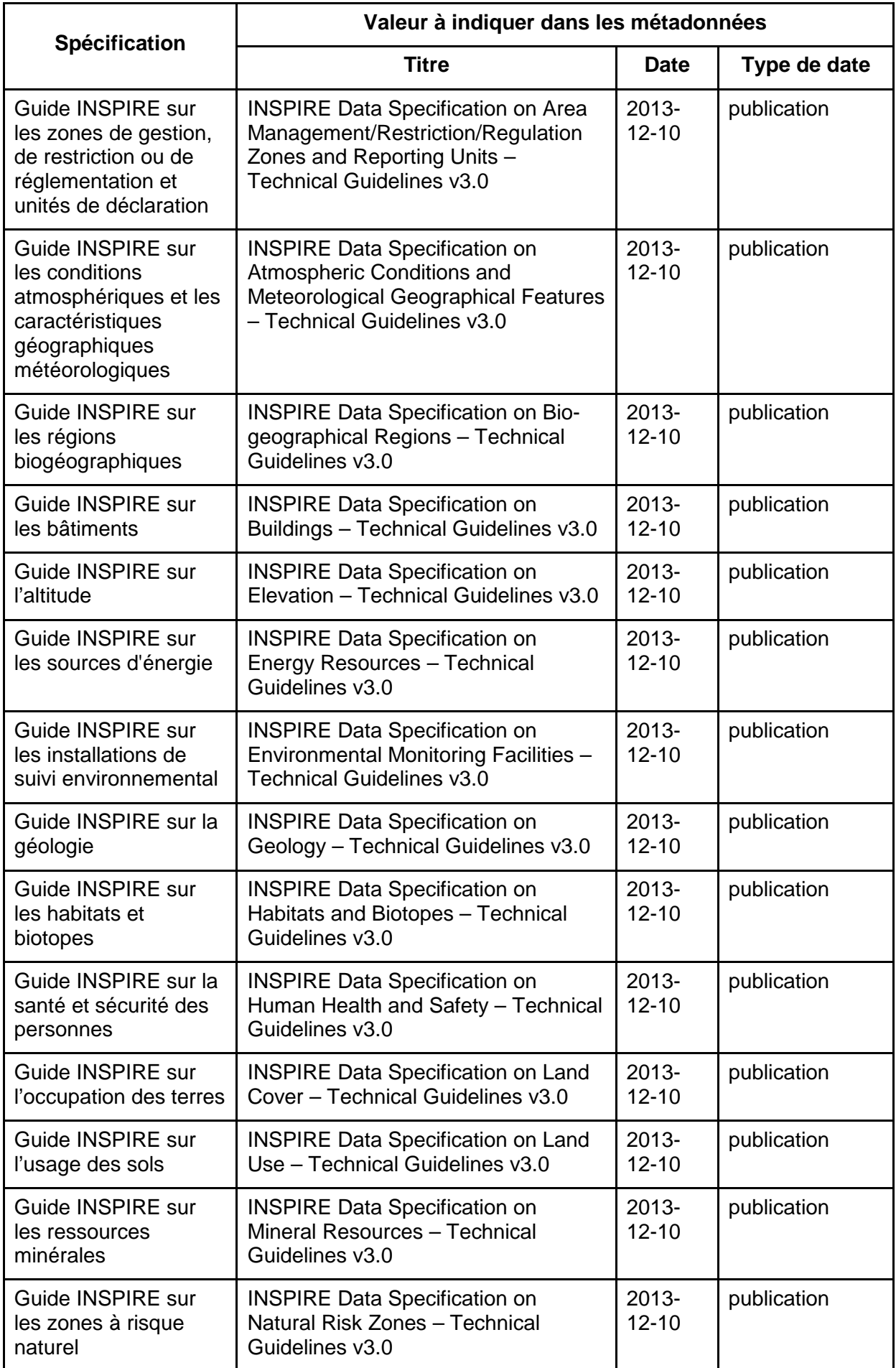

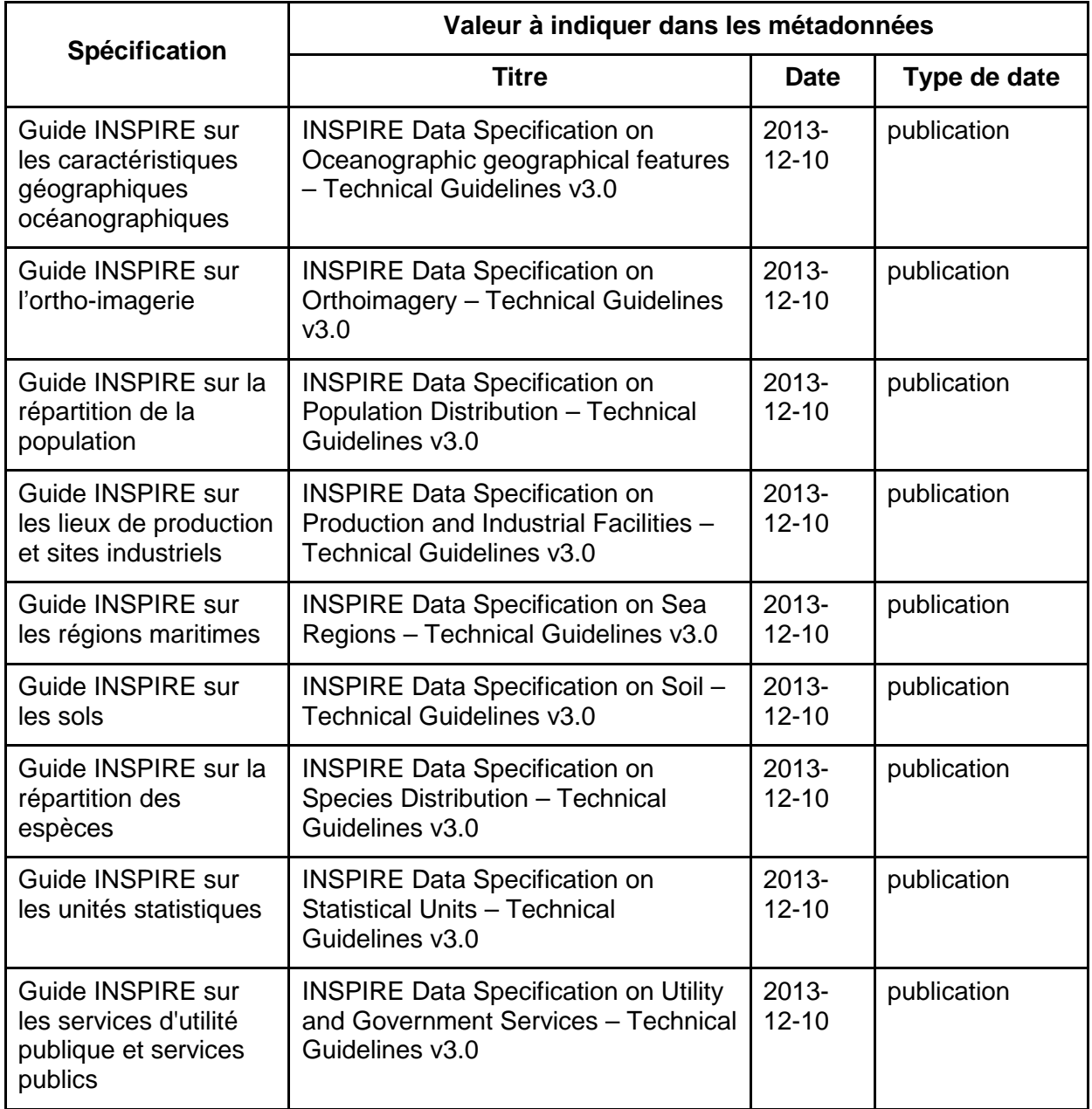

# **Annexe C Recommandations à destination des éditeurs**

Ces recommandations devraient être réalisées par les logiciels permettant l'édition des métadonnées. Elles seront complétées par le document administrateur définissant le schéma de correspondance entre les métadonnées INSPIRE et les métadonnées ISO 19115.

# **1 RECOMMANDATIONS GENERALES A DESTINATION DES LOGICIELS EDITEURS DE METADONNEES**

- 1. Le vocabulaire utilisé par la Directive INSPIRE (par exemple, intitulé des éléments de métadonnées, traduction des listes de codes) doit être utilisé préférentiellement.
- 2. Quand la directive INSPIRE ou les recommandations nationales fournissent une liste de valeurs possibles pour un champ libre ISO, un logiciel éditeur de métadonnées devrait proposer un menu déroulant listant les valeurs possibles.
- 3. Pour une liste de code, les valeurs proposées à l'utilisateur dans l'interface de saisie doivent être en français. En revanche, les valeurs stockées dans les métadonnées ISO 19115 doivent correspondre au code ISO ou à la valeur neutre INSPIRE (cf Annexe E et Annexe F.)
- 4. Les logiciels permettant la visualisation des métadonnées INSPIRE doivent permettre l'affichage de tous les éléments de métadonnées INSPIRE, y compris les champs facultatifs définis dans les spécifications de données des thèmes de l'Annexe 1<sup>6</sup>.

# **2 ENCODAGE**

5. Il est recommandé que les outils d'édition des métadonnées mettent à disposition des utilisateurs un choix de formats (la liste sera établie dans le guide administrateur) pour lesquels les informations de nom et de version soient remplies automatiquement.

# **3 MOTS CLES COMPLEMENTAIRES (FACULTATIFS)**

6. Il est recommandé que les outils d'édition des métadonnées mettent à disposition des utilisateurs un ensemble pertinent de thésaurus (vocabulaires contrôlés d'origine) et pour chaque thésaurus une liste de valeurs possibles applicables de manière à simplifier la saisie et l'usage des métadonnées

# **4 RECTANGLE DE DELIMITATION GEOGRAPHIQUE.**

7. La saisie suit la coutume française de signifier les nombres décimaux à l'aide d'une virgule. Le stockage suivra la norme ISO 19139.

 <sup>6</sup> C'est-à-dire pour les éléments ISO 19115 équivalents : MD\_MaintenanceInformation -<br>maintenanceAndUpdateFrequency. updateScope. maintenanceNote maintenanceAndUpdateFrequency, updateScope, DQ DataQuality.report et ses attributs - nameOfMeasure, measureIdentification, measureDescription, evaluationMethodType, evaluationMethodDescription, evaluationProcedure, dateTime, result (value, valueUnit, explanation) MD\_ApplicationSchemaInformation et ses attributs, l'attribut description de Ex\_Extent, l'attribut transferSize de MD DigitalTransferOption, l'attribut spatialRepresentationType de MD\_DataIdentification.

# **5 REFERENTIEL DE COORDONNEES**

8. Il est recommandé que les outils d'édition des métadonnées mettent à disposition des utilisateurs un menu déroulant présentant la liste des codes IGN-F, afin de faciliter la saisie des métadonnées.

# **6 REFERENCE TEMPORELLE**

- 9. L'élément "maintenant" est une valeur indéterminée définie par la norme ISO 19108 et ayant pour code "now". Ce code devra pouvoir être utilisé par les utilisateurs.
- 10. Le calendrier grégorien doit être rempli grégorien par défaut comme valeur du système de référence temporelle.

# **7 CONFORMITE**

- 11. Le gabarit de saisie sera simplifié en proposant la liste des modèles de données d'INSPIRE (voir en Annexe A et Annexe B).
- 12. En pratique, la valeur « non évaluée » n'est pas stockée dans les métadonnées. L'absence d'indication de conformité par rapport aux spécifications INSPIRE implique la non-évaluation, dans le cadre de métadonnées INSPIRE (c'est-à-dire métadonnées citant le thésaurus GEMET-INSPIRE themes). Cf. le guide administrateur et le mapping INSPIRE/ISO 19115 pour plus de détails.

# **Annexe D Articles relatifs aux métadonnées des règlements Intéropérabilité N°1089/2010 et N°1253/2013**

Article 13 - Métadonnées requises pour l'interopérabilité

Les métadonnées décrivant une série de données géographiques comprennent les éléments de métadonnées suivants, qui sont requis pour l'interopérabilité:

1. référentiel de coordonnées: description du ou des référentiels de coordonnées utilisés dans la série de données;

2. système de référence temporel: description du ou des systèmes de référence temporels utilisés dans la série de données.

Cet élément n'est obligatoire que si la série de données géographiques contient des informations temporelles qui ne font pas référence au système de référence temporel par défaut;

3. encodage: description du ou des concepts en langage machine spécifiant la représentation des objets de données dans un enregistrement, un fichier, un message, un dispositif de stockage ou un canal de transmission;

4. cohérence topologique: exactitude des caractéristiques topologiques explicitement encodées de la série de données, telles que décrites dans le champ d'application;

Cet élément n'est obligatoire que si la série de données comprend des types issus du modèle générique de réseau («Generic Network Model») et n'assure pas la topologie du réseau (c'est-à-dire à la connectivité des lignes centrales);

5. encodage de caractères: l'encodage de caractères utilisé dans la série de données.

Cet élément n'est obligatoire que si l'encodage utilisé n'est pas basé sur UTF-8.

Le règlement N°1253/2013 ajoute à cet article 13 le point suivant :

6. type de représentation géographique: méthode utilisée pour représenter géographiquement des informations localisées.

# **Annexe E RÈGLEMENT (CE) No 1205/2008 du 3 décembre 2008 portant modalités d'application de la directive 2007/2/CE du Parlement européen et du Conseil en ce qui concerne les métadonnées**

# **(Texte présentant de l'intérêt pour l'EEE)**

# LA COMMISSION DES COMMUNAUTÉS EUROPÉENNES,

vu le traité instituant la Communauté européenne,

vu la directive 2007/2/CE du Parlement européen et du Conseil du 14 mars 2007 établissant une infrastructure d'information géographique dans la Communauté européenne (INSPIRE)<sup>7</sup>, et notamment son article 5, paragraphe 4,

considérant ce qui suit:

- (1) La directive 2007/2/CE définit les règles générales pour l'établissement de l'infrastructure d'information géographique dans la Communauté européenne. Étant donné qu'il est nécessaire, pour le bon fonctionnement de cette infrastructure, que l'utilisateur puisse trouver des séries et services de données géographiques et déterminer s'ils peuvent être utilisés, et à quelle fin, il y a lieu que les États membres fournissent des descriptions, sous la forme de métadonnées, de ces séries et services de données géographiques. Dans la mesure où il convient que ces métadonnées soient compatibles et utilisables dans un contexte communautaire et transfrontalier, il est nécessaire de définir des règles concernant les métadonnées utilisées pour décrire les séries et services de données géographiques correspondant aux thèmes figurant aux annexes I, II et III de la directive 2007/2/CE.
- (2) Il est nécessaire de définir une série d'éléments de métadonnées afin de permettre d'identifier la ressource d'informations pour laquelle les métadonnées sont créées, de la classifier, et de déterminer sa situation géographique et sa référence temporelle, ainsi que sa qualité et sa validité, sa conformité avec les règles d'application relatives à l'interopérabilité des séries et services de données géographiques, les contraintes en matière d'accès et d'utilisation, et l'organisation responsable de la ressource. Des éléments de métadonnées se rapportant à l'enregistrement de métadonnées lui-même sont également nécessaires pour contrôler que les métadonnées créées sont actualisées et pour identifier l'organisation chargée de leur création et de leur maintenance. Cette série d'éléments de métadonnées correspond au minimum nécessaire pour se conformer à la directive 2007/2/CE. Rien n'empêche cependant les organisations de documenter davantage les ressources d'information en ajoutant des éléments issus des normes internationales ou des méthodes de travail existant dans leur communauté d'intérêt. Il reste également possible d'adopter les lignes directrices établies et actualisées par la Commission, en particulier lorsqu'il est nécessaire d'assurer l'interopérabilité des métadonnées.
- (3) Des instructions sont nécessaires pour la validation des métadonnées conformément à la directive 2007/2/CE en ce qui concerne les conditions et la cardinalité prévue pour chaque élément de métadonnées; en d'autres termes, il s'agit de déterminer, pour chaque élément, si des valeurs doivent toujours figurer dans l'enregistrement de métadonnées, et si elles doivent apparaître une seule fois seulement ou si elles peuvent apparaître plusieurs fois.

7

JO L 108 du 25.4.2007, p. 1.
- (4) Le domaine de valeur de chaque élément de métadonnées est nécessaire pour garantir l'interopérabilité des métadonnées dans un contexte multilingue, et il y a lieu que ce domaine de valeur puisse prendre la forme de texte libre, de dates, de codes dérivés de normes internationales, tels que les codes langue, de mots-clés provenant de listes ou de thésaurus contrôlés, ou de chaînes de caractères.
- (5) Les mesures prévues au présent règlement sont conformes à l'avis du comité institué par l'article 22 de la directive 2007/2/CE,

A ARRÊTÉ LE PRÉSENT RÈGLEMENT:

#### Article premier

#### **Objet**

Le présent règlement définit les exigences à respecter pour la création et la maintenance de métadonnées pour les séries de données géographiques, les ensembles de séries de données géographiques et les services de données géographiques correspondant aux thèmes figurant aux annexes I, II et III de la directive 2007/2/CE.

#### Article 2

#### **Définitions**

Aux fins du présent règlement, outre les définitions figurant à l'article 3 de la directive 2007/2/CE, les définitions énoncées à la partie A de l'annexe s'appliquent.

#### Article 3

#### **Création et maintenance des métadonnées**

Les métadonnées décrivant une série de données géographiques, un ensemble de séries de données géographiques ou un service de données géographiques comprennent les éléments de métadonnées ou les groupes d'éléments de métadonnées figurant à la partie B de l'annexe et sont créées et mises à jour conformément aux règles énoncées aux parties C et D de l'annexe.

#### Article 4

#### **Entrée en vigueur**

Le présent règlement entre en vigueur le vingtième jour suivant celui de sa publication au Journal officiel de l'Union européenne.

#### Article 5

#### **Destinataires**

Le présent règlement est obligatoire dans tous ses éléments et directement applicable dans tout État membre.

Fait à Bruxelles, le 3 décembre 2008.

*Par la Commission*  Stavros DIMAS *Membre de la Commission* 

## **ANNEXE**

## **Règles de mise en œuvre relatives aux métadonnées**

### **Partie A**

#### **Interprétation**

#### 1. On entend par:

- «chaîne de caractères»: le domaine de valeur des éléments de métadonnées exprimé sous forme de jeu de caractères traité comme une unité,
- «texte libre»: le domaine de valeur des éléments de métadonnées exprimé dans une ou plusieurs langues naturelles,
- «généalogie»: l'historique d'une série de données et son cycle de vie, depuis sa collecte et son acquisition jusqu'à sa forme actuelle, en passant par sa compilation et sa dérivation, conformément à la norme EN ISO 19101,
- «élément de métadonnées»: une unité distincte de métadonnées, conformément à la norme EN ISO 19115,
- «espace de noms»: une compilation de noms, identifiée par un identificateur de ressource uniforme (Uniform Resource Identifier, URI), qui sont utilisés dans des documents rédigés en XML (Extensible Markup Language) en tant que noms d'éléments et noms d'attributs,
- «qualité»: la totalité des caractéristiques d'un produit qui lui confèrent l'aptitude à satisfaire des besoins exprimés ou implicites, conformément à la norme EN ISO 19101,
- «ressource»: une ressource d'information faisant directement ou indirectement référence à un lieu ou une zone géographique spécifique,
- «ensemble de séries de données géographiques»: une compilation de séries de données géographiques partageant la même spécification de produit.
- 2. Les références à la validité des séries de données géographiques doivent s'entendre comme concernant l'un des aspects suivants:
	- l'intervalle d'espace et de temps qui est pertinent pour les données,
	- la question de savoir si les données ont été vérifiées par rapport à une norme de mesure ou de performance,
	- le niveau d'adéquation des données par rapport à l'utilisation prévue,
	- le cas échéant, la valeur légale de la série de données géographiques.

# **Partie B Éléments de métadonnées**

# **1 IDENTIFICATION**

Les éléments de métadonnées suivants doivent être fournis:

## **1.1 Intitulé de la ressource**

Nom caractéristique et souvent unique sous lequel la ressource est connue. Le domaine de valeur de cet élément de métadonnées est du texte libre.

## **1.2 Résumé de la ressource**

Bref résumé narratif du contenu de la ressource.

Le domaine de valeur de cet élément de métadonnées est du texte libre.

## **1.3 Type de ressource**

Type de ressource décrit par les métadonnées.

Le domaine de valeur de cet élément de métadonnées est défini à la partie D.1.

### **1.4 Localisateur de la ressource**

Le localisateur de la ressource définit le ou les liens avec la ressource et/ou le lien avec les informations supplémentaires concernant la ressource.

Le domaine de valeur de cet élément de métadonnées est une chaîne de caractères couramment exprimée sous forme de localisateur de ressource uniforme (Uniform Resource Locator, URL).

## **1.5 Identificateur de ressource unique**

Une valeur identifiant la ressource de manière unique.

Le domaine de valeur de cet élément de métadonnées est un code obligatoire sous forme de chaîne de caractères, généralement attribué par le propriétaire des données, et un espace de noms sous forme de chaîne de caractères qui identifie de manière unique le contexte du code d'identification (par exemple le propriétaire des données).

## **1.6 Ressource couplée**

Si la ressource est un service de données géographiques, cet élément de métadonnées identifie, le cas échéant, la série ou les séries de données géographiques cibles du service grâce à leurs identificateurs de ressource uniques (Unique Resource Identifiers, URI).

Le domaine de valeur de cet élément de métadonnées est un code obligatoire sous forme de chaîne de caractères, généralement attribué par le propriétaire des données, et un espace de noms sous forme de chaîne de caractères qui identifie de manière unique le contexte du code d'identification (par exemple le propriétaire des données).

## **1.7 Langue de la ressource**

La langue ou les langues utilisées dans le cadre de la ressource.

Le domaine de valeur de cet élément de métadonnées se limite aux langues définies dans la norme ISO 639-2.

# **2 CLASSIFICATION DES DONNEES ET SERVICES GEOGRAPHIQUES**

## **2.1 Catégorie thématique**

La catégorie thématique est un système de classification de haut niveau qui permet de regrouper et de chercher par thème les ressources de données géographiques disponibles.

Le domaine de valeur de cet élément de métadonnées est défini à la partie D.2.

## **2.2 Type de service de données géographiques**

Classification qui permet de rechercher les services de données géographiques disponibles. Un service donné ne peut être classé que dans une seule catégorie.

Le domaine de valeur de cet élément de métadonnées est défini à la partie D.3.

# **3 MOT CLE**

Si la ressource est un service de données géographiques, un mot clé au moins de la partie D.4 doit être fourni.

Si la ressource est une série de données géographiques ou un ensemble de séries de données géographiques, il convient de fournir au moins un mot clé du thésaurus multilingue de l'environnement (GEMET, General Environmental Multi-lingual Thesaurus) décrivant le thème dont relèvent les données géographiques, conformément aux définitions des annexes I, II ou III de la directive 2007/2/CE.

Pour chaque mot clé, les éléments de métadonnées suivants doivent être fournis:

### **3.1 Valeur du mot clé**

La valeur du mot clé est un mot, un mot formalisé ou une expression couramment utilisés pour décrire le sujet. La catégorie thématique étant trop imprécise pour des recherches détaillées, les mots clés permettent d'affiner la recherche en texte intégral et permettent une recherche structurée par mot clé.

Le domaine de valeur de cet élément de métadonnées est du texte libre.

## **3.2 Vocabulaire contrôlé d'origine**

Si la valeur du mot clé provient d'un vocabulaire contrôlé (thésaurus, ontologie), par exemple GEMET, l'origine du vocabulaire contrôlé sera indiquée.

Cette indication d'origine inclut au moins le titre et une date de référence (date de publication, date de dernière révision ou de création) du vocabulaire contrôlé en question.

## **4 SITUATION GEOGRAPHIQUE**

L'exigence concernant la situation géographique visée à l'article 11, paragraphe 2, point e), de la directive 2007/2/CE est exprimée avec l'élément de métadonnées «rectangle de délimitation géographique».

## **4.1 Rectangle de délimitation géographique**

Étendue de la ressource dans l'espace géographique, exprimée sous la forme d'un rectangle de délimitation.

Ce rectangle de délimitation est défini par les longitudes est et ouest et les latitudes sud et nord en degrés décimaux, avec une précision d'au moins deux chiffres après la virgule.

# **5 REFERENCE TEMPORELLE**

Cet élément de métadonnées répond à l'exigence de fournir des informations sur la dimension temporelle des données, prévue à l'article 8, paragraphe 2, point d), de la directive 2007/2/CE. Au moins un des éléments de métadonnées indiqués aux points 5.1 à 5.4 devra être fourni.

Le domaine de valeur des éléments de métadonnées indiqués aux points 5.1 à 5.4 est un ensemble de dates. Chaque date fait référence à un système de référence temporel et est exprimée sous une forme compatible avec ce système. Le système de référence par défaut est le calendrier grégorien et les dates sont exprimées conformément à la norme ISO 8601.

## **5.1 Étendue temporelle**

L'étendue temporelle définit la période de temps couverte par le contenu de la ressource. Cette période peut être exprimée de l'une des manières suivantes:

- une date déterminée,
- un intervalle de dates exprimé par la date de début et la date de fin de l'intervalle,
- un mélange de dates et d'intervalles.

### **5.2 Date de publication**

Date de publication de la ressource lorsqu'elle est disponible ou date d'entrée en vigueur. Il peut y avoir plus d'une date de publication.

### **5.3 Date de dernière révision**

Date de la dernière révision de la ressource, si la ressource a été révisée. Il ne doit pas y avoir plus d'une date de dernière révision.

## **5.4 Date de création**

Date de création de la ressource. Il ne doit pas y avoir plus d'une date de création.

## **6 QUALITE ET VALIDITE**

Les exigences définies à l'article 5, paragraphe 2, et à l'article 11, paragraphe 2, de la directive 2007/2/CE en ce qui concerne la qualité et la validité des données géographiques seront remplies au moyen des éléments de métadonnées suivants:

#### **6.1 Généalogie**

La généalogie fait état de l'historique du traitement et/ou de la qualité générale de la série de données géographiques. Le cas échéant, elle peut inclure une information indiquant si la série de données a été validée ou soumise à un contrôle de qualité, s'il s'agit de la version officielle (dans le cas où il existe plusieurs versions) et si elle a une valeur légale.

Le domaine de valeur de cet élément de métadonnées est du texte libre.

## **6.2 Résolution spatiale**

La résolution spatiale se rapporte au niveau de détail de la série de données. Elle est exprimée comme un ensemble de valeurs de distance de résolution allant de zéro à plusieurs valeurs (normalement utilisé pour des données maillées et des produits dérivés d'imagerie) ou exprimée en échelles équivalentes (habituellement utilisées pour les cartes ou les produits dérivés de cartes).

Une échelle équivalente est généralement exprimée sous la forme d'une valeur entière correspondant au dénominateur de l'échelle.

Une distance de résolution est exprimée sous forme de valeur numérique associée à une unité de longueur.

# **7 CONFORMITE**

Les exigences définies à l'article 5, paragraphe 2, point a), et à l'article 11, paragraphe 2, point d), de la directive 2007/2/CE en ce qui concerne la conformité et le degré de conformité avec les règles de mise en œuvre adoptées au titre de l'article 7, paragraphe 1, de la directive 2007/2/CE seront remplies au moyen des éléments de métadonnées suivants:

# **7.1 Spécification**

Indication de la référence des règles de mise en œuvre adoptées en vertu de l'article 7, paragraphe 1, de la directive 2007/2/CE ou des autres spécifications auxquelles une ressource particulière est conforme.

Une ressource peut être conforme à plusieurs règles de mise en œuvre adoptées au titre de l'article 7, paragraphe 1, de la directive 2007/2/CE, ou à d'autres spécifications.

Cette indication inclut au moins le titre et une date de référence (date de publication, date de dernière révision ou de création) des règles de mise en œuvre adoptées en vertu de l'article 7, paragraphe 1, de la directive 2007/2/CE ou des autres spécifications auxquelles la ressource est conforme.

# **7.2 Degré**

Degré de conformité de la ressource par rapport aux règles de mise en œuvre adoptées au titre de l'article 7, paragraphe 1, de la directive 2007/2/CE ou à d'autres spécifications.

Le domaine de valeur de cet élément de métadonnées est défini à la partie D.5.

# **8 CONTRAINTES EN MATIERE D'ACCES ET D'UTILISATION**

Une contrainte en matière d'accès et d'utilisation peut être l'un des deux éléments suivants ou les deux:

- un ensemble de conditions applicables à l'accès et à l'utilisation (8.1);
- un ensemble de restrictions concernant l'accès public (8.2).

# **8.1 Conditions applicables à l'accès et à l'utilisation**

Cet élément de métadonnées définit les conditions applicables à l'accès et à l'utilisation des séries et des services de données géographiques, et, le cas échéant, les frais correspondants, conformément à l'article 5, paragraphe 2, point b), et à l'article 11, paragraphe 2, point f), de la directive 2007/2/CE.

Le domaine de valeur de cet élément de métadonnées est du texte libre.

Cet élément doit avoir des valeurs. Si aucune condition ne s'applique à l'accès à la ressource et à son utilisation, on utilisera la mention «aucune condition ne s'applique». Si les conditions sont inconnues, on utilisera la mention «conditions inconnues».

Cet élément fournira aussi des informations sur tout frais éventuel à acquitter pour avoir accès à la ressource et l'utiliser, le cas échéant, ou fera référence à un localisateur de ressource uniforme (Uniform Resource Locator, URL) où il sera possible de trouver des informations sur les frais.

## **8.2 Restrictions concernant l'accès public**

Lorsque les États membres restreignent l'accès public aux séries et aux services de données géographiques au titre de l'article 13 de la directive 2007/2/CE, cet élément de métadonnées fournit des informations sur les restrictions et les raisons de celles-ci.

S'il n'y a pas de restrictions concernant l'accès public, cet élément de métadonnées l'indiquera.

Le domaine de valeur de cet élément de métadonnées est du texte libre.

## **9 ORGANISATIONS RESPONSABLES DE L'ETABLISSEMENT, DE LA GESTION, DE LA MAINTENANCE ET DE LA DIFFUSION DES SERIES ET DES SERVICES DE DONNEES GEOGRAPHIQUES**

Aux fins de l'article 5, paragraphe 2, point d), et de l'article 11, paragraphe 2, point g), de la directive 2007/2/CE, les deux éléments de métadonnées suivants seront fournis:

#### **9.1 Partie responsable**

Description de l'organisation responsable de l'établissement, de la gestion, de la maintenance et de la diffusion de la ressource.

Cette description inclut:

- le nom de l'organisation sous forme de texte libre,
- une adresse e-mail de contact sous la forme d'une chaîne de caractères.

#### **9.2 Rôle de la partie responsable**

Fonction de l'organisation responsable.

Le domaine de valeur de cet élément de métadonnées est défini à la partie D.6.

#### **10 METADONNEES CONCERNANT LES METADONNEES**

Aux fins de l'article 5, paragraphe 1, de la directive 2007/2/CE, les éléments de métadonnées suivants seront fournis:

#### **10.1 Point de contact des métadonnées**

Description de l'organisation responsable de la création et de la maintenance des métadonnées.

Cette description inclut:

- le nom de l'organisation sous forme de texte libre,
- une adresse e-mail de contact sous la forme d'une chaîne de caractères.

#### **10.2 Date des métadonnées**

Date à laquelle l'enregistrement de métadonnées a été créé ou actualisé.

Cette date est exprimée conformément à la norme ISO 8601.

#### **10.3 Langue des métadonnées**

C'est la langue dans laquelle les éléments de métadonnées sont exprimés.

Le domaine de valeur de cet élément de métadonnées se limite aux langues officielles communautaires représentées conformément à la norme ISO 639-2.

# **Partie C**

## **Instructions relatives à la cardinalité et aux conditions des éléments de métadonnées**

Les métadonnées décrivant une ressource comprennent, dans le cas d'une série de données géographiques ou d'un ensemble de séries de données géographiques, les éléments de métadonnées ou les groupes d'éléments de métadonnées figurant dans le tableau 1 et, dans le cas d'un service de données géographiques, les éléments de métadonnées ou groupes d'éléments de métadonnées figurant dans le tableau 2.

Ces éléments de métadonnées ou groupes d'éléments de métadonnées sont conformes à la cardinalité prévue et aux conditions connexes établies dans les tableaux 1 et 2.

Lorsqu'aucune condition n'est exprimée pour un élément de métadonnées particulier, cet élément est obligatoire.

Les tableaux présentent les informations suivantes:

- la première colonne contient la référence au paragraphe de la partie B de l'annexe définissant l'élément de métadonnées ou le groupe d'éléments de métadonnées;
- la deuxième colonne contient le nom de l'élément de métadonnées ou du groupe d'éléments de métadonnées;
- la troisième colonne indique la cardinalité de l'élément de métadonnées. L'expression de la cardinalité est conforme à la notation prévue dans le langage de modélisation unifié (Unified Modelling Language, UML), selon laquelle:
	- 1 signifie qu'il n'y a qu'une seule occurrence de cet élément de métadonnées dans un ensemble de résultats,
	- 1..\* signifie qu'il y a au moins une occurrence de cet élément dans un ensemble de résultats,
	- 0..1 indique que la présence de l'élément de métadonnées dans un ensemble de résultats est conditionnelle, mais que cet élément ne peut y figurer qu'une seule fois,
	- 0..\* indique que la présence de l'élément de métadonnées dans un ensemble de résultats est conditionnelle, mais que l'élément de métadonnées peut y figurer une ou plusieurs fois,
	- lorsque la cardinalité est 0..1 ou 0..\*, la condition détermine quand les éléments de métadonnées deviennent obligatoires,
- la quatrième colonne contient une condition si la cardinalité de l'élément ne s'applique pas à tous les types de ressources. Sinon, tous les éléments sont obligatoires.

# **Tableau 1: Métadonnées pour les séries de données géographiques et les ensembles de séries de données géographiques**

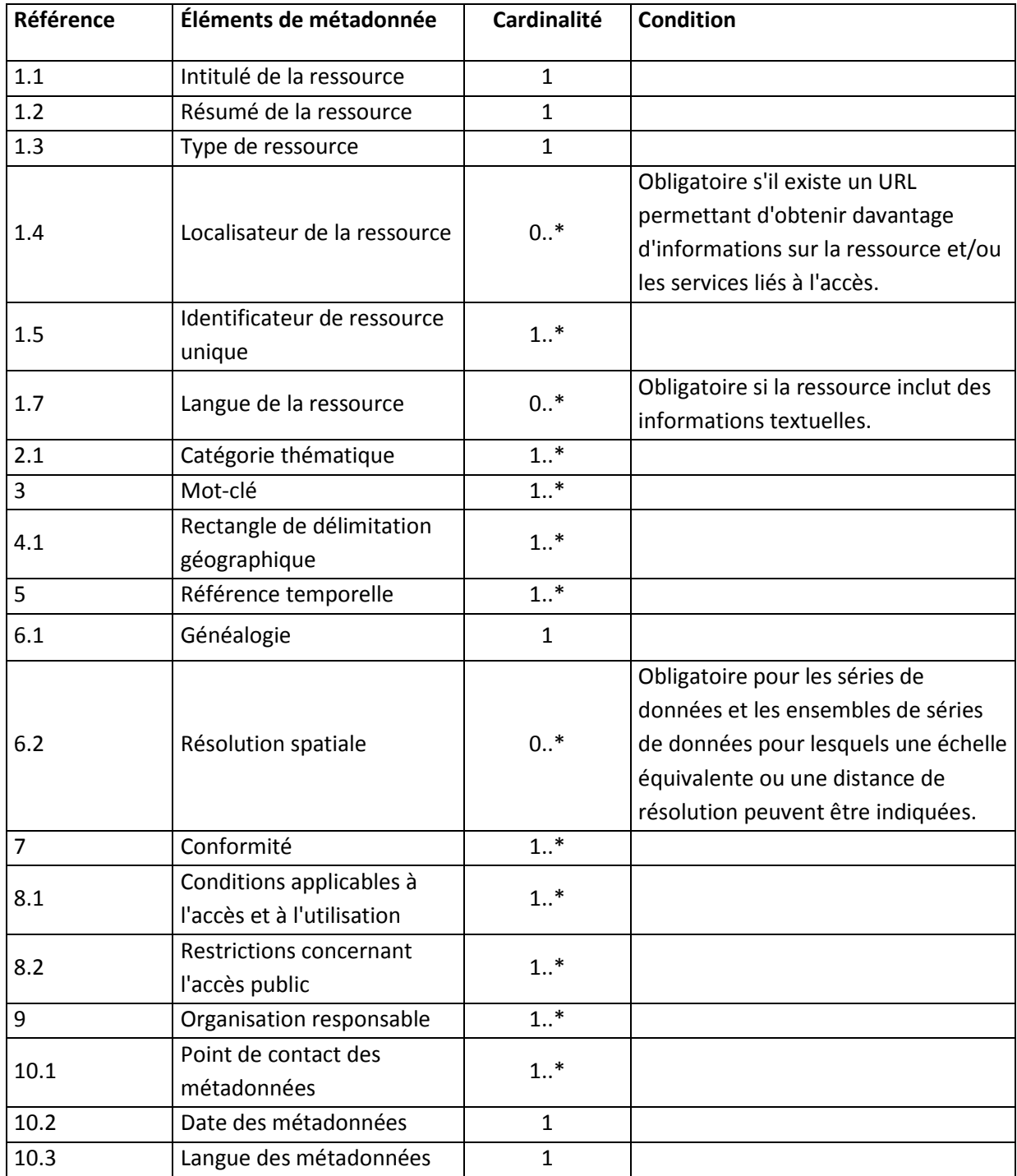

## **Tableau 2: Métadonnées pour les services de données géographiques**

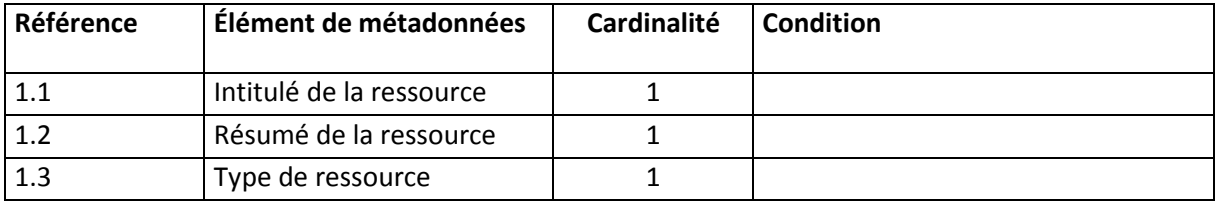

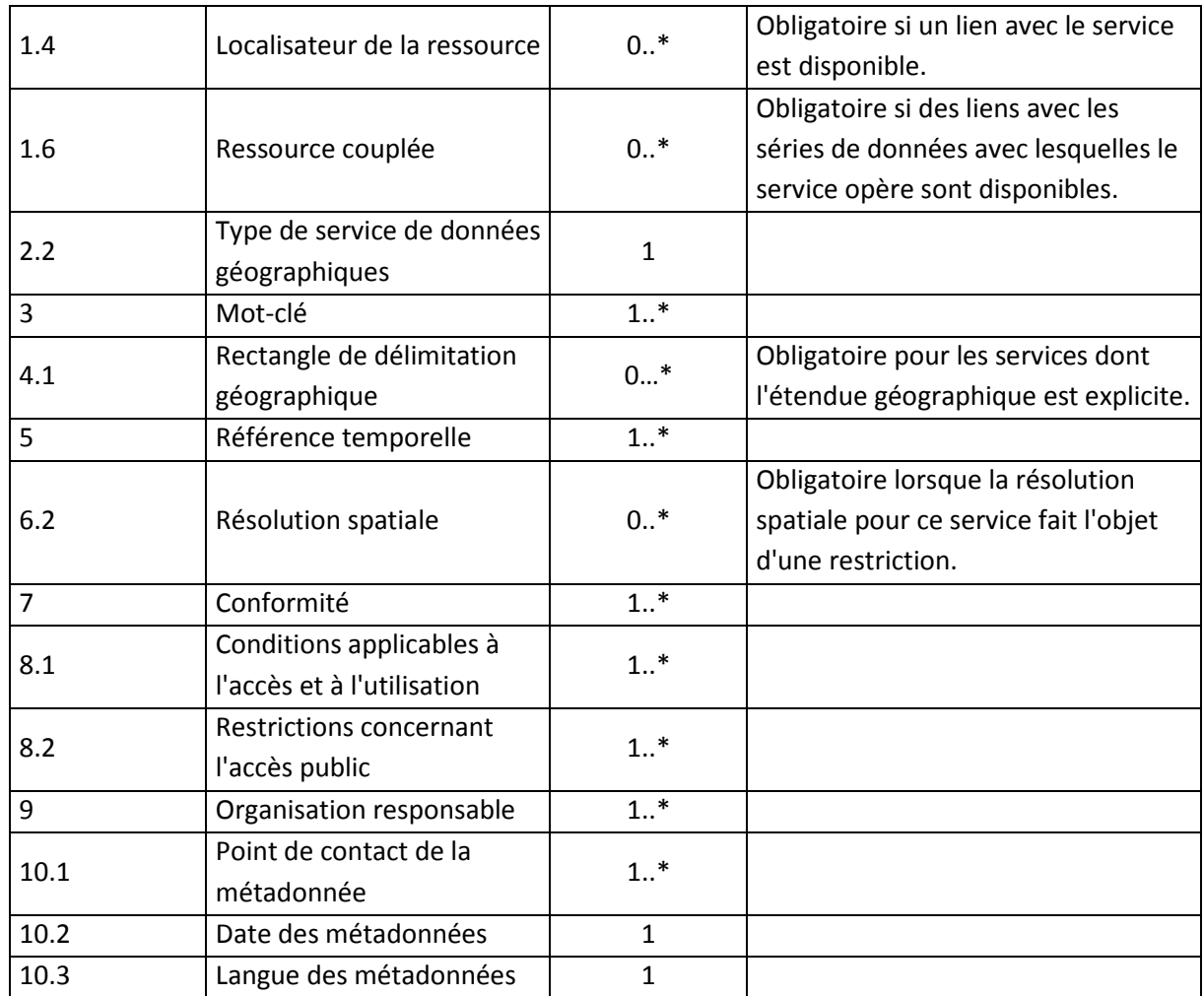

# **Partie D**

# **Domaines de valeur**

Lorsque cela est spécifié dans la description des éléments de métadonnées dans la partie B, les domaines de valeur décrits dans les parties D.1 à D.6 seront utilisés avec la cardinalité définie dans les tableaux 1 et 2 de la partie C.

Les différentes valeurs d'un domaine particulier sont définies par:

- un identificateur numérique;
- un nom textuel pour les utilisateurs humains, qui peut être traduit dans les différentes langues communautaires;
- un nom linguistiquement neutre pour les ordinateurs (la valeur exprimée entre parenthèses);
- une description ou une définition facultatives.

## **1 TYPE DE RESSOURCE**

- 1. Ensemble de séries de données géographiques (series)
- 2. Série de données géographiques (dataset)
- 3. Service de données géographiques (services)

## **2 CATEGORIES THEMATIQUES CONFORMEMENT A LA NORME EN ISO 19115**

1. Agriculture (farming)

Élevage et/ou culture de plantes.

Cette catégorie correspond au thème de données géographiques suivant de l'annexe III, paragraphe 9, de la directive 2007/2/CE: «Installations agricoles et aquacoles».

2. Biote (biota)

Flore et/ou faune dans le milieu naturel.

Cette catégorie correspond aux thèmes de données géographiques suivants de la directive 2007/2/CE: annexe III, paragraphe 17 «Régions biogéographiques», annexe III, paragraphe 18 «Habitats et biotopes», annexe III, paragraphe 19 «Répartition des espèces».

3. Limites (boundaries)

Description du territoire selon la législation.

Cette catégorie correspond aux thèmes de données géographiques suivants de la directive 2007/2/CE: annexe I, paragraphe 4 «Unités administratives», annexe III, paragraphe 1 «Unités statistiques».

4. Climatologie/Météorologie/Atmosphère (climatologyMeteorologyAtmosphere)

Processus et phénomènes atmosphériques.

Cette catégorie correspond aux thèmes de données géographiques suivants de la directive 2007/2/CE: annexe III, paragraphe 13 «Conditions atmosphériques», annexe III, paragraphe 14 «Caractéristiques géographiques météorologiques».

5. Économie (economy)

Activités et conditions économiques et emploi.

Cette catégorie correspond aux thèmes de données géographiques suivants de la directive 2007/2/CE: annexe III, paragraphe 20 «Sources d'énergie», annexe III, paragraphe 21 «Ressources minérales».

6 Altitude (elevation)

Altitude au-dessus ou au-dessous du niveau de la mer.

Cette catégorie correspond au thème de données géographiques suivant de la directive 2007/2/CE: annexe II, paragraphe 1 «Altitude».

7. Environnement (environment)

Ressources environnementales, protection et conservation.

Cette catégorie correspond au thème de données géographiques suivant de la directive 2007/2/CE: annexe I, paragraphe 9 «Sites protégés».

8. Informations géoscientifiques (geoscientificInformation)

Informations relatives aux sciences de la terre.

Cette catégorie correspond aux thèmes de données géographiques suivants de la directive 2007/2/CE: annexe III, paragraphe 3 «Sols», annexe II, paragraphe 4 «Géologie», annexe III, paragraphe 12 «Zones à risque naturel».

9. Santé (health)

Santé, services de santé, écologie humaine et sécurité.

Cette catégorie correspond au thème de données géographiques suivant de la directive 2007/2/CE: annexe III, paragraphe 5 «Santé et sécurité des personnes».

10 Imagerie/Cartes de base/Occupation des terres (imageryBaseMapsEarthCover)

Cartes de base.

Cette catégorie correspond aux thèmes de données géographiques suivants de la directive 2007/2/CE: annexe II, paragraphe 3 «Ortho-imagerie», annexe II, paragraphe 2 «Occupation des terres».

11 Renseignement/Secteur militaire (intelligenceMilitary)

Bases, structures et activités militaires.

Cette catégorie ne correspond à aucun thème de données géographiques particulier de la directive 2007/2/CE.

12 Eaux intérieures (inlandWaters)

Eaux intérieures, systèmes de drainage et leurs caractéristiques.

Cette catégorie correspond au thème de données géographiques suivant de la directive 2007/2/CE: annexe I, paragraphe 8 «Hydrographie».

13 Localisation (*location*)

Informations et services de positionnement.

Cette catégorie correspond aux thèmes de données géographiques suivants de la directive 2007/2/CE: annexe I, paragraphe 3 «Dénominations géographiques», annexe I, paragraphe 5 «Adresses».

14<sup>Océans</sup> (oceans)

Spécificités et caractéristiques des masses d'eau salée (à l'exclusion des eaux intérieures).

Cette catégorie correspond aux thèmes de données géographiques suivants de la directive 2007/2/CE: annexe III, paragraphe 16 «Régions maritimes», annexe III, paragraphe 15 «Caractéristiques géographiques océanographiques».

# 15. Planification/Cadastre (planningCadastre)

Informations utilisées pour des actions appropriées concernant l'usage futur des sols.

Cette catégorie correspond aux thèmes de données géographiques suivants de la directive 2007/2/CE: annexe I, paragraphe 6 «Parcelles cadastrales», annexe III, paragraphe 4 «Usage des sols», annexe III, paragraphe 11 «Zones de gestion, de restriction ou de réglementation et unités de déclaration».

16 Société (society)

Caractéristiques de la société et des cultures.

Cette catégorie correspond au thème de données géographiques suivant de la directive 2007/2/CE: annexe III, paragraphe 10 «Répartition de la population - Démographie».

17 Structure (structure)

Constructions humaines.

Cette catégorie correspond aux thèmes de données géographiques suivants de la directive 2007/2/CE: annexe III, paragraphe 2 «Bâtiments», annexe III, paragraphe 8 «Lieux de production et sites industriels», annexe III, paragraphe 7 «Installations de suivi environnemental».

18. Transport (transportation)

Moyens et aides pour le transport de personnes et/ou de marchandises.

Cette catégorie correspond au thème de données géographiques suivant de la directive 2007/2/CE: annexe I, paragraphe 7 «Réseaux de transport».

# 19. Services d'utilité publique/Communication (utilitiesCommunication)

Systèmes de distribution d'énergie, systèmes de distribution d'eau ou systèmes de collecte des déchets et infrastructures et services de communication.

Cette catégorie correspond au thème de données géographiques suivant de la directive 2007/2/CE: annexe III, paragraphe 6 «Services d'utilité publique et services publics».

## **3 TYPE DE SERVICE DE DONNEES GEOGRAPHIQUES**

1. Service de recherche (discovery)

Services permettant de rechercher des séries et services de données géographiques

sur la base du contenu des métadonnées correspondantes et d'afficher le contenu des métadonnées.

5 Service de consultation (view)

Service permettant au moins de visualiser, de naviguer, de zoomer en avant et en arrière, de déplacer à l'écran, ou de superposer des séries de données géographiques qui peuvent être consultées et d'afficher les légendes ainsi que tout contenu pertinent de métadonnées.

3. Service de téléchargement (download)

Service permettant de télécharger des copies de séries de données géographiques, ou de parties de ces séries, et lorsque cela est réalisable, d'y avoir accès directement.

4 Service de transformation (transformation)

Service permettant de transformer des séries de données géographiques en vue d'assurer l'interopérabilité.

5. Service d'appel de services de données géographiques (invoke)

Service permettant de définir à la fois les données d'entrée et de sortie demandées par le service de données géographiques et un processus ou une chaîne de services combinant plusieurs services. Il permet aussi de définir une interface externe du service internet pour le processus ou la chaîne de services.

6. Autre service (other)

# **4 CLASSIFICATION DES SERVICES DE DONNEES GEOGRAPHIQUES**

Les mots-clés sont fondés sur la taxonomie des services géographiques de la norme EN ISO 19119. Cette taxonomie est organisée en catégories, elles-mêmes divisées en sous-catégories qui déterminent le domaine de valeur de la classification des services de données géographiques.

100 Services géographiques avec interaction humaine (humanInteractionService)

Cette catégorie comprend les sous-catégories suivantes:

101. Visualiseur de catalogue (humanCatalogueViewer)

Service client permettant l'interaction de l'utilisateur avec un catalogue afin de localiser, parcourir et gérer des métadonnées concernant des données ou des services géographiques.

102. Service de visualisation géographique (humanGeographicViewer)

Service client permettant à l'utilisateur de visualiser une ou plusieurs compilations d'éléments ou couvertures.

103. Service de visualisation de feuilles de calcul géographiques<br>(humanGeographicSpreadsheetViewer)

Service client permettant l'interaction de l'utilisateur avec plusieurs objets de données; l'utilisateur peut également demander des calculs similaires à ceux d'une feuille de calcul arithmétique, mais étendus à des données géographiques.

 $104.$  Éditeur de services (humanServiceEditor)

Service client permettant à l'utilisateur de contrôler les services de traitement géographique.

<sub>105</sub> Éditeur pour la définition de chaînes (humanChainDefinitionEditor)

Service permettant l'interaction de l'utilisateur avec un service de définition de chaînes.

106. Gestionnaire de contrôle de processus (humanWorkflowEnactmentManager)

Service permettant l'interaction de l'utilisateur avec un service de contrôle de processus.

<sub>107.</sub> Éditeur d'éléments géographiques (humanGeographicFeatureEditor)

Visualiseur géographique permettant l'interaction de l'utilisateur avec les données relatives aux éléments géographiques.

<sub>108.</sub> Éditeur de symboles géographiques (humanGeographicSymbolEditor) Service client permettant à un utilisateur humain de sélectionner et de gérer des

bibliothèques de symboles.

<sub>109.</sub> Éditeur de généralisation d'éléments (humanFeatureGeneralizationEditor) Service client permettant à l'utilisateur de modifier les caractéristiques cartographiques

d'un élément ou d'une compilation d'éléments en simplifiant leur visualisation, tout en conservant les éléments essentiels, ce qui correspond à l'équivalent spatial de la simplification.

110. Visualiseur de la structure des données géographiques<br>(humanGeographicDataStructureViewer)

Service client permettant à l'utilisateur d'accéder à une partie de série de données pour en voir la structure interne.

200 Services de gestion des modèles/informations géographiques (infoManagementService) Cette catégorie comprend les sous-catégories suivantes:

201. Service d'accès aux éléments (infoFeatureAccessService)

Service permettant au client d'accéder à un magasin d'éléments et de le gérer.

- 202. Service d'accès aux cartes (infoMapAccessService) Service permettant au client d'accéder à des graphiques géographiques, c'est-à-dire à des représentations de données géographiques.
- 203. Service d'accès aux couvertures (infoCoverageAccessService) Service permettant au client d'accéder à un magasin de couvertures et de le gérer.
- 204. Service de description des capteurs (infoSensorDescriptionService)

Service fournissant la description des capteurs de couvertures à des fins de géotraitement. La description comprend notamment la position et l'orientation des capteurs ainsi que leurs caractéristiques géométriques, dynamiques et radiométriques. 205. Service d'accès aux produits (infoProductAccessService)

Service permettant d'accéder à un magasin de produits géographiques et de le gérer.

206. Service de types d'éléments (infoFeatureTypeService)

Service permettant au client d'accéder à un magasin de définitions de types d'éléments et de le gérer.

207. Service de catalogue (infoCatalogueService)

Service permettant de rechercher des métadonnées dans un magasin de métadonnées sur les ressources d'information, et de le gérer.

208. Service de registre (infoRegistryService)

Service permettant d'accéder à un magasin de métadonnées sur les catégories de ressources d'information.

<sub>209.</sub> Service toponymique (infoGazetteerService)

Service permettant d'accéder à un répertoire d'occurrences d'une ou plusieurs catégories de phénomènes du monde réel contenant des informations ayant trait à la position.

210. Service de gestion des commandes (infoOrderHandlingService)

Service permettant aux clients de commander des produits auprès d'un fournisseur.

211. Service de commande en attente (infoStandingOrderService)

Service de gestion des commandes permettant à l'utilisateur de demander qu'un produit couvrant une zone géographique déterminée soit diffusé lorsqu'il devient disponible.

#### 300 Services de gestion du processus/des tâches géographiques (taskManagementService)

Cette catégorie comprend les sous-catégories suivantes:

301 Service de définition de chaîne (chainDefinitionService)

Service permettant de définir une chaîne et de la faire exécuter par le service de contrôle de processus.

302. Service de contrôle de processus (workflowEnactmentService)

Le service de contrôle de processus interprète une chaîne et contrôle l'exécution des services et le séquençage des activités.

303. Service d'abonnement (subscriptionService)

Service permettant aux clients de s'abonner afin d'être informés des événements.

#### 400 Services de traitement géographique – aspects spatiaux (spatialProcessingService)

Cette catégorie comprend les sous-catégories suivantes:

401 Service de conversion des coordonnées (spatialCoordinateConversionService)

Service permettant de modifier les coordonnées d'un système de coordonnées en coordonnées d'un autre système fondé sur le même datum géodésique.

- 402. Service de transformation des coordonnées (spatialCoordinateTransformationService) Service permettant de modifier les coordonnées d'un système de référence fondé sur un datum géodésique en coordonnées d'un système de référence fondé sur un autre datum.
- 403 Service de conversion couverture/vecteur (spatialCoverageVectorConversionService) Service permettant de modifier la représentation spatiale pour passer d'un schéma de couverture à un schéma vectoriel, ou vice versa.
- 404. Service de conversion des coordonnées des images<br>(spatialImageCoordinateConversionService)

Service de transformation ou de conversion des coordonnées permettant de modifier le système de référence des coordonnées pour une image.

405. Service de rectification (spatialRectificationService)

Service permettant de transformer une image en une projection parallèle perpendiculaire, et donc à une échelle constante.

406. Service d'orthorectification (spatialOrthorectificationService)

Service de rectification qui élimine l'inclinaison et le décalage de l'image dû au relief du terrain.

407. Service d'ajustement des modèles géométriques des capteurs<br> (spatialSensorGeometryModelAdjustmentService)

Service permettant d'ajuster les modèles géométriques des capteurs pour améliorer la concordance de l'image avec d'autres images et/ou positions au sol connues.

408. Service de conversion des modèles géométriques des images<br>(spatialImageGeometryModelConversionService)

Service permettant de convertir les modèles géométriques des capteurs en un modèle géométrique différent, mais équivalent.

409 Service de définition de sous-ensembles (spatialSubsettingService)

Service permettant d'extraire des données d'un ensemble spatial continu, sur la base soit de la position géographique, soit des coordonnées de la grille.

410. Service d'échantillonnage (spatialSamplingService)

Service permettant d'extraire des données au moyen d'un système d'échantillonnage cohérent, sur la base soit de la position géographique, soit des coordonnées de la grille.

411. Service de modification du dallage (spatialTilingChangeService)

Service permettant de modifier le dallage des données géographiques.

412. Service de mesure des dimensions (spatialDimensionMeasurementService)

Service qui calcule les dimensions des objets visibles sur une image ou sur d'autres données géographiques.

413. Services de manipulation des éléments géographiques<br>(spatialFeatureManipulationService)

Ces services permettent de caler un élément sur un autre, sur une image, ou sur une autre série de données ou de coordonnées, de corriger les décalages relatifs, les différences de rotation, les différences d'échelle et les différences de perspective, de vérifier que tous les éléments figurant dans la compilation d'éléments sont topologiquement cohérents au regard des règles de topologie de la compilation d'éléments, et de recenser et/ou corriger les éventuelles incohérences décelées.

414. Service d'appariement d'éléments (spatialFeatureMatchingService)

Service qui détermine quels éléments et parties d'éléments provenant de diverses sources de données représentent la même entité du monde réel, par exemple, appariement des contours et conflation limitée.

415. Service de généralisation d'éléments (spatialFeatureGeneralizationService)

Service qui réduit la variation spatiale dans une compilation d'éléments afin de renforcer l'efficacité de la communication en remédiant aux effets indésirables de la réduction de données.

416 Service de détermination d'itinéraire (spatialRouteDeterminationService)

Service qui, sur la base des paramètres d'entrée et des propriétés contenus dans la compilation d'éléments, détermine le trajet optimal entre deux points donnés.

417. Service de positionnement (spatialPositioningService)

Service fourni par un appareil de géopositionnement, permettant d'utiliser, d'obtenir et d'interpréter sans équivoque les informations concernant la position, ainsi que de déterminer si les résultats répondent aux exigences de l'utilisation.

418. Service d'analyse de proximité (spatialProximityAnalysisService)

Ce service trouve, pour une position ou un élément géographique donné, tous les éléments ayant une série d'attributs spécifique qui sont situés à une distance définie par l'utilisateur par rapport à la position ou à l'élément.

500 Services de traitement géographique – aspects thématiques (thematicProcessingService)

Cette catégorie comprend les sous-catégories suivantes:

501. Service de calcul des géoparamètres (thematicGoparameterCalculationService)

Service qui dérive des résultats quantitatifs, axés sur les applications, qui ne peuvent pas être obtenus à partir des seules données brutes.

502. Service de classification thématique (thematicClassificationService)

Service qui classe des zones de données géographiques sur la base des attributs thématiques.

- 503. Service de généralisation d'éléments (thematicFeatureGeneralizationService)
	- Service qui généralise les types d'éléments contenus dans une compilation d'éléments afin de renforcer l'efficacité de la communication en remédiant aux effets indésirables de la réduction de données.
- 504. Service de définition de sous-ensembles (thematicSubsettingService)
	- Service permettant d'extraire des données sur la base des paramètres d'entrée.
- 505. Service de comptage géographique (thematicSpatialCountingService)
	- Service permettant de compter les éléments géographiques.
- 506. Service de détection des changements (thematicChangeDetectionService)

Service permettant de déceler les différences entre deux séries de données qui représentent la même zone géographique à des moments différents.

507. Services d'extraction d'informations géographiques<br>(thematicGeographicInformationExtractionService)

Services permettant l'extraction d'informations sur les éléments et le terrain à partir d'images de télédétection et d'images scannées.

508. Service de traitement d'images (thematicImageProcessingService)

Service permettant de modifier les valeurs des attributs thématiques d'une image au moyen d'une fonction mathématique.

- 509. Service de réduction de la résolution (thematicReducedResolutionGenerationService) Service permettant de réduire la résolution d'une image.
- 510. Services de manipulation d'images (thematicImageManipulationService)

Services permettant de manipuler les valeurs des données dans les images: modification des valeurs de couleur et de contraste, application de différents filtres, manipulation de la résolution de l'image, réduction du bruit, réduction des stries, corrections radiométriques, atténuation atmosphérique, changement d'illumination de la scène, etc.

511. Services de compréhension d'images (thematicImageUnderstandingService)

Services permettant la détection automatisée des changements d'images, la différenciation des images rectifiées, l'analyse et l'affichage de l'importance des différences, et la différenciation par zone et par modèle.

512. Services de synthèse d'images (thematicImageSynthesisService)

Services permettant de créer ou de transformer des images au moyen de modèles spatiaux informatisés, de transformations de perspective, et de manipulations de caractéristiques de l'image en vue d'améliorer la visibilité et la résolution et/ou de réduire les effets de la couverture nuageuse ou de la brume.

513. Manipulation d'images multibandes (thematicMultibandImageManipulationService)

Services permettant de modifier une image en utilisant les différentes bandes spectrales de l'image.

514. Service de détection d'objets (thematicObjectDetectionService)

Service permettant de détecter les objets du monde réel dans une image.

515. Service d'analyse géosémantique (thematicGeoparsingService)

Service permettant de rechercher dans les documents textuels les références à des lieux, comme les toponymes, les adresses, les codes postaux, etc., dans la perspective d'un service de géocodage.

516. Service de géocodage (thematicGeocodingService)

Service permettant, dans les textes, de compléter les références à des lieux en indiquant les coordonnées géographiques (ou une autre référence spatiale).

600 Services de traitement géographique – aspects temporels (temporelProcessingService)

Cette catégorie comprend les sous-catégories suivantes:

601. Service de transformation du système de référence temporel<br>(temporalReferenceSystemTransformationService)

Service permettant de modifier les valeurs des occurrences temporelles d'un système de référence temporelle à un autre système de référence temporelle.

602. Service de définition de sous-ensembles (temporalSubsettingService)

Service permettant d'extraire des données dans un intervalle continu sur la base de valeurs de position temporelle.

603. Service d'échantillonnage (temporalSamplingService)

Service permettant d'extraire des données au moyen d'un système d'échantillonnage cohérent sur la base des valeurs de position temporelle.

604 Service d'analyse de proximité (temporalProximityAnalysisService)

Ce service trouve, pour un intervalle temporel ou un événement donné, tous les objets ayant une série d'attributs spécifique qui sont situés dans un intervalle défini par l'utilisateur par rapport à l'intervalle ou à l'élément.

#### 700 Services de traitement géographique – métadonnées (metadataProcessingService)

Cette catégorie comprend les sous-catégories suivantes:

701. Service de calcul statistique (metadataStatisticalCalculationService)

Service permettant de calculer les statistiques d'un ensemble de données.

702. Services d'annotation géographique (metadataGeographicAnnotationService)

Services permettant d'ajouter des informations complémentaires à une image ou un élément dans une compilation d'éléments.

#### 800 Services de communication géographique (comService)

Cette catégorie comprend les sous-catégories suivantes:

801. Service d'encodage (comEncodingService)

Service permettant la mise en œuvre d'une règle d'encodage et servant d'interface pour la fonctionnalité d'encodage et de décodage.

802. Service de transfert (comTransferService)

Service permettant la mise en œuvre d'un ou plusieurs protocoles de transfert, ce qui permet le transfert de données entre des systèmes d'information distribués via des moyens de communication hors ligne ou en ligne.

803. Service de compression géographique (comGeographicCompressionService)

Service permettant de convertir les parties spatiales d'une compilation d'éléments pour les faire passer de la forme non compressée à la forme compressée, et vice versa.

804. Service de conversion de format géographique<br>
(comGeographicFormatConversionService)

Service permettant de passer d'un format de données géographiques à un autre.

- 805. Service de messagerie (comMessagingService) Service permettant simultanément à plusieurs utilisateurs de visualiser et de commenter des compilations d'éléments et d'en demander des révisions.
- 806. Gestion des fichiers éloignés et des fichiers exécutables<br> (comRemoteFileAndExecutableManagement)

Service permettant d'accéder à un stockage distant des éléments géographiques comme s'il s'agissait de ressources locales.

## **5 NIVEAU DE CONFORMITE**

1. Conforme (conformant)

La ressource est totalement conforme à la spécification indiquée.

2. Non conforme (notConformant)

La ressource n'est pas conforme à la spécification indiquée.

3. Non évaluée (notEvaluated)

La conformité de la ressource n'a pas été évaluée.

## **6 ROLE DE LA PARTIE RESPONSABLE**

1. Fournisseur de la ressource (resourceProvider)

Partie qui fournit la ressource

2. Gestionnaire (custodian)

Partie qui accepte d'assumer la responsabilité des données et d'assurer une maintenance appropriée de la ressource.

3. Propriétaire (owner)

Partie à laquelle appartient la ressource.

4. Utilisateur (user)

Partie qui utilise la ressource.

5. Distributeur (distributor)

Partie qui distribue la ressource.

6. Commanditaire (originator)

Partie qui a créé la ressource.

- 7. Point de contact (pointOfContact)
	- Partie qu'il est possible de contacter pour s'informer sur la ressource ou en faire l'acquisition.
- 8. Maître d'œuvre (principalInvestigator)

Principale partie chargée de recueillir des informations et de mener les recherches.

9. Intégrateur (processor)

Partie qui a traité les données de manière telle que la ressource a été modifiée.

- 10. Éditeur (publisher) Partie qui a publié la ressource.
- 11. Auteur (author)

Partie qui est l'auteur de la ressource.

# **Annexe F Mise en œuvre du gabarit français de métadonnées INSPIRE conformément à la norme ISO 19115 (cas des données)**

# **1 INTRODUCTION**

Cette annexe explicite la mise en œuvre du gabarit français de métadonnées INSPIRE pour les séries et ensemble de séries de données géographiques établi dans ce document conformément à la norme ISO 19115. Elle est destinée aux administrateurs de métadonnées, ainsi qu'aux organisations possédant déjà des métadonnées existantes conformes à ISO 19115 et voulant s'assurer de leur compatibilité avec les recommandations françaises.

# **2 GENERALITES**

## **2.1 Multiplicité de MD\_IdentificationInfo**

ISO 19115 autorise la description de plusieurs ressources différentes au sein d'un jeu de métadonnées (c'est-à-dire plusieurs instances de la propriété identificationInfo, et de manière corollaire plusieurs instances de la propriété hierarchyLevel, de MD\_Metadata). La mise en œuvre d'INSPIRE peut s'envisager en utilisant cette possibilité offerte par ISO 19115, mais cette pratique n'est pas recommandée.

RECOMMANDATIONS NATIONALES :

- 1. Une seule ressource (série ou ensemble de séries) est documentée dans un jeu de métadonnées ISO 19115, ce qui induit la présence d'une seule instance des propriétés identificationInfo et hierarchyLevel de MD\_Metadata).
- 2. En termes d'interopérabilité, si un jeu de métadonnées ISO 19115 décrit plusieurs ressources, seule la première est prise en compte (seule la première occurrence des instances des propriétés identificationInfo et hierarchyLevel de MD\_Metadata est prise en compte).

## **2.2 Listes de codes et « langage neutre » / anglais ou français ?**

Pour quelques-uns des éléments de métadonnées INSPIRE, une liste de valeurs est prédéfinie. Pour chacune de ces listes, INSPIRE donne un nom dans la langue du document, un nom en « langage neutre » et la définition.

Le « langage neutre » est à utiliser pour la valeur qui doit être fournie dans le fichier de métadonnée ISO 19115, afin de permettre une interopérabilité, notamment avec les pays voisins. La casse et l'orthographe sont très importantes pour ce langage neutre, qui doit être interprétable par une machine.

En revanche, il est souhaitable que lors de la saisie de nouvelles métadonnées, les éditeurs de métadonnées puissent proposer le nom de la valeur dans la langue de l'utilisateur (français) au moyen d'un menu déroulant par exemple et un mécanisme permettant à l'utilisateur d'accéder à la définition de chaque valeur dans cette langue.

**Nom en anglais Nom en français Language neutre** Discovery Service Service Service de recherche discovery View Service Service Service de consultation View Download Service <br>
Service de téléchargement download<br>
Transformation Service Service de transformation transformation Service de transformation transformation Invoke Spatial Data Service | Service d'appel de service de données géographiques invoke Other Service Autre service and Autre service

**Exemple : les types de services de métadonnées :** 

# **3 TABLEAU RECAPITULATIF DE LA CORRESPONDANCE INSPIRE – ISO 19115**

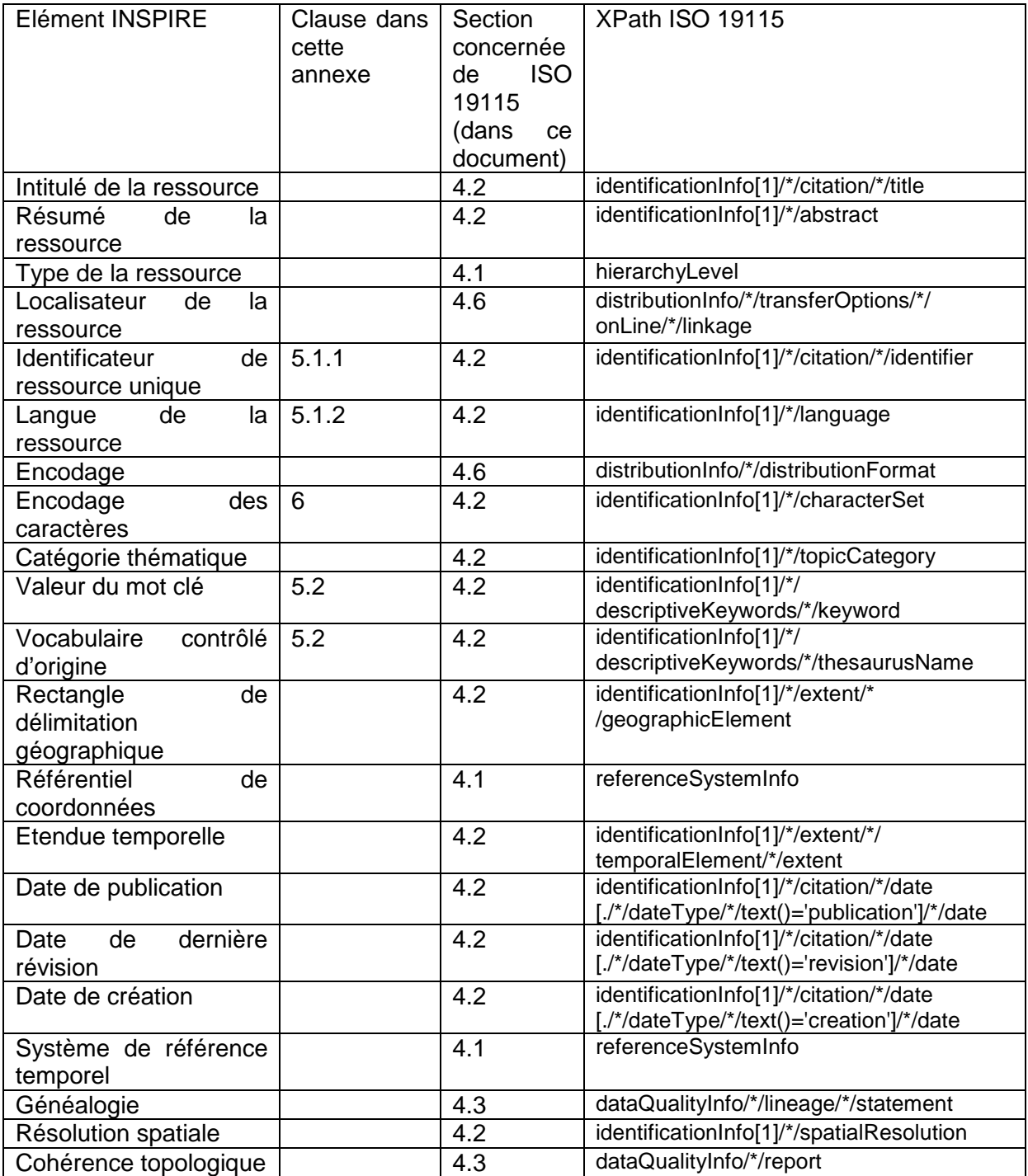

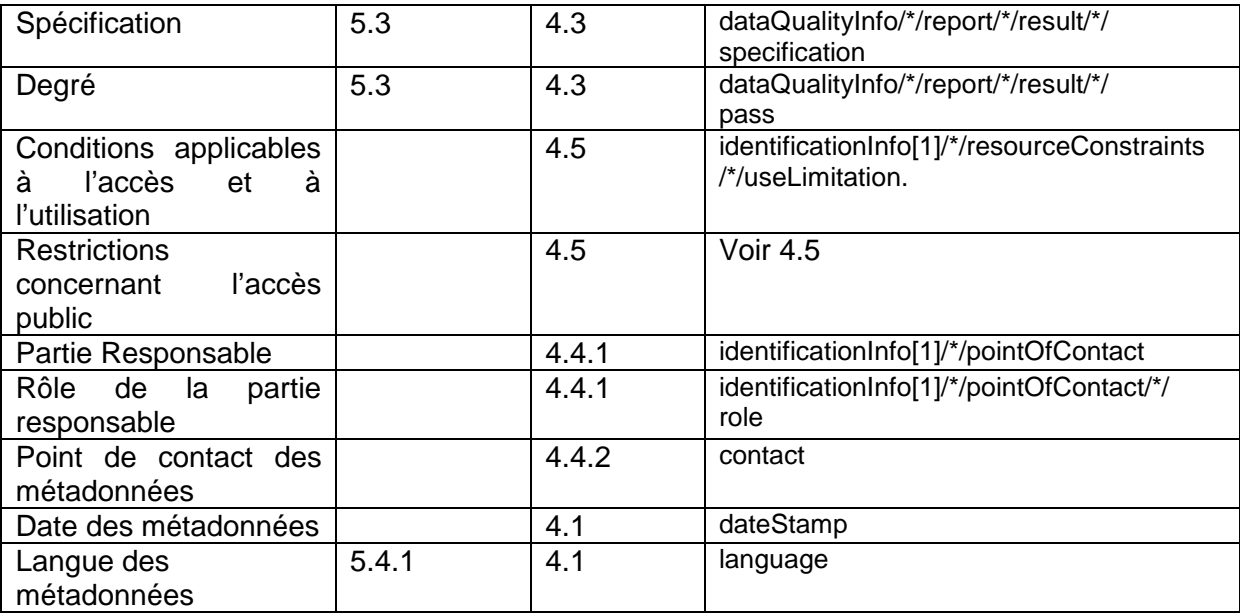

## **4 MODELES D'INSTANCES ISO 19115 POUR INSPIRE**

Les différents encadrés ci-dessous précisent, pour chaque section de ISO 19115, les propriétés à remplir et leur correspondance avec les éléments INSPIRE. Les éléments dont l'implémentation nécessite des précisions supplémentaires sont détaillés dans la partie suivante.

### **4.1 Métadonnées générales**

Un jeu de métadonnées est une instance de la classe MD\_Metadata (ISO 19115) ou d'une de ses spécialisations.

Cette instance doit présenter au moins les propriétés suivantes :

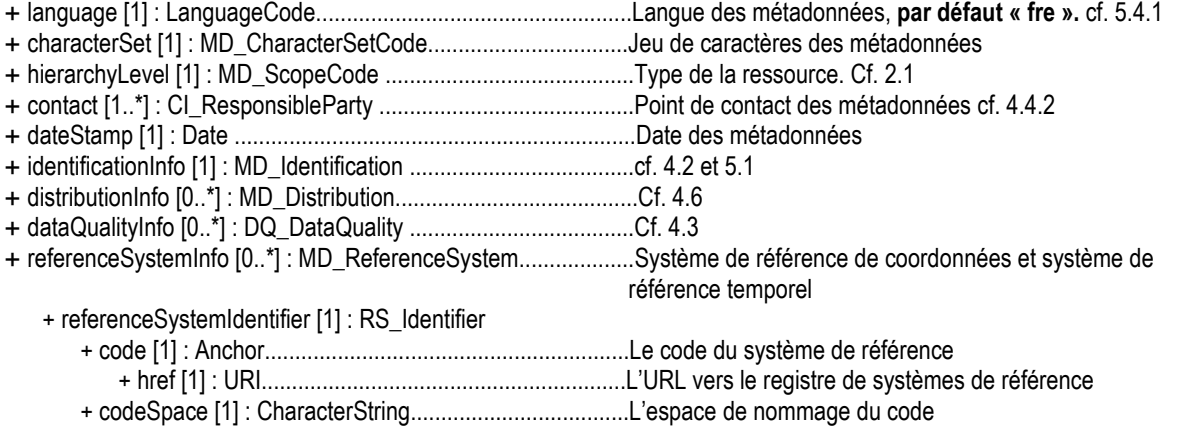

Note : le jeu de caractères des métadonnées n'est pas demandé par INSPIRE, mais c'est un élément obligatoire dans ISO 19115. Il devrait donc être rempli par défaut par les outils éditeurs de métadonnées.

## **4.2 Section Identification de ISO 19115**

Si le type de la ressource est « série » ou « ensemble de série », une instance de MD DataIdentification doit être fournie pour la propriété identificationInfo (cf 2.1).

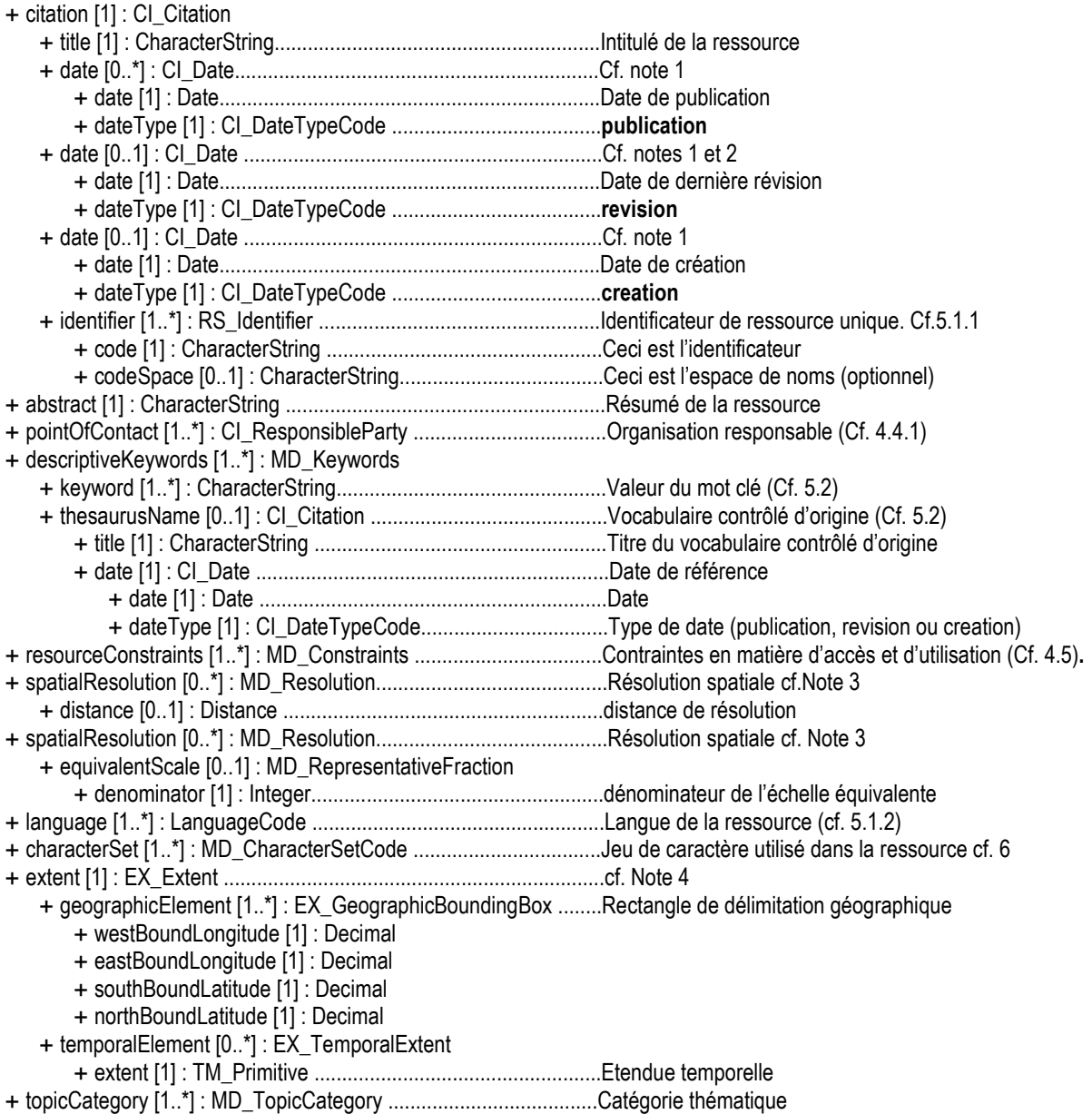

#### Notes:

1. Il peut y avoir plusieurs instances de la propriété date (publication création ou révision…). L'ordre de ces instances n'est pas déterminé.

2. Des métadonnées existantes peuvent présenter plusieurs dates de révision. Dans ce cas, la date la plus récente est la date de dernière révision INSPIRE.

3. MD\_Resolution est un type de donnée "union", ce qui veut dire qu'il contient soit une propriété "distance", soit une propriété "échelle équivalente", mais pas les deux à la fois. Il est possible de fournir les deux informations en ayant deux instances de spatialResolution.

4. Dans le cas de métadonnées existantes, il peut y avoir plusieurs instances de extent. L'instance définissant le rectangle de délimitation géographique n'est pas nécessairement la première. Elle peut contenir également l'étendue temporelle.

## **4.3 Section "Qualité des données » (DataQuality) de ISO 19115**

ISO 19115 permet la définition de plusieurs ensembles d'information de qualité (c'est-à-dire plusieurs instances de DQ\_DataQuality), concernant chacune une partie ou la totalité de la ressource, et pouvant chacune fournir des informations de généalogie et des résultats d'évaluation de la qualité. Ce cas de figure peut donc apparaître quand on manipule des métadonnées antérieures à l'application d'INSPIRE.

INSPIRE ne prend cependant en compte qu'une seule information de généalogie, qui doit donc concerner l'ensemble de la ressource décrite par les métadonnées, sans restrictions spatiale.

RECOMMANDATIONS NATIONALES :

1. Une seule instance de DQ\_DataQuality doit présenter un champ d'application (scope) fixé à l'ensemble de la ressource. Cette instance doit présenter un élément généalogie obligatoire, et un élément conformité si la conformité a été évaluée seulement.

Les propriétés de cet élément sont décrites ci-dessous :

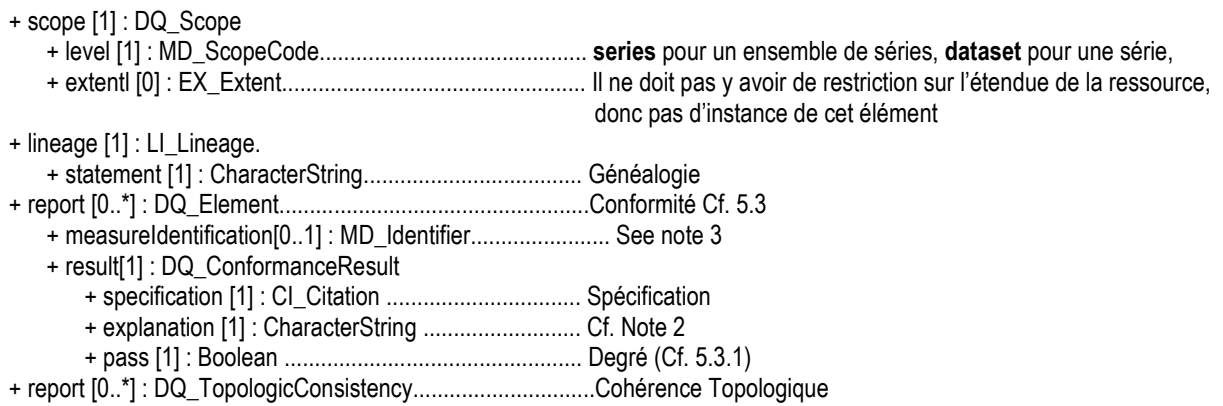

+ result[1] : DQ\_ConformanceResult ou DQ\_QuantitativeResult

Notes:

1. DQ\_Element est une classe abstraite. Elle peut être instanciée au travers de l'une des sous-classes non abstraites. La classes à utiliser dépend du critère qualité concerné par la mesure. Par défaut, DQ\_DomainConsistency peut être utilisé. 2. ISO 19115 exige une explication quant à la signification de la conformité pour le résultat exprimé. Une explication par défaut, du type « cf. la spécification citée » peut-être utilisée.

3. Cet élément de métadonnées contient l'identificateur de la mesure. Cet identificateur sera utilisé pour différencier les mesures qualité INSPIRE les unes par rapport aux autres ainsi que par rapport à des mesures qualité sortant du cadre d'INSPIRE.

# **4.4 Section "Organisation Responsable" de ISO 19115**

#### 4.4.1 Organisation Responsable de la Ressource

Cette information est fournie dans ISO 19115 au travers de la classe CI\_ResponsibleParty, qui décrit les informations nécessaire pour l'identification de l'organisation responsable. Les propriétés exigées par INSPIRE sont les suivantes :

+ organisationName[1] : CharacterString............................Nom de l'Organisation Responsable

```
+ contactInfo[1] : CI_Contact
```
+ address[1..\*] : CI\_Address

+ electronicEmailAddress [1..\*] : CharacterString.. Au moins une adresse e-mail

```
+ role[1] : CI_RoleCode ..................................................... Le rôle joué par l'organisation vis à vis de la ressource
```
4.4.2 Point de contact pour les métadonnées

Le point de contact des métadonnées est également fourni au travers une instance de la classe MD\_ResponsibleParty :

+ organisationName[1] : CharacterString.............................Nom du point de contact pour les Métadonnées

- + contactInfo[1] : CI\_Contact
	- + address[1..\*] : CI\_Address

+ electronicEmailAddress [1..\*] : CharacterString… Au moins une adresse e-mail

+ role[1] : CI\_RoleCode .......................................................Requis par Iso 19115 – valeur par défault : « **pointOfContact** »

# **4.5 Section "Contraintes" de ISO 19115**

ISO 19115 fait la distinction entre des contraintes générales, des contraintes légales et des contraintes de sécurité, implémentées selon trois classes: MD\_Constraints, MD\_LegalConstraints et MD\_SecurityConstraints.

Des instances de ces trois classes peuvent être rencontrées. **Voir IX.3 pour plus de détails sur l'implémentation recommandée au niveau national et des exemples**.

+ resourceConstraint [1..\*] : **MD\_LegalConstraints**

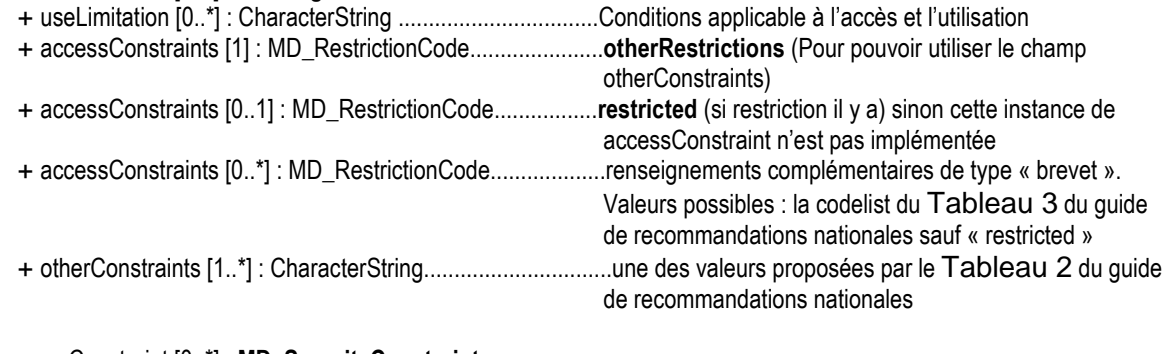

#### + resourceConstraint [0..\*] : **MD\_SecurityConstraints**

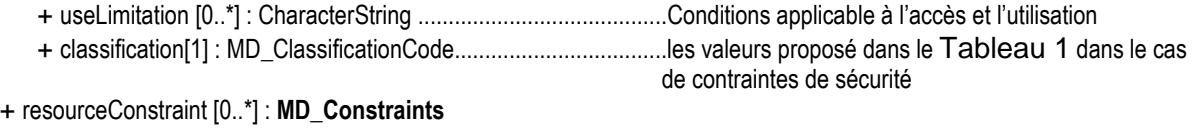

+ useLimitation [0..\*] : CharacterString .........................................Conditions applicable à l'accès et l'utilisation

Note : L'ordre des instances de « accessConstraints » est indifférent.

# **4.6 Section "Distribution" de ISO 19115**

Le localisateur de la ressource ainsi que l'encodage sont fournis à travers une instance de la classe MD\_DistributionInfo :

+ transferOptions [1..\*] : MD\_DigitalTransferOptions

- + online [1..\*] : CI\_OnlineResource
- + linkage [1]: URL ..........................................Localisateur de la ressource. Cf. Note
- + distributionFormat [0..\*] : MD\_Format.........................Encodage
	- + name [1] : CharacterString.................................Nom de l'encodage
	- + version [1]: CharacterString ..............................Version de l'encodage ou « inconnue »

Note : Bien que la multiplicité de la propriété linkage soit fixé à 1 par l'ISO 19115, il est possible de fournir plusieurs Localisateur de la Resource (comme proposé par INSPIRE) en utilisant la cardinalité multiple des propriétés distributionInfo, transferOptions ou online.

## **5 DISCUSSION SUR L'IMPLEMENTATION DE CERTAINS ELEMENTS INSPIRE**

## **5.1 Identification**

#### 5.1.1 Identificateur de ressource unique (unique resource identifier)

Si seul un code est fourni (et pas d'espace de noms) alors il est possible d'utiliser le type de donnée MD\_Identifier, au lieu de RS\_Identifier.

#### 5.1.2 Langue de la ressource (resource language)

RECOMMANDATIONS NATIONALES :

1. Le domaine de valeur pour cet élément est la liste de codes « LanguageCode » définie par ISO 19139.

### **5.2 Mots clés : Valeur du mot clé (keyword value) et vocabulaire contrôlé d'origine (originating controlled vocabulary)**

#### RECOMMANDATIONS NATIONALES :

1. Lorsque plusieurs mots-clés proviennent de la même version du même thésaurus, ceux-ci devraient être groupés dans une seule instance de la propriété descriptiveKeywords.

#### **Exemple :**

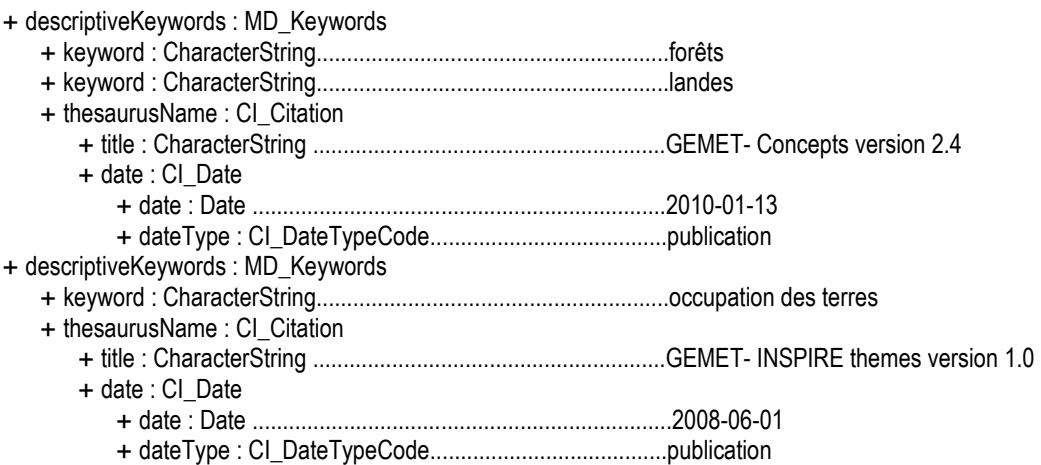

# **5.3 Conformité**

La norme ISO 19115 ne permet de fournir une information sur la conformité de la donnée que si celle-ci a été évaluée, ce qui induit une gestion particulière du niveau « pas évalué » du règlement sur les métadonnées INSPIRE.

RECOMMANDATIONS NATIONALES :

1. Si la conformité est évaluée, l'information peut être conservée en ISO 19115 conformément à l'implémentation décrite en 2.3.3.

#### 2. SI LA CONFORMITE N'A PAS ETE EVALUEE, L'INFORMATION NE DOIT PAS ETRE RENSEIGNEE ! CETTE ABSENCE D'INFORMATION EQUIVAUT DANS ISO 19115 A DIRE QUE LA CONFORMITE N'A PAS ETE EVALUEE. Dans ce dernier cas, il serait souhaitable que les visualisateurs de métadonnées affichent l'information de non-évaluation de la conformité aux spécifications listées à l'annexe A du guide de recommandation.

#### 5.3.1 Degré (degree)

L'élément de métadonnées Degré est implémenté sous la forme d'un booléen dans ISO 19115.

RECOMMANDATIONS NATIONALES :

1. Le degré de conformité peut être « conforme » ou « non conforme », ce qui correspond aux valeurs « true » et « false » de l'attribut « pass » de ISO 19115.

#### **5.4 Métadonnées concernant les métadonnées**

#### 5.4.1 Langue des métadonnées (metadata language)

RECOMMANDATIONS NATIONALES :

1. Le domaine de valeur pour cet élément est la liste de codes « LanguageCode » définie par ISO 19139.

# **6 L'ELEMENT « ENCODAGE DES CARACTERES »**

Cet élément de métadonnées précise le jeu de caractère utilisé pour l'encodage (numérique) de la ressource. ISO 19115 stipule que cet élément est obligatoire dès lors que la norme ISO/IEC 10646-1 n'est pas utilisée. Cet élément peut alors être choisi parmi la liste de codes suivante :

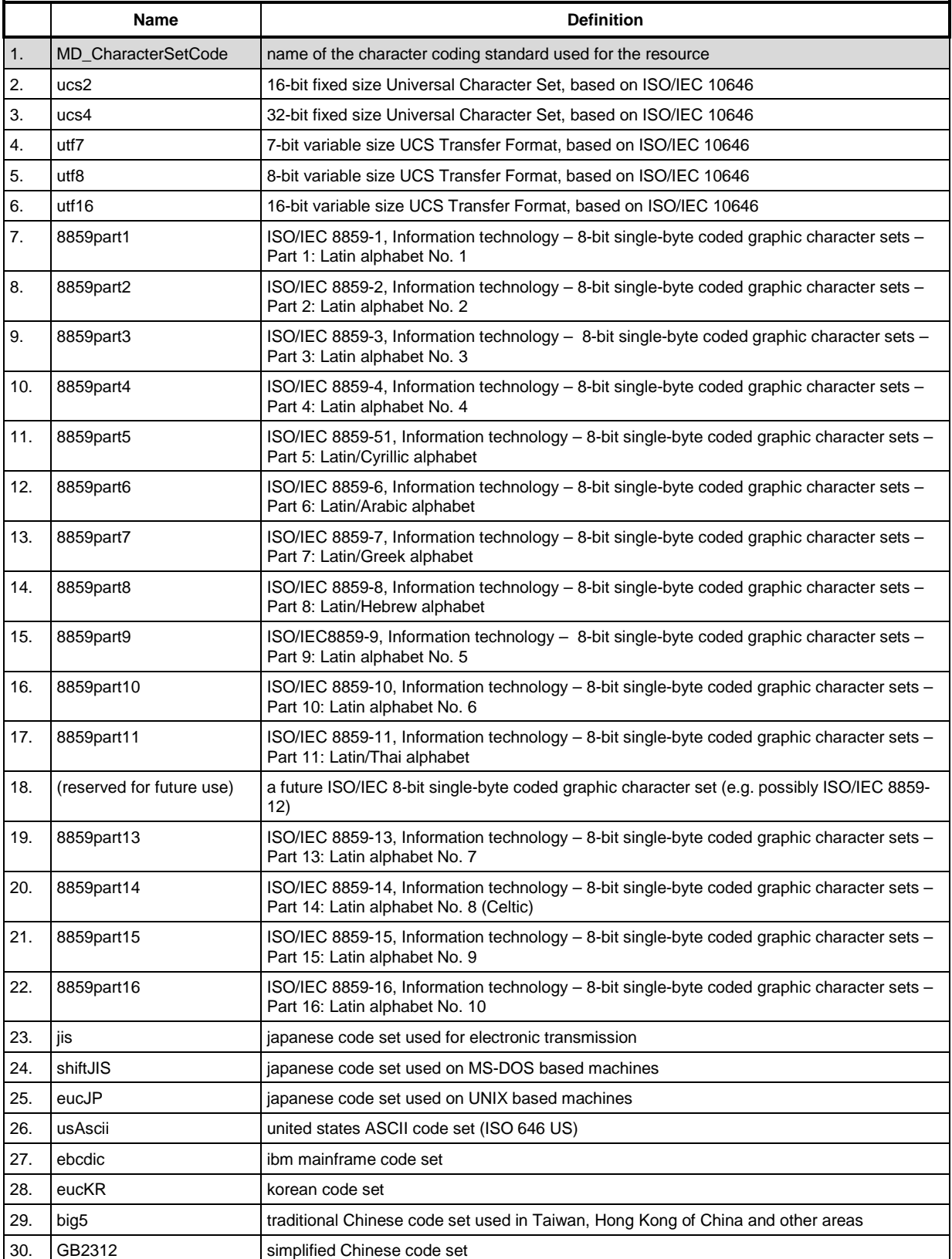